# **ESCUELA SUPERIOR POLITÉCNICA DEL LITORAL**

### **Facultad de Ingeniería en Electricidad y Computación**

Diseño de Sistema de Automatización para Ahorro del Costo de Consumo Energético de una Línea de Producción de Alimento Balanceado

## **PROYECTO DE TITULACIÓN**

Previo la obtención del Título de:

## **Magíster en Automatización y Control**

Presentado por:

Miguel Montenegro Rosero

Ángela Vélez Ulloa

GUAYAQUIL - ECUADOR

Año: 2022

### **DEDICATORIA**

El presente proyecto lo dedico a mi madre, presente, y mi padre, desde el cielo, que siempre han sido fuente de perseverancia y empeño para lograr las metas propuestas. A mi esposo, mi compañero de vida, por su apoyo constante. A Jared y Giovanni, mis motores, por ellos trato de ser mejor cada día.

#### **Ángela Vélez Ulloa**

Este trabajo lo dedico a dos personas especiales, mi esposa que me acompaña día a día y a mi madre, aunque ella no está conmigo en este mundo terrenal, son un pilar fundamental de apoyo y dedicación para haber culminado con éxito este anhelo profesional.

#### **Miguel Montenegro Rosero**

### **AGRADECIMIENTO**

Agradezco a Dios por guiar mis pasos hasta este momento exacto. Al M.Sc. Franklin Kuonquí por su acertada e incansable ayuda, eres un profesional excepcional. A nuestra tutora, M.Sc. Adriana Aguirre, por su colaboración y correcciones tan necesarias. A todos los docentes que directa o indirectamente han dado forma a los conocimientos aplicados durante la elaboración de este proyecto.

#### **Ángela Vélez Ulloa**

Mis más sinceros agradecimientos al Ing. Mario Vernaza Amador, Gerente General de Molinos Champion S.A.S, y a la Ing. Joselyn del Rosario, que gracias al apoyo brindado permitieron la realización de este trabajo.

#### **Miguel Montenegro Rosero**

# **DECLARACIÓN EXPRESA**

"Los derechos de titularidad y explotación, nos corresponde conforme al reglamento de propiedad intelectual de la institución; Miguel Montenegro y Ángela Vélez y damos nuestro consentimiento para que la ESPOL realice la comunicación pública de la obra por cualquier medio con el fin de promover la consulta, difusión y uso público de la producción intelectual"

Miguel Montenegro R. **Angela Vélez U.** Angela Vélez U.

ANGELA INES VELEZ VELEZ ULLOA ULLOA Firmado digitalmente 18:15:15 -05'00'

# <span id="page-4-0"></span>**COMITÉ EVALUADOR**

Ainma Japane

**M.Sc**. **Adriana Aguirre M.Sc. Dennys Cortez** 

. . . . . . . .

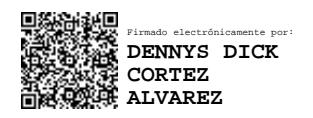

PROFESOR TUTOR PROFESOR EVALUADOR

### **RESUMEN**

<span id="page-5-0"></span>En el año 2017 Molinos Champion, aumentó su producción con una nueva línea de alimentos de camarón lo que generó un incremento en el consumo energético. Esto dio pie a la necesidad de tener un ahorro de costo en dicha línea, por lo cual se vio obligada a implementar un sistema de monitoreo de consumo energético, la información obtenida permite capturar el consumo eléctrico para utilizarlo como datos históricos para este proyecto que tiene como objetivo diseñar un sistema que automatice la secuencia de producción a través de una plataforma tecnológica que prediga los perfiles de consumo energético.

Se crearon redes neuronales para caracterizar los perfiles de consumo energético de fabricación por medio de información consolidada del sistema de gestión de energía inteligente y el plan de producción de un mes de 2021. Se desarrolló un algoritmo en MATLAB para obtener una secuencia de producción óptima a menor costo de consumo energético. Esto se lo simuló para tres días que cubría los diferentes lotes de producción.

Usando el algoritmo y las redes neuronales de 14 productos se logró obtener un ahorro del costo de consumo energético promedio del 3.1% en el mes analizado, el cual sirvió para el análisis de rentabilidad que reflejó una TIR de 204.39%.

En conclusión, se ha logrado obtener los perfiles de consumo energético de varios productos. A través de la obtención y simulación de las respectivas redes neuronales y por medio del algoritmo se pudo optimizar la secuencia de producción y así obtener un ahorro en los costos. El proyecto es rentable en base a los indicadores financieros calculados.

Palabras clave: costo de consumo energético, redes neuronales, algoritmo de optimización secuencia de producción, IoT

## **ABSTRACT**

<span id="page-6-0"></span>In 2017 Molinos Champion, increased its production with a new line of shrimp feed which generated an increase in energy consumption, so we started think of a way to save energy cost in said line. A monitoring system was implemented, the information obtained allows us capturing electricity consumption to use it as historical data for this project, which aims to design a system that automates the production sequence through a technological platform that predicts energy consumption profiles.

Neural networks were created to characterize manufacturing energy consumption profiles using consolidated information from the intelligent energy management system and the a month in 2021, An algorithm was developed in MATLAB to obtain an optimal production sequence at a lower energy consumption. This was simulated for three days covering the different production batches.

Using the algorithm and the neural networks of 14 products, it was possible to obtain an average saving of 3.1% in the analyzed month, which served for the cost analysis that reflected an IRR of 204.39%.

In conclusion, it was possible to get the energy consumption profiles of several products and with their neural networks they were simulated, so that by means of the algorithm it is possible to obtain cost savings, through an optimized production sequence. The project is profitable based on the calculated financial indicators.

**Keywords:** Energy Consumption Cost, Neural Networks, Production Sequence Optimization Algorithm.

# ÍNDICE GENERAL

<span id="page-7-0"></span>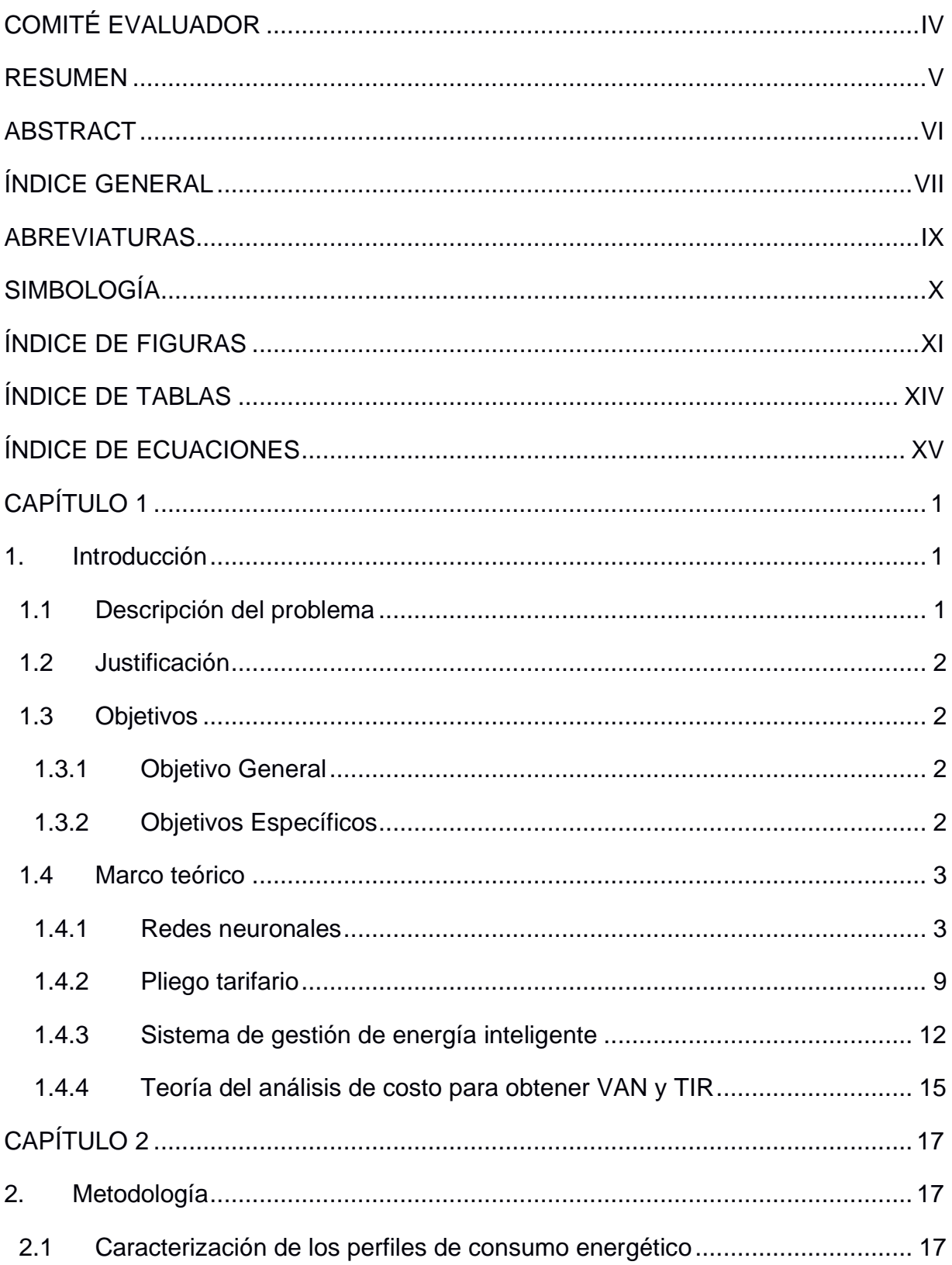

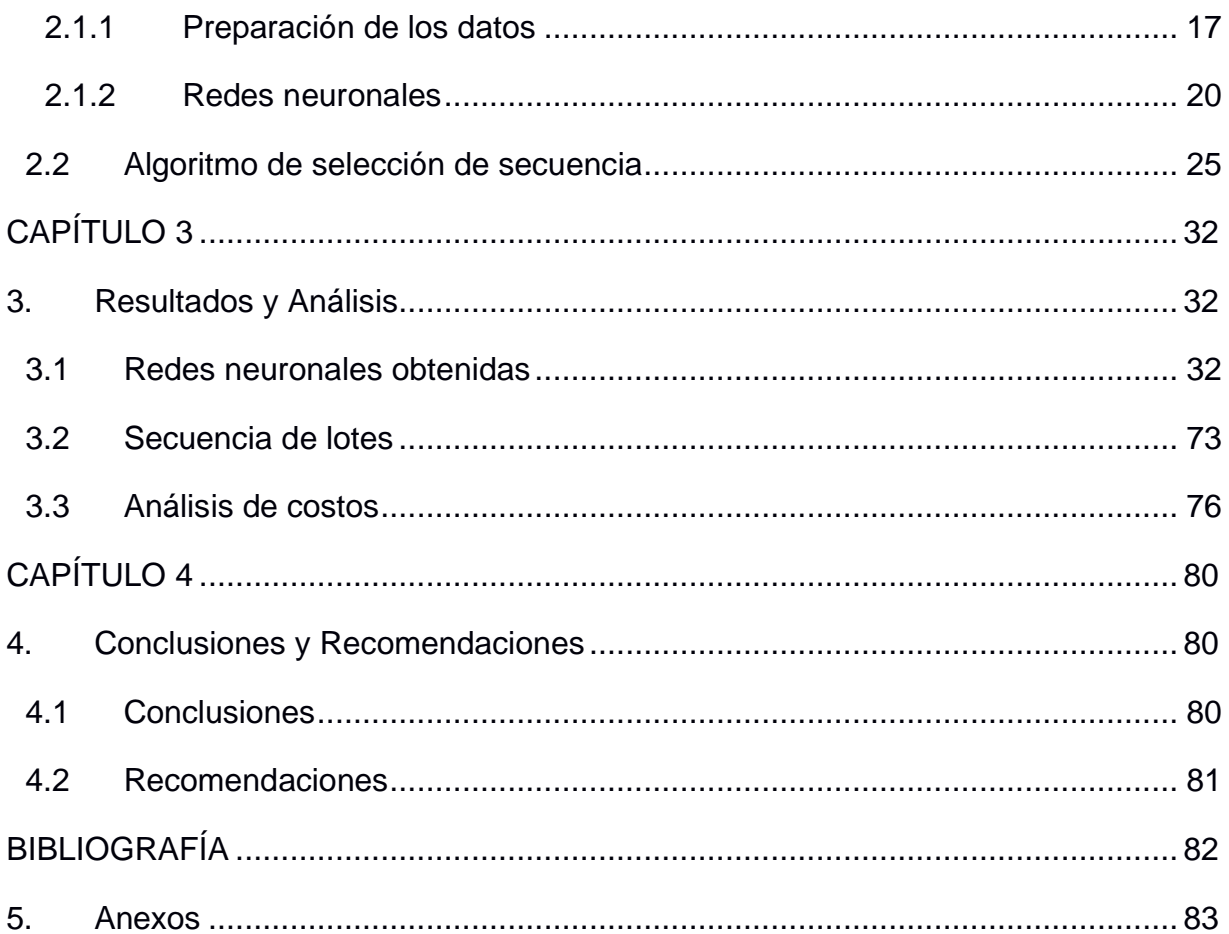

### **ABREVIATURAS**

<span id="page-9-0"></span>ESPOL Escuela Superior Politécnica del Litoral

- IoT Internet de las cosas
- VAN Valor Actual Neto
- TIR Tasa Interna de Retorno
- MSE Error Cuadrático Promedio

# **SIMBOLOGÍA**

- <span id="page-10-0"></span>m Metro
- kW Kilovatio
- kWh Kilovatio-hora
- TM Toneladas Métricas

# **ÍNDICE DE FIGURAS**

<span id="page-11-0"></span>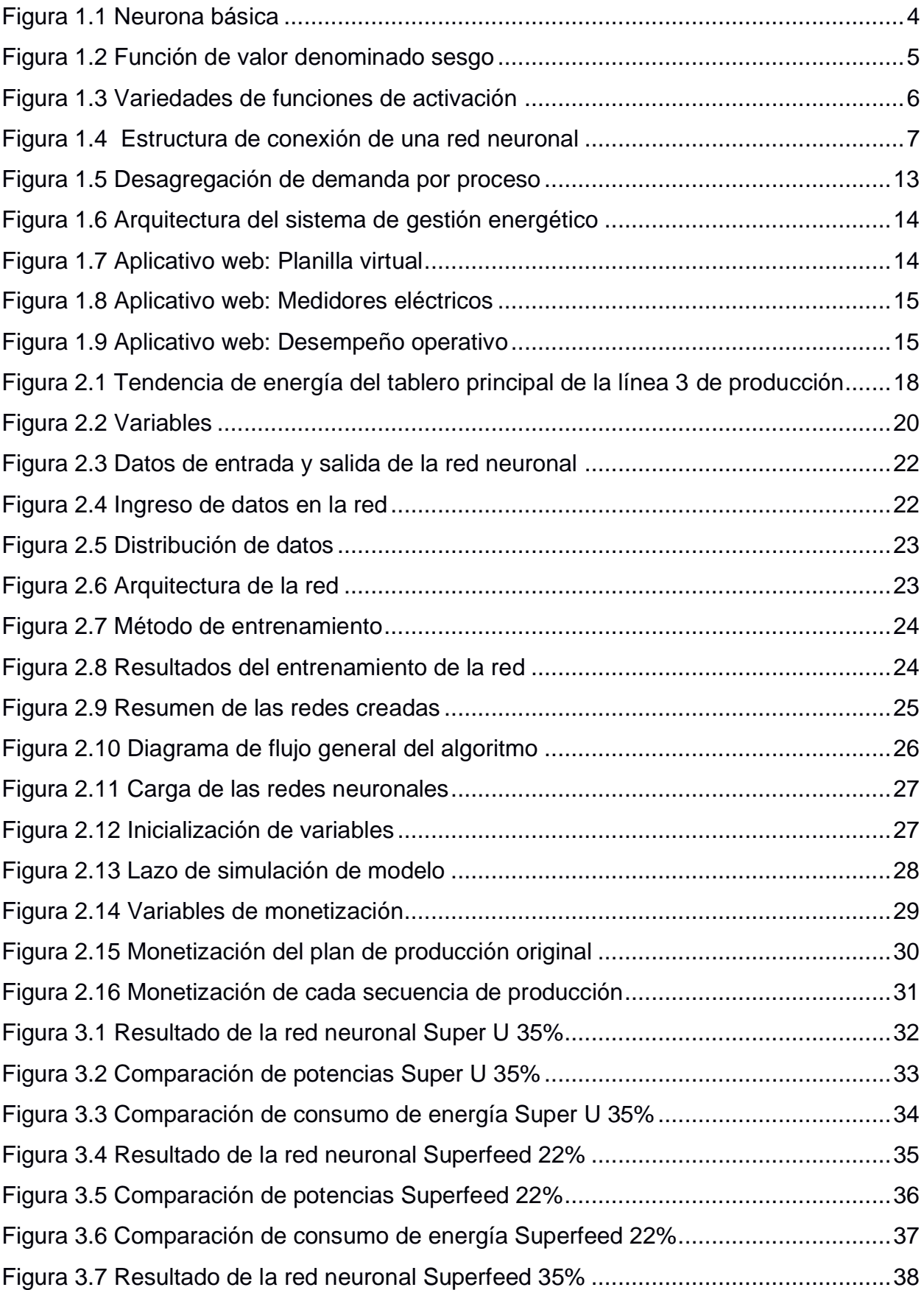

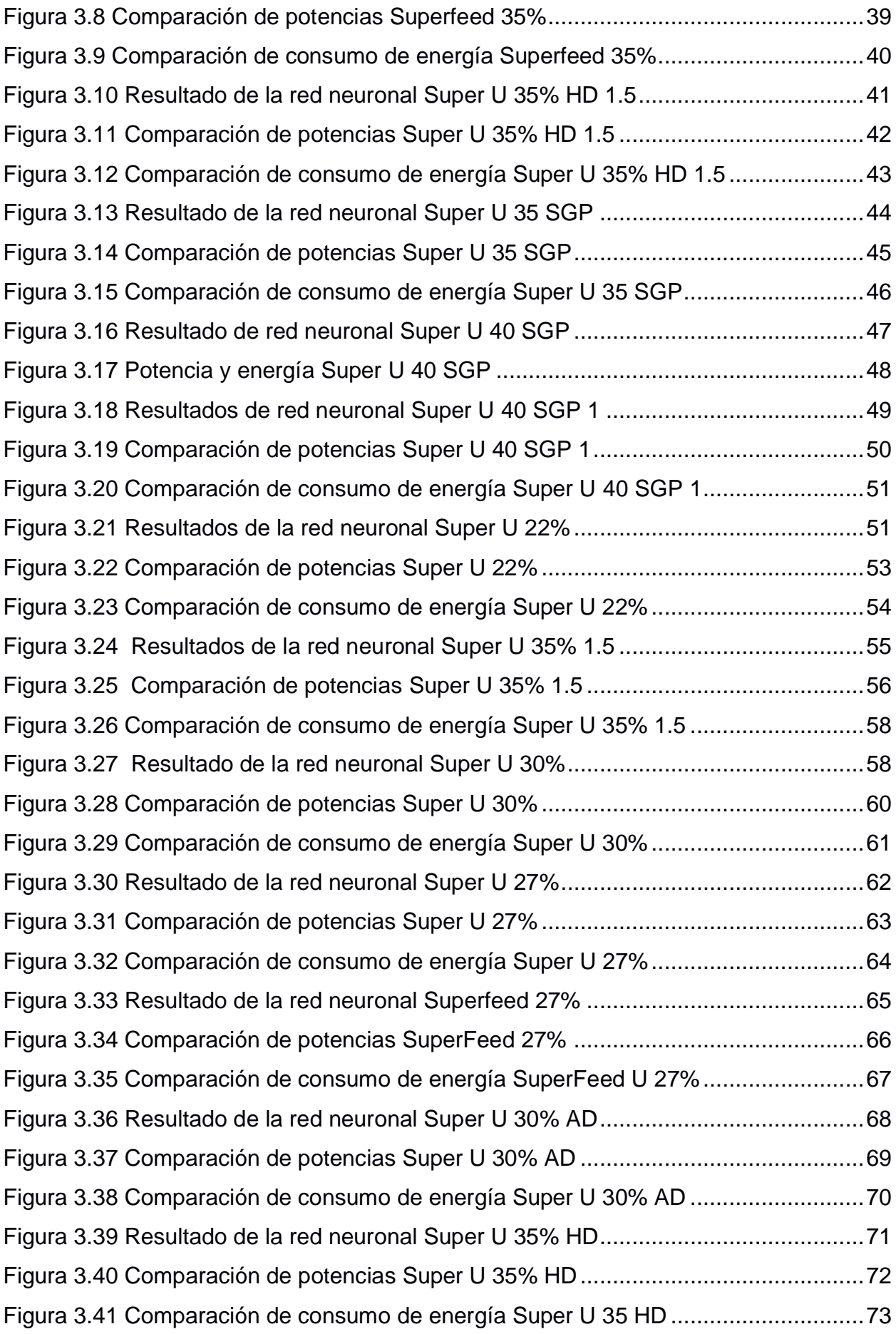

[Figura 3.42 Planilla virtual desde la plataforma de gestión energética](#page-91-1) .........................76

# **ÍNDICE DE TABLAS**

<span id="page-14-0"></span>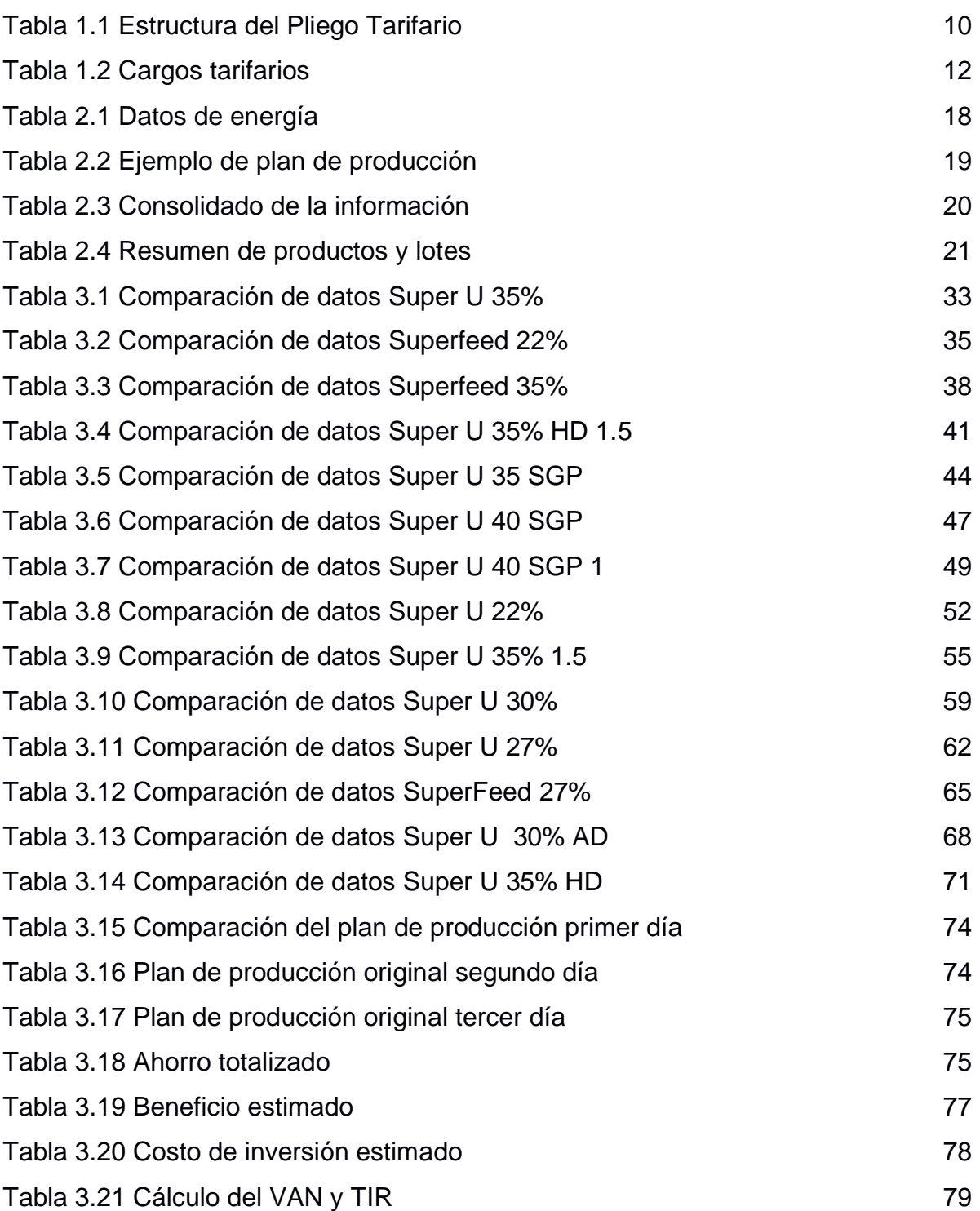

# ÍNDICE DE ECUACIONES

<span id="page-15-0"></span>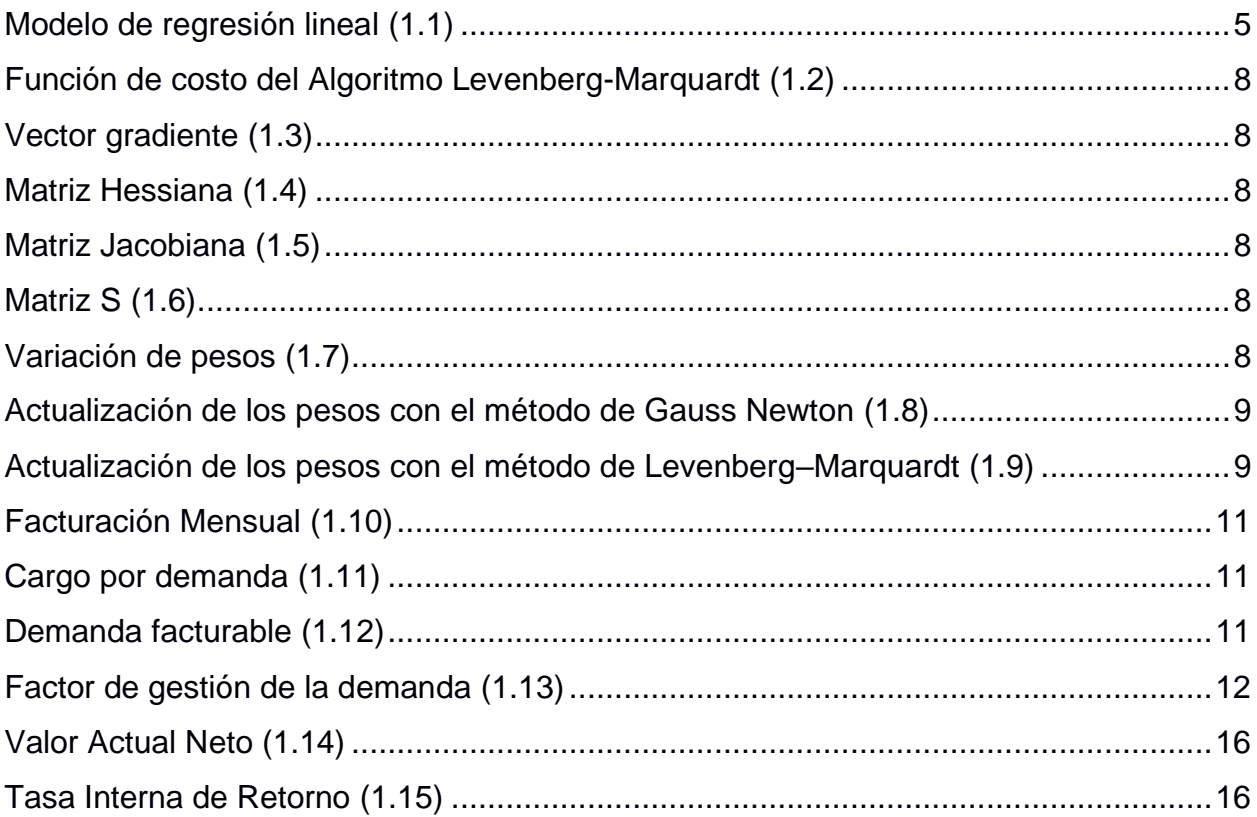

# **CAPÍTULO 1**

### <span id="page-16-1"></span><span id="page-16-0"></span>**1. INTRODUCCIÓN**

#### <span id="page-16-2"></span>**1.1 Descripción del problema**

En el año 2013 la empresa Molinos Champions por su alto consumo de energía eléctrica fue calificada por la Corporación Nacional de Electricidad (CNEL) como gran consumidor, por lo cual la empresa implementó una subestación eléctrica, de manera que se independizó de la Empresa Eléctrica de Guayaquil para tener contrato directamente con CNEL y esto llevó a una reducción de la tarifa de consumo [1].

Años después por la necesidad de satisfacer la demanda de alimento balanceado nacional y el requerimiento de actualización tecnológica de equipos que habían cumplido su vida útil, se inició en noviembre de 2017 la introducción de una nueva línea de producción moderna y automatizada que cumpla con la misión y visión de la empresa que busca liderar el mercado de la alimentación animal y mejoramiento de la calidad [2]. Sin embargo, debido a esta expansión se generaron efectos adversos que le han representado a la compañía un incremento de consumo energético del 46.19% anual [3]. Dado que este rubro afecta directamente el costo operacional en hasta un 80% [4] es de vital importancia su análisis y control.

Recientemente la empresa contrató un servicio de monitoreo, por medio de dispositivos con Internet de las cosas, IoT, para analizar el consumo eléctrico de los principales motores de las líneas de producción y así aplicar acciones correctivas en el proceso, basándose en el criterio del personal de producción y afines, con el objetivo de disminuir la planilla eléctrica. Sin embargo, estas actividades no se programan de manera automática.

#### <span id="page-17-0"></span>**1.2 Justificación**

El servicio de monitoreo energético que está instalado incluye los procesos de pulverizado, molinos de martillo y peletizadoras; estos equipos representan más del 80% de la energía total consumida en el área de producción [4]. En base a la revisión literaria se encontró que el Manual de Eficiencia Energética en Fábricas de Piensos [5] indica que sólo el 5% de todos los motores pueden consumir más del 70% del consumo eléctrico total. Dentro de las medidas de ahorro energético constan las herramientas de gestión y una de ellas es la programación de la producción.

Es necesario el aprovechamiento de la información proporcionada por la plataforma de gestión energética para la selección adecuada de la secuencia del plan de producción de manera que se aproveche las tarifas eléctricas según el pliego tarifario.

La propuesta que se plantea busca reducir el costo la planilla de consumo energético generada por la línea de producción, obteniendo combinaciones de producción, de los cuales se obtendría la mejor opción.

#### <span id="page-17-1"></span>**1.3 Objetivos**

#### <span id="page-17-2"></span>**1.3.1 Objetivo General**

Diseñar un sistema que automatice la secuencia de producción para que reduzca el costo del consumo energético a través de una plataforma tecnológica que prediga los perfiles de consumo energético.

#### <span id="page-17-3"></span>**1.3.2 Objetivos Específicos**

- 1. Analizar datos históricos del consumo energético recopilados a través de una herramienta de gestión energética.
- 2. Consolidar el consumo energético con los planes de producción para la identificación de las variables de entrada y salida.
- 3. Obtener modelos utilizando redes neuronales que caractericen el consumo de energía eléctrica para la elaboración de cada producto.
- 4. Diseñar un algoritmo que monetice el consumo energético para la selección de la mejor secuencia que ahorre costos de consumo energético.
- 5. Simular el sistema de selección de plan de producción para la verificación del cumplimiento del ahorro en los costos de consumo energético.

#### <span id="page-18-0"></span>**1.4 Marco teórico**

#### <span id="page-18-1"></span>**1.4.1 Redes neuronales**

Las redes neuronales, son un referente de la inteligencia artificial y se han convertido en la familia de algoritmos de Machine learning más populares.

El perceptrón es el precursor de las redes neuronales actuales es un tipo de red que se conocía desde los años 50. En sus primeros años de vida se creyó que este sería el algoritmo que resolvería una variedad de problemas, aunque pronto se hicieron evidente algunas de sus importantes limitaciones ya que esta arquitectura de una única neurona solo es capaz de resolver problemas lineales.

La necesidad de juntar más neuronas para poder abarcar problemas complejos no lineales, y el algoritmo de aprendizaje automático que se venía utilizando para entrenar al perceptrón no era extensible a otros tipos de redes, es decir, se requerían redes neuronales pero la tecnología para entrenarlas no existía.

Esta limitación provocó un corte repentino en la financiación de proyectos de inteligencia artificial y más específicamente en aquellos relacionados con los sistemas de redes neuronales, por un periodo de más de 15 años conocido como el invierno de la inteligencia artificial.

Con la mejora de la técnica y la tecnología, el uso y aplicaciones de redes neuronales ha crecido exponencialmente. Esta familia de algoritmos es usada para modelar comportamientos inteligentes debido a su gran potencia [7].

En la mayoría de los comportamientos y estructuras avanzadas, la complejidad de estos emerge de la interacción de muchas partes más simples trabajando conjuntamente; en el caso de una red neuronal a cada una de estas partes se le denomina neurona.

Una neurona es la unidad básica de procesamiento dentro de una red neuronal. La neurona de una red neuronal es similar a la neurona biológica mostrada en la [Figura 1.1](#page-19-0) ya que ambas reciben estímulos externos que son procesados internamente para dar como resultado un valor de salida.

.

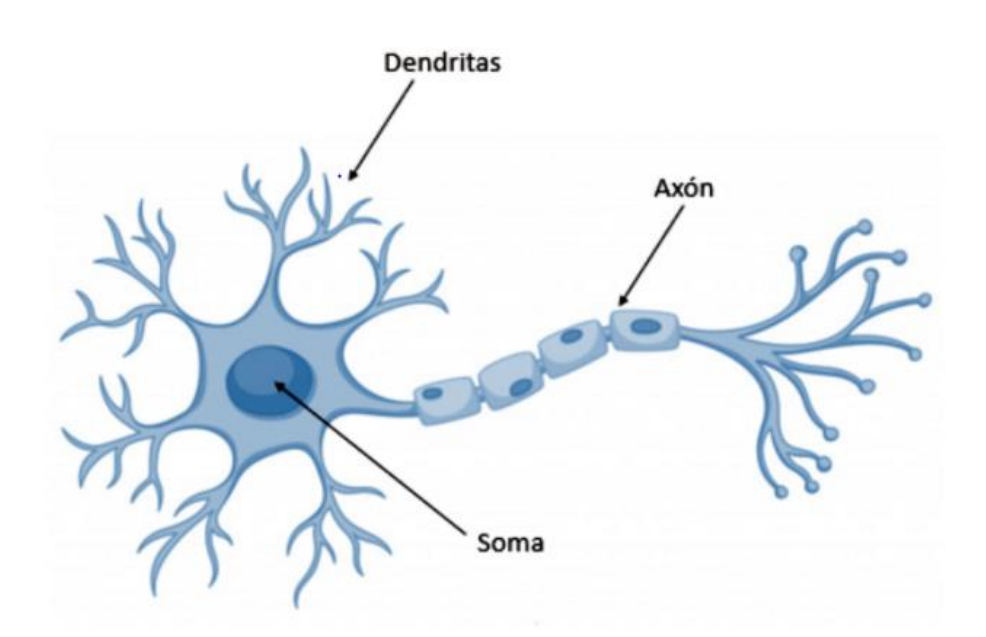

**Figura 1.1 Neurona básica**

<span id="page-19-0"></span>Una neurona no deja de ser un nombre "especial", para referirnos a una función matemática, pero internamente esta utiliza todos los valores de entrada y realiza una suma ponderada de ellos.

La ponderación de cada entrada viene dada por el peso que se le asigna a cada una de las conexiones correspondientes, es decir cada conexión que llega a las neuronas tendrá asociado un valor que servirá para definir con qué intensidad cada variable de entrada afecta a la neurona intuitivamente para modificar positiva o negativamente el valor de la suma.

Estos pesos son los parámetros del modelo y serán los valores que ajustan la red neuronal. Lo que hace una neurona internamente es una regresión lineal.

La regresión lineal es una técnica que se emplea para mostrar la relación entre una variable dependiente Y (llamada respuesta) y una o más variables independientes X (llamadas predictoras).

Un modelo de regresión lineal esta dado por la siguiente ecuación

<span id="page-20-1"></span>
$$
Y = \beta_0 + \sum \beta_i X_i + \epsilon \tag{1.1}
$$

En la que *β*0 es la intersección en Y, *β*i es la pendiente (o coeficiente de regresión) y *ϵ* es el término de error.

La regresión lineal se lo utiliza como modelo de pronóstico para un conjunto de datos específico. Y así determinar si existe una relación entre una variable y un predictor.

La regresión lineal permite para:

- Generar predicciones
- Comparar ajustes de modelos lineales
- Representar los valores residuales
- Evaluar la bondad de ajuste
- Detectar valores atípicos

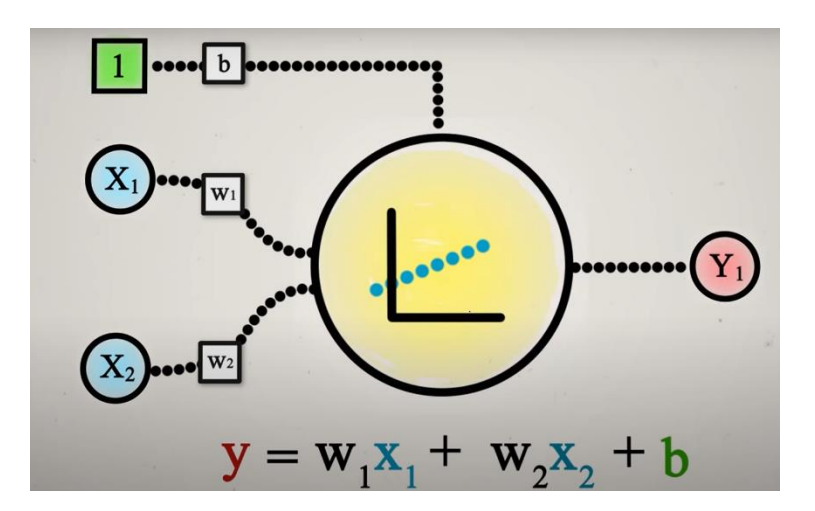

**Figura 1.2 Función de valor denominado sesgo**

<span id="page-20-0"></span>La [Figura 1.2](#page-20-0) muestra la función del valor y como se implementa en la neurona. El valor controlado por la neurona permite mover a la función de activación hacia la derecha o izquierda, lo que se conoce como sesgo.

Al manipular el valor del parámetro de sesgo, la neurona sigue el modelo de regresión lineal mencionado previamente. Sin embargo, la diferencia entre la neurona y el modelo de regresión lineal viene dada por una componente adicional de la estructura de las neuronas denominada función de activación [8].

En la estructura de la neurona básicamente lo que se hace es calcular como valor de salida una suma ponderada de las entradas; y luego se pasa dicho valor de salida por la función de activación.

Lo que hará dicha función será distorsionar los valores de salida añadiéndole deformaciones no lineales para encadenar de forma efectiva el computo de varias neuronas.

Las funciones de activación mostradas en la [Figura 1.3](#page-21-0) son las más comunes las cuales son la función escalonada, sigmoidal, gaussiana y la función tangente hiperbólica.

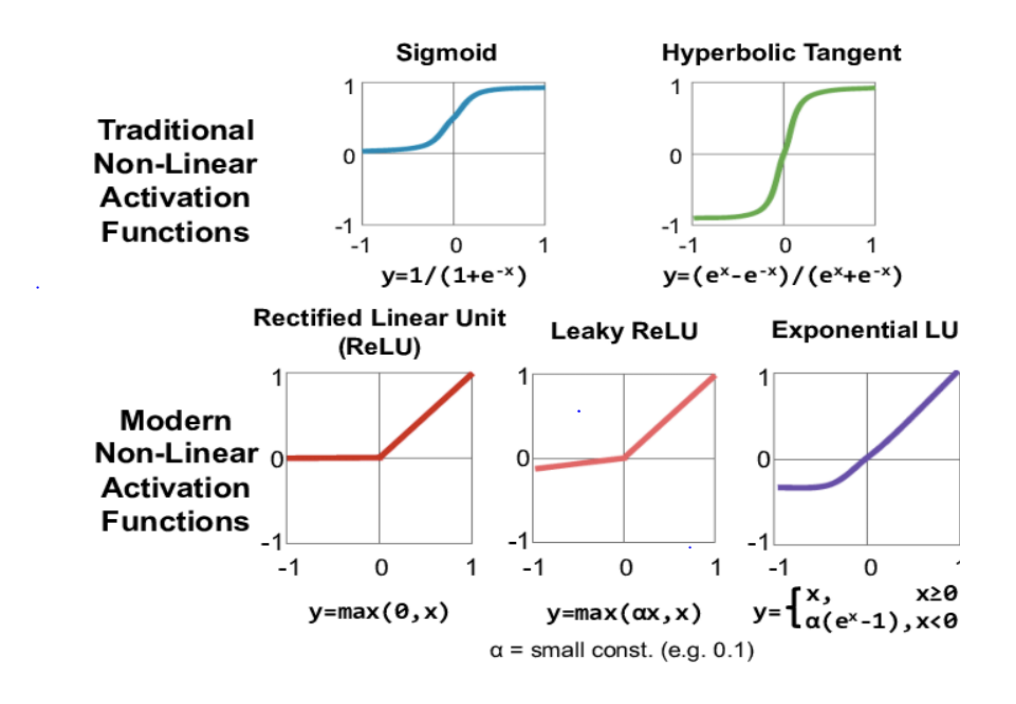

<span id="page-21-0"></span> **Figura 1.3 Variedades de funciones de activación**

La estructura de conexión de una red neuronal se realiza por capas, con un número determinado de dichas neuronas en cada una de ellas. Se pueden distinguir tres tipos de capas:

Entrada: es la capa que recibe directamente la información proveniente de las fuentes externas de la red.

Oculta: son internas a la red y no tienen contacto directo con el medio exterior. El número de capas ocultos puede estar entre cero y un número elevado. Las neuronas de las capas ocultas pueden estar interconectadas de varias maneras, lo que determina, las distintas topologías de redes neuronales.

Salida: transfieren información de la red hacia el exterior.

.

En la [Figura 1.4](#page-22-0) se observa la estructura de conexión de una red neuronal, la cual está determinada por las neuronas y la matriz de pesos, en este sentido, se dice que una red es totalmente conectada si todas las salidas llegan a todos y cada uno de los nodos del nivel siguiente.

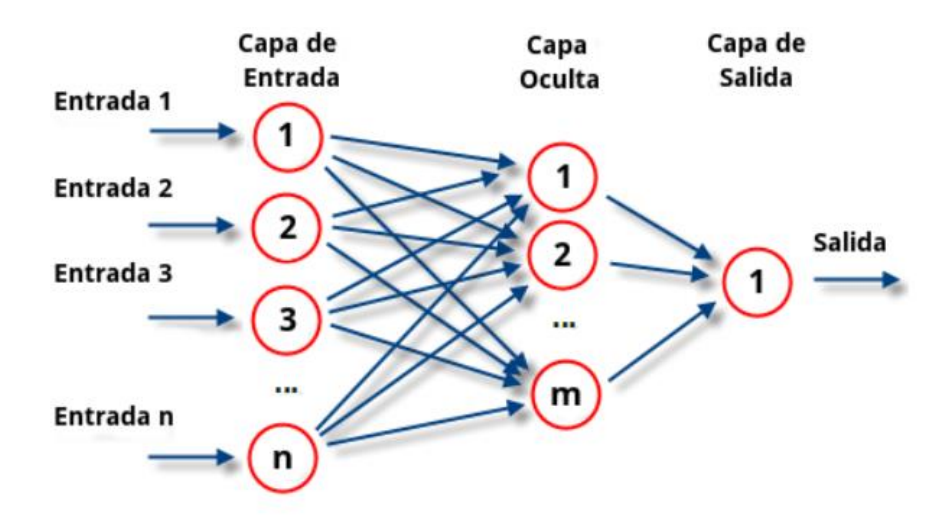

**Figura 1.4 Estructura de conexión de una red neuronal**

#### <span id="page-22-0"></span>**1.4.1.1 Algoritmo de entrenamiento de Levenberg-Marquardt**

También conocido como el método de mínimos cuadrados amortiguados, se utiliza para resolver problemas de mínimos cuadrados no lineales, que soluciona problemas de ajuste de curvas. Dicho algoritmo es iterativo, en el que el vector de actualización de la solución en cada iteración se da por una interpolación entre el algoritmo de Gauss - Newton y el método de descenso de gradiente.

El método de Levenberg–Marquardt es un algoritmo optimizado que es un punto medio entre los algoritmos similares al gradiente descendiente de primer orden y el método de Newton de segundo orden. Este método fue diseñado para minimizar funcionales cuadráticas de funciones no lineales [9], [10].

Suponemos que la función de costo está dada por:

<span id="page-23-0"></span>
$$
\mathsf{E}(w) = \sum_{j=1}^{L} e_j^2(w) \tag{1.2}
$$

Donde  $e_i$  es el j–ésimo término del vector de errores E, en función de los pesos sinápticos w. El vector gradiente [\(1.3\)](#page-23-1) y su matriz Hessiana [\(1.4\)](#page-23-2) están dadas por:

<span id="page-23-2"></span><span id="page-23-1"></span>
$$
g(k) = JT(k)E(w)
$$
 (1.3)

<span id="page-23-3"></span>
$$
H(k) = JT(k)J(k) + S(w)
$$
\n(1.4)

$$
\mathbf{J} := \frac{\partial \mathbf{f}}{\partial \mathbf{x}} = \begin{bmatrix} \frac{\partial f_1}{\partial x_1} & \frac{\partial f_1}{\partial x_2} & \cdots & \frac{\partial f_1}{\partial x_n} \\ \frac{\partial f_2}{\partial x_1} & \frac{\partial f_2}{\partial x_2} & \cdots & \frac{\partial f_2}{\partial x_n} \\ \vdots & \vdots & \ddots & \vdots \\ \frac{\partial f_m}{\partial x_1} & \frac{\partial f_m}{\partial x_2} & \cdots & \frac{\partial f_m}{\partial x_n} \\ \end{bmatrix}
$$
(1.5)

Donde J es la matriz Jacobiana descrita por la ecuació[n\(1.5\)](#page-23-3). La matriz S y la variación de los pesos se calculan a partir de las siguientes ecuaciones:

$$
S(w) = \sum_{j=1}^{L} e_j^2(w) * \nabla^2 e_j(w)
$$
 (1.6)

<span id="page-23-5"></span><span id="page-23-4"></span>
$$
\Delta w(k) = -H^{-1}(k)g(k) \tag{1.7}
$$

Para el método de Newton, se supone  $S(w) \approx 0$ , entonces la actualización de los pesos [\(1.7\)](#page-23-5) en términos de [\(1.3\)](#page-23-1) y [\(1.4\)](#page-23-2) está dada por:

<span id="page-24-2"></span><span id="page-24-1"></span>
$$
\Delta w(k) = -[J^T(k)J(k)]^{-1}J^T(k)E(w)
$$
\n(1.8)

La ecuación [\(\(1.8\)](#page-24-1) es una variante del método de Newton, mejor conocido como el método de Gauss–Newton. A [\(1.8\)](#page-24-1) se le agrega un término de regularización, dependiente de un parámetro, para obtener la actualización de los pesos sinápticos usado en el método de Levenberg–Marquardt:

$$
(J(x)^{J} J(x) + \lambda I) \Delta x = -J(x)^{T} K(x) \rightarrow \Delta x = -((J(x)^{J} J(x) + \lambda I))^{-1} \cdot J(x)^{T} K(x)
$$
  
 
$$
\Delta w(K) = -[J^{T}(k) J(k) + \rho I]^{-1} J^{T}(k) E(w) \qquad (1.9)
$$

Donde I es la matriz identidad. El parámetro  $\rho$  varía en cada iteración y depende del comportamiento de la función de costo [\(1.2\)](#page-23-0):

- Si la función de costo aumenta, entonces  $\rho$  es multiplicado por un coeficiente β.
- Si la función de costo disminuye, entonces  $\rho$  es dividido por el mismo coeficiente β.

Se observa que, para valores grandes de  $\rho$ , la ecuación [\(1.9\)](#page-24-2) se asemeja al método de gradiente descendiente; mientras que, para valores pequeños de  $\rho$ , se asemeja al método de Newton.

La clave de este algoritmo se encuentra en el cálculo de la matriz Jacobiana, ya que esta se puede obtener por el método diagramático mostrado, lo cual ahorra el cálculo de la matriz Hessiana. Por último, se asume que el algoritmo de Levenberg–Marquardt ha convergido cuando la función de costo [\(1.2\)](#page-23-0) o la norma del gradiente [\(1.3\)](#page-23-1) han sido reducidas dentro de un intervalo admisible [12].

#### <span id="page-24-0"></span>**1.4.2 Pliego tarifario**

El pliego tarifario que aplica la Agencia de Regulación y Control de Electricidad considera estas características: la categoría tarifaria y los niveles de voltaje.

Las categorías tarifarias pueden ser dos: residencial y general. Para establecerla se evalúa las características de la carga y el uso que el consumidor regulado le da a la energía declarada.

Dependiendo de las características del punto de entrega se dividen los niveles de voltaje, existen tres: bajo, medio y alto, y estos a su vez tienen subniveles el primero el grupo de consumo y el siguiente el registro de demanda, según se aprecia en la [Tabla 1.1.](#page-25-0)

<span id="page-25-0"></span>

| <b>Categoría</b> | Nivel de Voltaje - NV                                                                                         | <b>Grupo de Consumo</b> | Registro de Demanda              |  |  |  |
|------------------|----------------------------------------------------------------------------------------------------|-------------------------|----------------------------------|--|--|--|
| Residencial      | Bajo Voltaje - BV<br>NV < 600 V                                                                               | Residencial             | Sin demanda                      |  |  |  |
|                  |                                                                                                    |                         | Sin demanda                      |  |  |  |
|                  |                                                                                                    | Comercial               | Con demanda                      |  |  |  |
|                  |                                                                                                    |                         | Con demanda horaria              |  |  |  |
|                  |                                                                                                    |                         | Sin demanda                      |  |  |  |
|                  |                                                                                                    | Industrial              | Con demanda                      |  |  |  |
|                  |                                                                                                    |                         | Con demanda horaria              |  |  |  |
|                  |                                                                                                    |                         | Sin demanda                      |  |  |  |
|                  |                                                                                                    | Otros(*)                | Con demanda                      |  |  |  |
|                  |                                                                                                    |                         | Con demanda horaria              |  |  |  |
|                  |                                                                                                    |                         | Con demanda horaria diferenciada |  |  |  |
|                  | Medio Voltaje - MV<br>$600 V \leq NV \leq 40 kV$<br>Alto Voltaje - AV<br>$AV1: 40$ kV $\leq$ NV $\leq$ 138 kV | Comercial               |                                  |  |  |  |
| General          |                                                                                                    | Industrial              | Con demanda                      |  |  |  |
|                  |                                                                                                    | Otros(")                |                                  |  |  |  |
|                  |                                                                                                    | Comercial               |                                  |  |  |  |
|                  |                                                                                                    | Otros(*)                | Con demanda horaria              |  |  |  |
|                  |                                                                                                    |                         |                                  |  |  |  |
|                  |                                                                                                    | Industrial              | Con demanda horaria diferenciada |  |  |  |
|                  |                                                                                                    | Comercial               |                                  |  |  |  |
|                  |                                                                                                    |                         | Con demanda horaria              |  |  |  |
|                  |                                                                                                    | Otros(")                |                                  |  |  |  |
|                  |                                                                                                    | Industrial              | Con demanda horaria diferenciada |  |  |  |
|                  | AV2: NV > 138 kV                                                                                              | Industrial              | $\overline{\phantom{0}}$         |  |  |  |

**Tabla 1.1 Estructura del Pliego Tarifario**

La empresa Molinos Champions está categorizada como consumidor regulado industrial de alto voltaje. Esto se aplica a los consumidores de la categoría general de alto voltaje, cuyo voltaje de suministro en el punto de entrega es mayor a 40 kilovoltios (kV); y, cuyos suministros deben disponer de un registrador de demanda horaria.[6]

La facturación mensual se obtiene de la sumatoria de los rubros económicos por concepto de: consumo de energía, demanda de potencia, pérdidas en transformadores, comercialización y penalización por bajo factor de potencia.

<span id="page-26-0"></span>
$$
FSPEE = E + P + C \tag{1.10}
$$

El **cargo de comercialización** (C) en USD/consumidor-mes, es independiente del consumo de energía, aunque varía en base a rangos de consumo de energía mensual (kWh-mes), según el pliego tarifario por la clasificación de la empresa y porque sus consumos son mayores a 1,000.00 kWh-mes este valor es de \$7.066, detallado en la [Tabla 1.2.](#page-27-1)

El **cargo por demanda** (P) en USD/kW-mes, por cada kW de potencia de demanda mensual facturable  $(DF)$  como mínimo de pago, independiente del consumo de energía, multiplicado por un factor de gestión de la demanda  $(FGDI)$ , el valor de este cargo es de \$3,93, detallado en la [Tabla 1.2.](#page-27-1)

<span id="page-26-2"></span><span id="page-26-1"></span>
$$
P = \text{Cargo} \times \text{DF} \times \text{FGDI} \tag{1.11}
$$

Donde la demanda facturable mensual  $(DF)$  se calcula en base a la máxima demanda  $(DM)$  registrada en el mes por el respectivo medidor de demanda, y no podrá ser inferior al 60% del valor de la máxima demanda de los últimos doce meses incluyendo el mes de facturación  $(DM_{max12})$ . Es decir, en base al histórico de demandas máximas durante un año se aplica el 60% de ese valor o el valor total; dependiendo de la demanda máxima registrada en el presente mes, como se muestra:

$$
DF = \begin{cases} 60\% \times DM_{max12}, & \text{si } DM < 60\% \times DM_{max12} \\ DM, & \text{si } DM \ge 60\% \times DM_{max12} \end{cases}
$$
(1.12)

Mientras que el factor de gestión de la demanda  $(FGDI)$  se obtiene en base a la relación  $\frac{DP}{DM}$ ; donde:

- $\bullet$   $DP$  : La demanda máxima mensual del consumidor durante las horas de pico de la empresa eléctrica (18:00 a 22:00 horas)
- $\bullet$  *DM* : La máxima demanda registrada en el mes

Y la siguiente correspondencia:

$$
FGDI = \begin{cases} 0.50 & si \frac{DP}{DM} < 0.6\\ 0.5833 \times \frac{DP}{DM} + 0.4167 \times \left(\frac{DP}{DM}\right)^2 & si \ 0.6 \le \frac{DP}{DM} \le 0.9\\ 1.00 & si \ 0.9 \le \frac{DP}{DM} \le 1.0 \end{cases} (1.13)
$$

El **cargo por energía** (E) en USD/kWh, en función de la energía consumida en el período de lunes a viernes (L-V), o sábados, domingos y feriados (S, D, F) en base a la [Tabla 1.2](#page-27-1) que explica los diferentes valores aplicados según la franja horaria y tipo de día en que se consuma.

<span id="page-27-2"></span>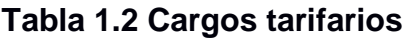

<span id="page-27-1"></span>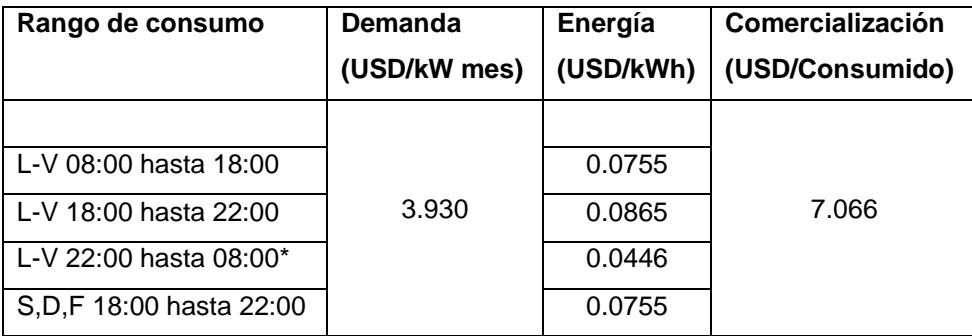

\*El valor de este cargo tarifario se aplica para el periodo complementario de los días S,D,F

#### <span id="page-27-0"></span>**1.4.3 Sistema de gestión de energía inteligente**

En 2018 la empresa abrió un proceso de contratación para obtener un sistema de gestión de energía inteligente que incluyera la captación de datos energéticos, almacenamiento en la nube y visualización en plataforma web, para que dicha información estuviese al alcance del personal administrativo y técnico de las áreas de producción y mantenimiento. El objetivo de la obtención de dicho sistema de gestión es realizar el análisis de los datos para la creación de estrategias de mejora de consumo energético, y acciones de control ante alarmas.

Se obtuvieron dos propuestas las cuales fueron analizadas y probadas según los requerimientos previos. La diferencia entre ambas radicaba en la flexibilidad para aplicarlas, sobre todo en la plataforma en línea por lo que la oferta que permitió personalizarla en base a los requerimientos del área de producción y mantenimiento fue la ganadora.

Se instalaron dispositivos de medición en 29 puntos de procesos estratégicos de la línea 3 de producción entre los cuales se incluyen: pulverizado, paletizado y molienda. Esta selección se basa en el análisis de la distribución de potencia el cual se presenta en la [Figura 1.5.](#page-28-0)

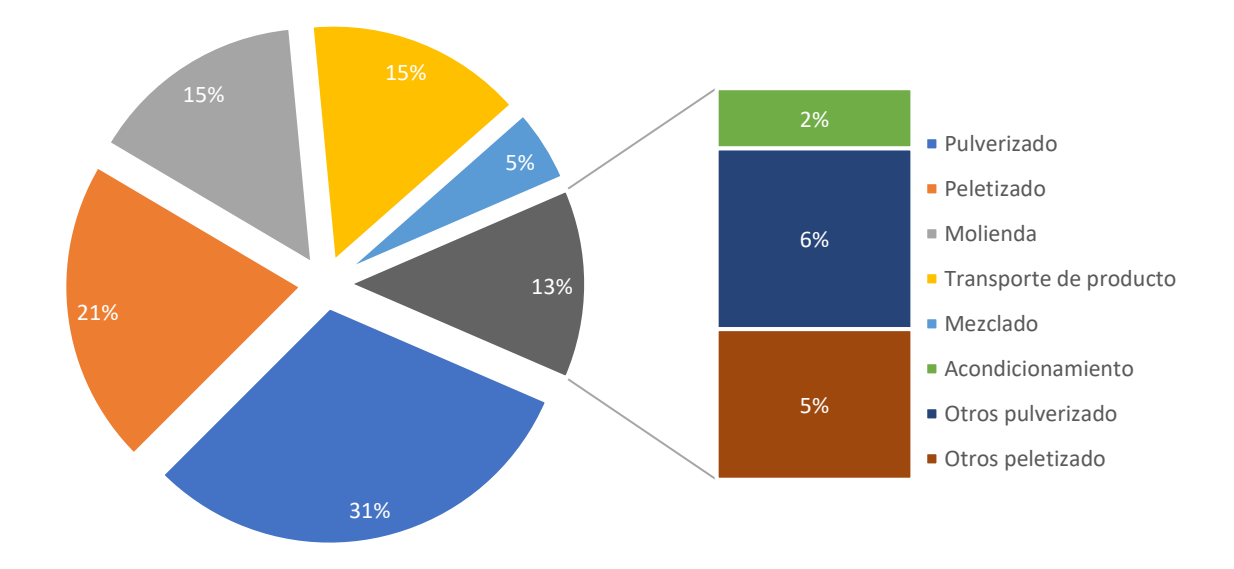

#### **Figura 1.5 Desagregación de demanda por proceso**

<span id="page-28-0"></span>La estructura de la arquitectura del sistema de gestión se puede ver organizado en la [Figura 1.6](#page-29-0) donde aparte de los sensores de medición, se aprecian los concentradores de información con los cuales estos se comunican por protocolos Modbus/RTU. Estos a su vez suben los datos a la nube donde se almacenan en una base de datos y la presentan en forma de dashboard en la aplicación web donde se puede visualizar y acceder en tiempo real a la información, configurar alarmas en base a parámetros, generar reportes y descargar informes. La plataforma cuenta con tres dashboards: planilla virtual, medidores eléctricos, desempeño operativo.

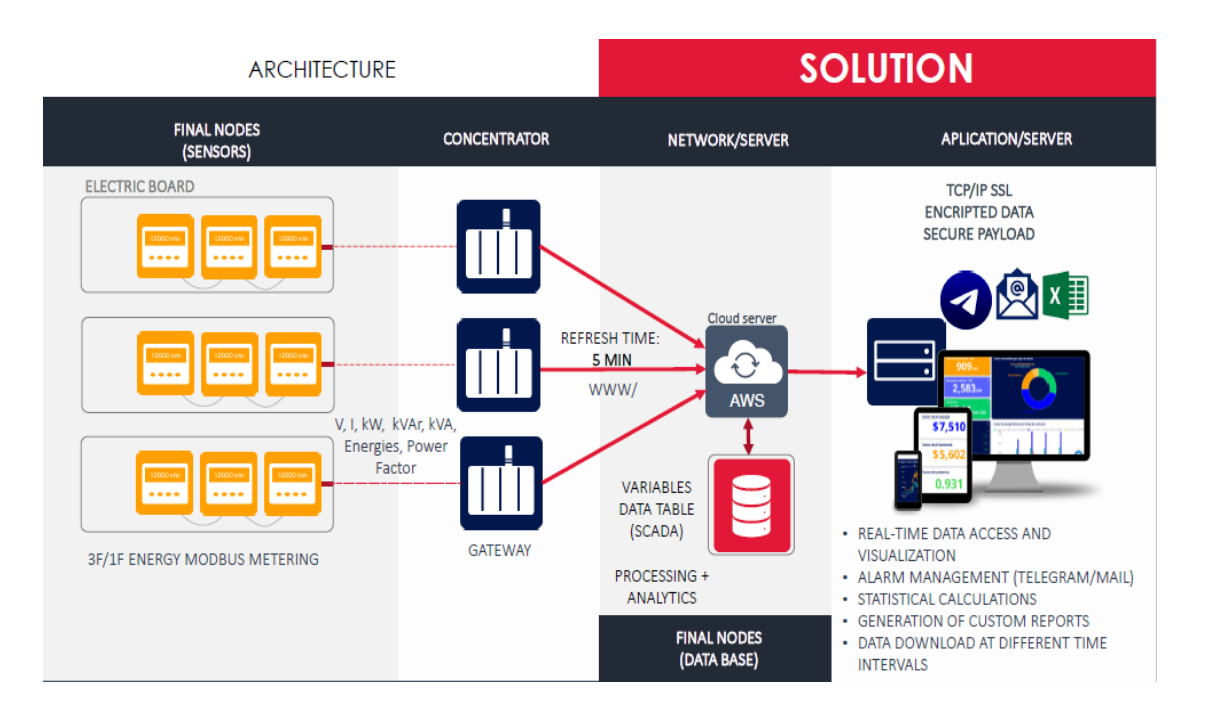

**Figura 1.6 Arquitectura del sistema de gestión energético**

<span id="page-29-0"></span>La planilla virtual mostrada en la [Figura 1.7,](#page-29-1) permite visualizar el costo total de energía, costo total de demanda y el factor de potencia. Además, permite observar el consumo facturable y el costo de energía según las tarifas horarias, entre otros.

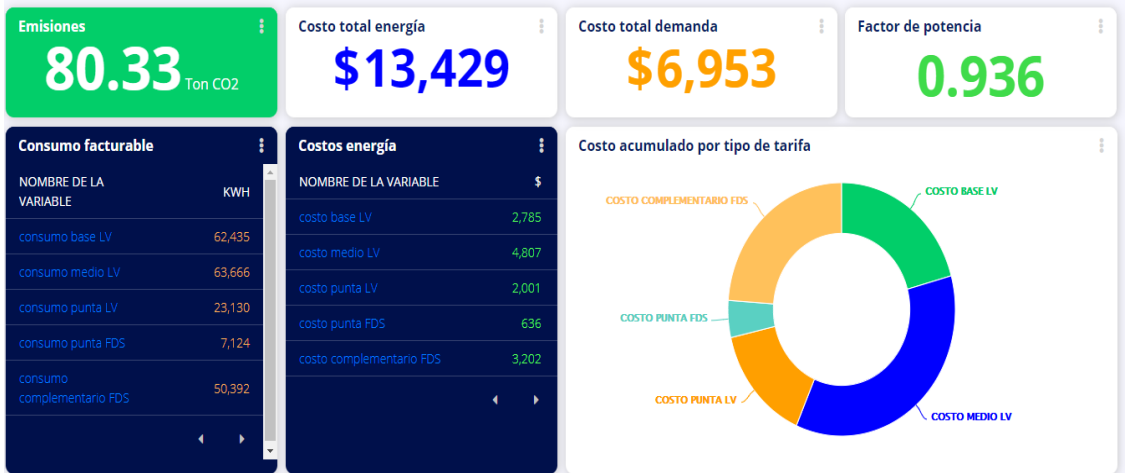

#### **Figura 1.7 Aplicativo web: Planilla virtual**

<span id="page-29-1"></span>El tablero de medidores eléctricos muestra totalizado o filtrado según cada proceso el consumo de energía total como se observa en la [Figura 1.8.](#page-30-1) Además, se muestran las emisiones de carbono, la potencia activa, el registro de voltaje, corriente, tendencia de energía-kWh, entre otros. Para la obtención del algoritmo en la sección [2.2](#page-40-0) la tendencia de energía representa un dato de vital importancia.

| Consumo de energía total       | <b>Factor de potencia</b>                                               | <b>Cargabilidad %</b>        | <b>Registro Voltaje - V</b>    |            |            |                       |    |
|--------------------------------|-------------------------------------------------------------------------|------------------------------|--------------------------------|------------|------------|-----------------------|----|
| 28,030                         |                                                                         |                              | <b>FECHA</b>                   | <b>VAB</b> | <b>VBC</b> | <b>VCA</b>            |    |
|                                | 0.936                                                                   |                              | 21:50                          | 68.30      | 69.31<br>8 | 68.14<br>-2           |    |
| <b>Emisiones de carbono eq</b> | Potencia activa                                                         | 31                           | 21:45                          | 68.54<br>8 | 69.29<br>9 | 68.31                 |    |
| $10.89$ <sub>Ton CO2</sub>     | 1,433                                                                   | 96<br>$\mathbf{0}$<br>100    | 21:40                          | 68.26      | 69.31      | 67,96                 |    |
| Registro de Voltaje - V        |                                                                         |                              | <b>Registro corrientes - A</b> |            |            |                       |    |
| 70,000                         | - vab (medidor ion8650) - vbc (medidor ion8650) - vca (medidor ion8650) |                              | <b>FECHA</b>                   | <b>IA</b>  | <b>IB</b>  | IC<br><b>IEQ</b>      |    |
| 69,500<br>69,000               |                                                                         |                              | 21:50                          | 13         | 14         | 13<br>13              |    |
| 68,500<br>68,000<br>67,500     |                                                                         |                              | 21:45                          | 12         | 14         | 12                    | 13 |
| 67,031<br>ago. 21 2021         | ago. 21 2021<br>ago. 21 2021                                            | ago. 21 2021<br>ago. 21 2021 | 21:40                          | 13         | 14         | 13<br>13              |    |
| 00:00                          | 12:00<br>06:00                                                          | 21:50<br>18:00               | 21:35                          | 12         | 14         | 12<br>12 <sup>1</sup> |    |

**Figura 1.8 Aplicativo web: Medidores eléctricos**

<span id="page-30-1"></span>El último dashboard, es el de desempeño operativo, mostrado en la [Figura 1.9.](#page-30-2) Este tablero muestra el rendimiento energético y operativo, reporte operativo, benchmarking energético y operativo, entre otros.

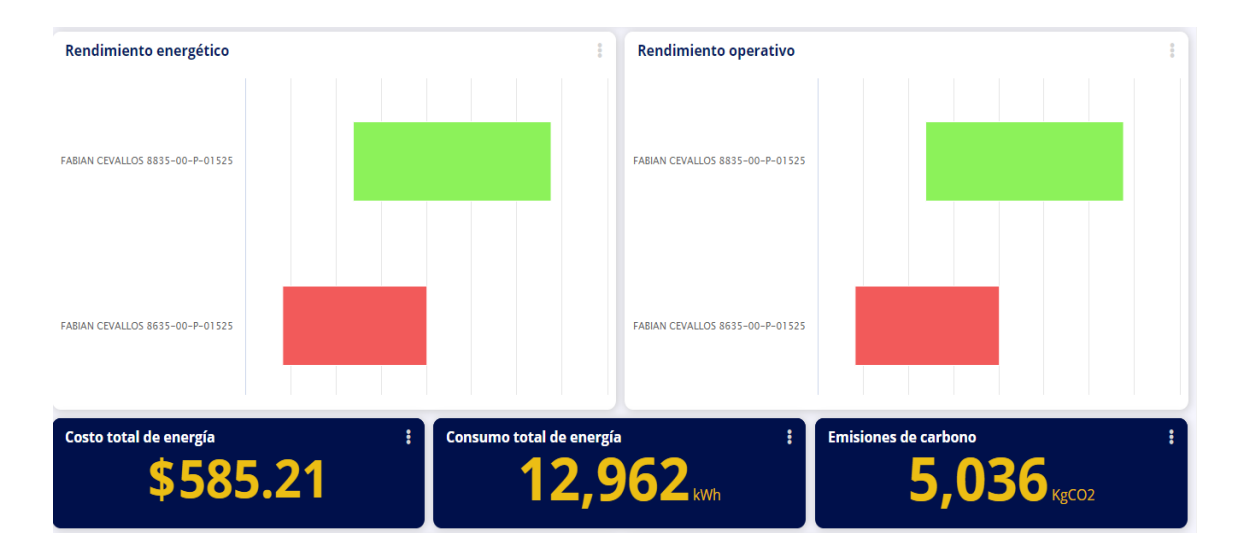

**Figura 1.9 Aplicativo web: Desempeño operativo**

#### <span id="page-30-2"></span><span id="page-30-0"></span>**1.4.4 Teoría del análisis de costo para obtener VAN y TIR**

Para determinar la viabilidad del proyecto se deben conocer ciertos indicadores financieros. El Valor Actual Neto (VAN) y Tasa Interna de Retorno (TIR), respectivamente, determinan la rentabilidad y el beneficio de un proyecto. Con los parámetros como flujos de caja, valor presente neto, tiempos e inversión inicial, dichos indicadores nos proporcionara una visión del posible éxito o fracaso del proyecto.

El Valor Actual Neto (VAN), o Valor Presente Neto (VPN), es uno de los indicadores financieros más conocidos y utilizados. Se determina mediante la actualización de los flujos de gastos e ingresos futuros del proyecto, menos la inversión inicial. Si el resultado de esta operación es positivo, es decir, si refleja ganancia se puede decir que el proyecto es viable, su fórmula matemática se encuentra expresada en la ecuación [1.14.](#page-31-2) [11]

<span id="page-31-2"></span><span id="page-31-0"></span>
$$
VAN = -I_0 + \sum_{1}^{N} \frac{F_t}{(1+k)^t}
$$
 (1.14)

TIR o Tasa Interna de Retorno es uno de los métodos de evaluación de proyectos de inversión más recomendables y está estrechamente ligada al VAN. La TIR también es definida como el valor de la tasa de descuento que iguala el VAN a cero, se utiliza el flujo de caja neto proyectado y la inversión inicial del proyecto. Es confiable cuando la empresa quiere proyectar la rentabilidad y viabilidad de un proyecto de inversión. Por lo que la TIR es el porcentaje de beneficio o pérdida que se puede obtener de una inversión. [11]

<span id="page-31-1"></span>
$$
VAN = -I_0 + \sum_{1}^{N} \frac{F_t}{(1 + TIR)^t} = 0
$$
\n(1.15)

# **CAPÍTULO 2**

### <span id="page-32-1"></span><span id="page-32-0"></span>**2. METODOLOGÍA**

El método usado en la búsqueda del ahorro del costo de consumo energético inició con la adquisición de datos del sistema de gestión de energía inteligente. Luego de haber obtenido los datos se los trató, filtró y ordenó para unirlos con la planificación diaria del mes de abril del 2021 y así desarrollar las redes neuronales por cada producto, cuyos resultados de simulación se presentan en la sección [3.1.](#page-47-2) Después de obtener las redes neuronales que permiten modelar el consumo fue necesario elaborar un algoritmo para la gestión de la planificación de producción en base a los productos y tonelaje, de manera que este analice todas las opciones de secuencias de producción hasta encontrar la más económica desde el punto de vista del costo de la energía. Este algoritmo es revisado en la sección [2.2.](#page-40-0)

#### <span id="page-32-2"></span>**2.1 Caracterización de los perfiles de consumo energético**

Para realizar la caracterización del consumo de energía primero se realizó la organización de los datos mediante la obtención de la información desde la plataforma junto con el plan de producción otorgado por el área de producción.

Luego, se asoció el consumo energético obtenido desde la plataforma con los planes de producción para determinar el consumo de cada lote producido. La identificación se ejecutó por medio de redes neuronales donde los datos de entrada fueron el tiempo y el tonelaje producido y los datos de salida correspondían a la energía consumida aproximadamente cada seis minutos.

#### <span id="page-32-3"></span>**2.1.1 Preparación de los datos**

La organización de los datos se inició con la obtención de la tendencia de energía consumida del tablero principal de la línea 3 durante el mes de abril de 2021 la cual se presenta en la [Figura 2.1.](#page-33-0) Estos datos corresponden aproximadamente el 90% del consumo energético de dicha línea de producción.

#### Tendencia energía - kWh

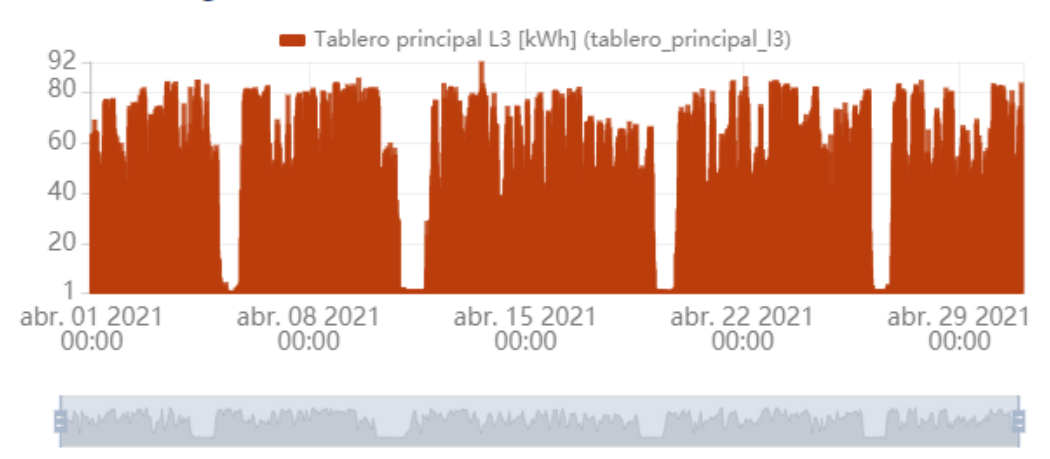

<span id="page-33-0"></span>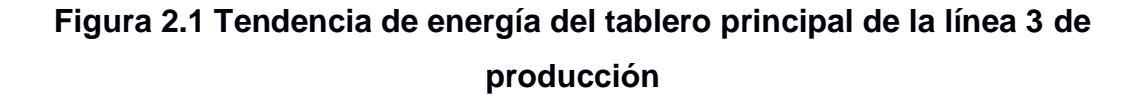

Los datos fueron exportados y descargados en archivo de hoja de datos de la cual se presenta un extracto en la [Tabla 2.1.](#page-33-1) La primera columna muestra la estampa de tiempo, la segunda muestra la fecha con formato legible y la tercera indica el consumo energético en kWh. Entre cada lectura obtenida hay un espacio de tiempo de casi seis minutos. En total se obtuvieron 7284 datos de consumo correspondientes al periodo de tiempo seleccionado.

| <b>TIMESTAMP</b> | <b>HUMAN</b>    | <b>CONSUMO</b> |  |  |  |
|------------------|-----------------|----------------|--|--|--|
|                  | <b>READABLE</b> | (kWh)          |  |  |  |
| 1.61725E+12      | 1/4/2021 0:01   | 76.37768568    |  |  |  |
| 1.61725E+12      | 1/4/2021 0:07   | 79.60856047    |  |  |  |
| 1.61725E+12      | 1/4/2021 0:13   | 47.5034055     |  |  |  |
| 1.61725E+12      | 1/4/2021 0:19   | 48.01398747    |  |  |  |
| 1.61725E+12      | 1/4/2021 0:25   | 58.84000546    |  |  |  |
| 1.61725E+12      | 1/4/2021 0:31   | 61.29878072    |  |  |  |
| 1.61725E+12      | 1/4/2021 0:36   | 59.28023929    |  |  |  |

<span id="page-33-1"></span> **Tabla 2.1 Datos de energía**

A continuación, se consiguió la planificación de producción del mes de abril la cual incluía información de 29 productos producidos en 139 lotes, del cual se presenta una parte en la [Tabla 2.2.](#page-34-0) Organizados de la siguiente manera:

• Código alimento: es un número único asociado al producto.

- Descripción: detalla el tipo de producto en base a su nombre y características.
- No. Lote: código único que identifica la producción con la fecha, producto y cantidad.
- Tipo de saco: dato descriptivo asociado al producto y sus características.
- TM: toneladas fabricadas del producto.
- Baches/Hora: baches por hora requeridos para fabricar las toneladas planificadas.
- Horas planificadas: el tiempo en horas necesarios para producir el lote.
- Hora Finalización: cálculo en base a la hora que se inicia y las horas planificadas para determinar la hora en la que se termina de realizar el lote completo.

| <b>CÓDIGO</b><br><b>ALIMENT^</b><br>$\overline{\phantom{a}}$ | <b>DESCRIPCIÓN</b><br>$\overline{\phantom{a}}$ | No. LOTE | <b>TIPO DE SACO</b><br>$\overline{\phantom{a}}$ | <b>TM</b> | Bachel | Horas<br>s/Ho-- Plani <sup>e</sup> | Hora Finalizac.<br>$\mathbf{v}$ |
|--------------------------------------------------------------|------------------------------------------------|----------|-------------------------------------------------|-----------|--------|------------------------------------|---------------------------------|
| 8835-00                                                      | <b>SUPER U 35%</b>                             | 30808    | 35%                                             | 32.00     | 7.00   | 4.57                               | 11:34                           |
| 8635-00                                                      | <b>SUPER U 35% HD</b>                          | 30823    | 35% HD                                          | 24.00     | 7.00   | 3.43                               | 15:00                           |
| 8927-00                                                      | <b>SUPERFEED 27%</b>                           | 30822    | <b>SUPERFEED 27%</b>                            | 56.00     | 7.00   | 8.00                               | 23:00                           |
| 8830-00                                                      | <b>SUPER U 30%</b>                             | 30806    | 30%                                             | 24.00     | 7.00   | 3.43                               | 2:25                            |
| 8635-00                                                      | SUPER U 35% HD                                 | 30824    | 35%                                             | 16.00     | 7.00   | 2.29                               | 4:42                            |

<span id="page-34-0"></span> **Tabla 2.2 Ejemplo de plan de producción**

Debido a que se obtuvo la información necesaria de dos fuentes diferentes, estas no se pudieron ensamblar inmediatamente, por lo que se tuvo que crear una nueva tabla de datos consolidados y así tener la información ordenada para alimentar la red neuronal. En la [Tabla 2.3](#page-35-2) se presenta la misma información observada en las dos tablas previas, pero ahora consolidada en una sola, y organizada en base a la duración de fabricación de cada lote y el tiempo en el que fue tomado cada dato de consumo energético, ciertos datos se obviaron por no aportar relevancia como, por ejemplo: código alimento, tipo de saco, entre otros. Además, se añadió la columna con el dato titulado "tiempo\_cons", el cual indica el tiempo que transcurre en la producción de cada lote, partiendo desde cero.

<span id="page-35-2"></span>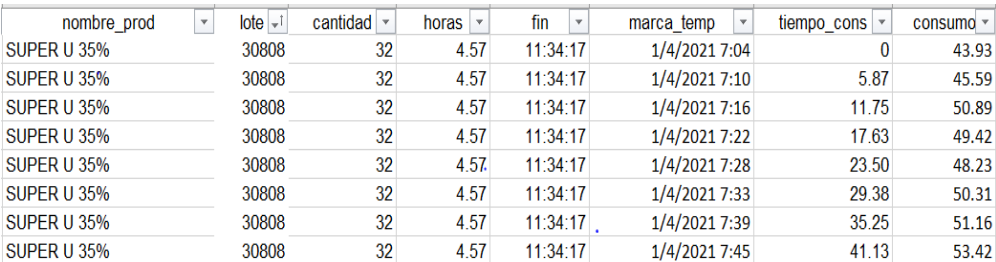

#### **Tabla 2.3 Consolidado de la información**

#### <span id="page-35-0"></span>**2.1.2 Redes neuronales**

Para realizar la caracterización del consumo energético de cada producto se filtraron los datos por producto para luego ser ingresados en forma de vectores a MATLAB en donde la variable 't' hacía referencia al tiempo, 'ton' a las toneladas producidas y 'kW' al consumo. Cada variable fue acompañada de un dígito para identificar la diferencia entre lotes; en la [Figura 2.2](#page-35-1) se aprecia el área del workspace con las variables creadas para un producto (super u 35%).

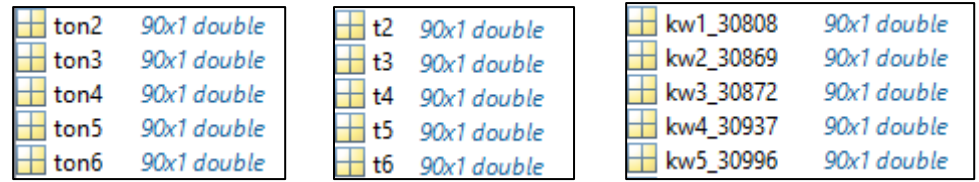

#### **Figura 2.2 Variables**

<span id="page-35-1"></span>Los datos fueron ajustados para que los vectores sean del mismo tamaño. Se creó un archivo '.mat' por cada producto y se ingresaron todos los lotes planificados y producidos durante el mes analizado. El resumen realizado se aprecia en la [Tabla 2.4.](#page-36-0)
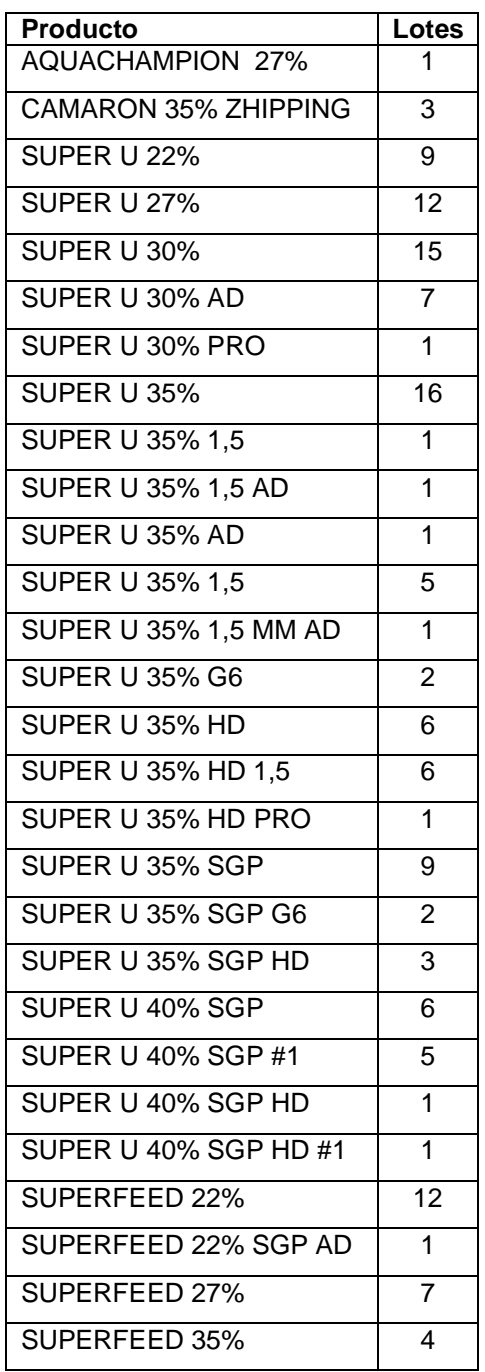

## **Tabla 2.4 Resumen de productos y lotes**

Una vez ingresadas todas las variables por producto, se ensamblaron todas por tipo, es decir, se agruparon las diferentes variables del mismo tipo en una sola variable tal como se aprecia en la [Figura 2.3.](#page-37-0)

```
t=[t3;t4;t5;t8;t9];kw=[kw3_30939;kw4_31058;kw5_31062;kw8_31241;kw9_31324];
ton=[ton3;ton4;ton5;ton8;ton9];
u=[ton t];
```
#### **Figura 2.3 Datos de entrada y salida de la red neuronal**

<span id="page-37-0"></span>En la ventana de comandos de MATLAB se llamó a la interfaz de usuario de ajuste de la red neuronal con el comando "nftool". El toolbox Neural Net Fitting, fue usado para diseñar la red, en donde la entrada fue la variable "u0" la cual contenía a su vez las variables de toneladas y tiempo, y como salida la variable "y0", la cual contenía las variables de consumo. El ingreso de datos se aprecia en la [Figura 2.4.](#page-37-1)

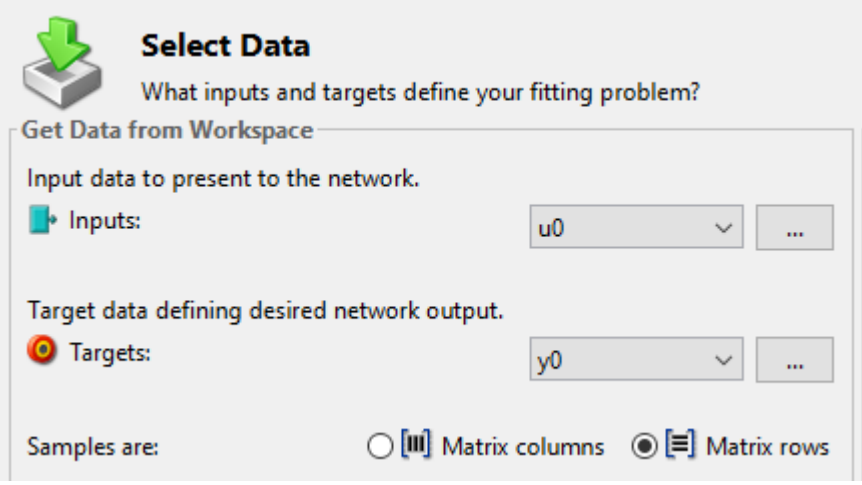

#### **Figura 2.4 Ingreso de datos en la red**

<span id="page-37-1"></span>A continuación, se distribuyeron los datos de la siguiente manera: 50% para entrenamiento, 25% validación y el 25% restante para la prueba de la red neuronal, como se observa en la [Figura 2.5.](#page-38-0)

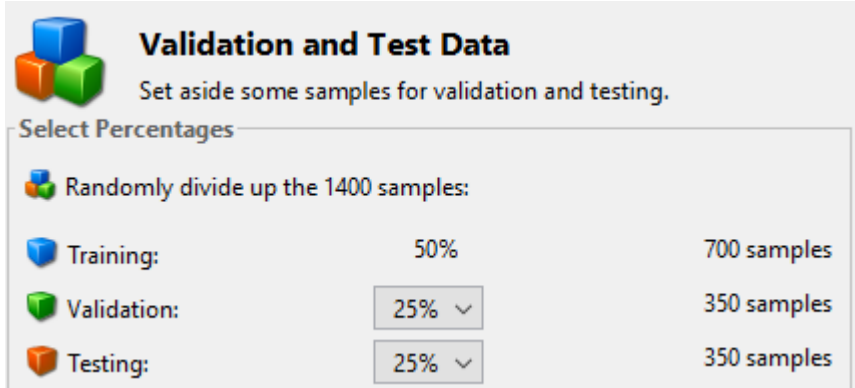

## **Figura 2.5 Distribución de datos**

<span id="page-38-0"></span>Para la arquitectura de la red se utiliza usualmente un número de neuronas ocultas entre 20 y 40. Para este trabajo se utilizaron 20 neuronas ocultas como se muestra en la [Figura 2.6.](#page-38-1)

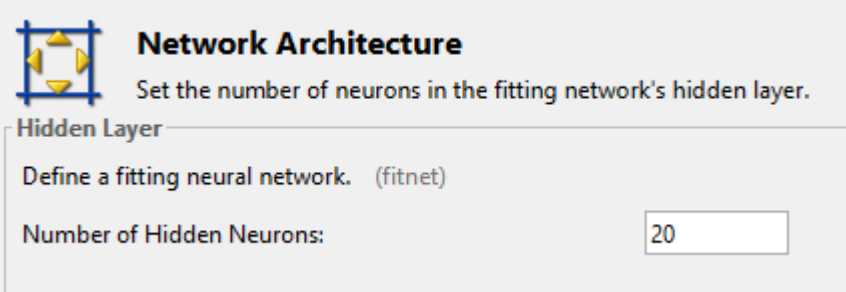

**Figura 2.6 Arquitectura de la red**

<span id="page-38-1"></span>Adicionalmente, para el entrenamiento se utilizó el algoritmo de entrenamiento de Levenberg-Marquardt, aunque también se puede utilizar otros como: Regularización Bayesiana o Gradiente Conjugado Escalado. La [Figura 2.7](#page-39-0) muestra la selección del método de entrenamiento.

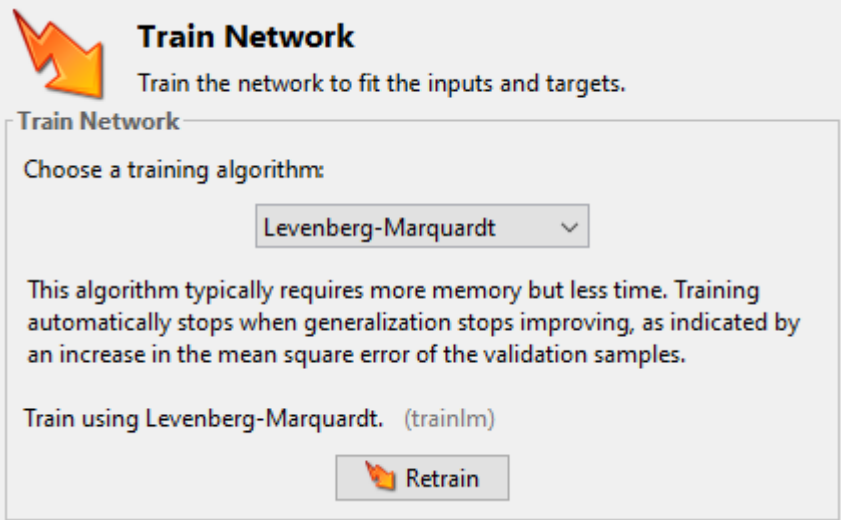

## **Figura 2.7 Método de entrenamiento**

<span id="page-39-0"></span>A continuación, se entrenaron las redes hasta obtener resultados de regresión mayor al 92% para todas las etapas de entrenamiento del estadístico R. Un ejemplo se muestra en la [Figura 2.8](#page-39-1) y el listado de las redes obtenidas se muestra en la [Figura 2.9.](#page-40-0)

| <b>Results</b> |         |              |              |
|----------------|---------|--------------|--------------|
|                | Samples | $\equiv$ MSE | <b>ØR</b>    |
| Training:      | 3200    | 75.27015e-0  | 9.67669e-1   |
| Validation:    | 1600    | 81.94545e-0  | 9.66382e-1   |
| Testing:       | 1600    | 85.88046e-0  | $9.63772e-1$ |
|                |         |              |              |

<span id="page-39-1"></span>**Figura 2.8 Resultados del entrenamiento de la red**

| Workspace             |             |  |  |
|-----------------------|-------------|--|--|
| Name $\triangle$      | Value       |  |  |
| $\circ$ net_s22       | 1x1 network |  |  |
| Ø<br>net_s35          | 1x1 network |  |  |
| net_su35              | 1x1 network |  |  |
| net_su35hd            | 1x1 network |  |  |
| net_su35sgp           | 1x1 network |  |  |
| net_su35sgp_1         | 1x1 network |  |  |
| net_su40sgp           | 1x1 network |  |  |
| ø<br>net_su40sgp1     | 1x1 network |  |  |
| <b>Ø</b> super30ad    | 1x1 network |  |  |
| <b>Ø</b> super3515    | 1x1 network |  |  |
| <b>Ø</b> super35hd    | 1x1 network |  |  |
| superfeed27           | 1x1 network |  |  |
| <b>Ø</b> superu22     | 1x1 network |  |  |
| 0<br>superu22_1       | 1x1 network |  |  |
| Ø<br>superu27         | 1x1 network |  |  |
| superu27_1            | 1x1 network |  |  |
| 0<br>superu30         | 1x1 network |  |  |
| collectual superu30_1 | 1x1 network |  |  |
| <b>Ø</b> superu35hd_1 | 1x1 network |  |  |

**Figura 2.9 Resumen de las redes creadas**

## <span id="page-40-0"></span>**2.2 Algoritmo de selección de secuencia**

El algoritmo detallado se aplica a los diferentes lotes de la línea 3 de producción para obtener la secuencia que permita obtener el mayor ahorro de consumo energético. Los resultados obtenidos tanto de la obtención de las redes neuronales como del algoritmo de selección de secuencia se detallan en el siguiente capítulo.

En la [Figura 2.10](#page-41-0) se muestra un diagrama de flujo general del algoritmo de la selección de secuencia de producción óptima para obtener el menor costo de consumo eléctrico. Se describe de forma esquemática puesto que desde la [Figura](#page-42-0)  [2.11](#page-42-0) hasta la [Figura 2.16](#page-46-0) se hace una descripción detallada del proceso de dicho algoritmo.

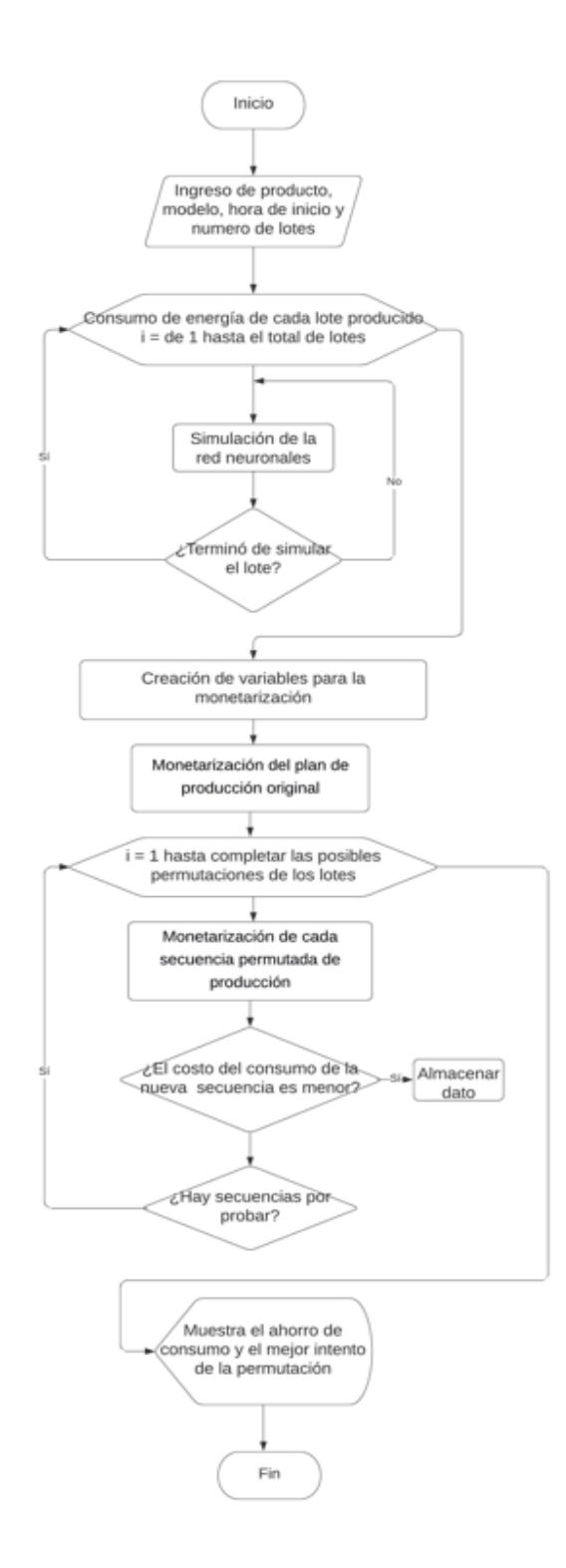

<span id="page-41-0"></span>**Figura 2.10 Diagrama de flujo general del algoritmo**

El Algoritmo desarrollado en la herramienta de MATLAB considera como variables iniciales las redes creadas que fueron grabadas en el archivo redes\_tot.mat, cuya carga se muestra en la [Figura 2.11.](#page-42-0)

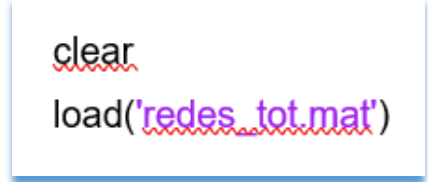

**Figura 2.11 Carga de las redes neuronales**

```
% % Tarifas
h ini tar = [8 18 22 0];
h fin tar = [17.9833 21.9833 23.9833 7.9833];
val tarif = [0.0755 0.0865 0.0446 0.0446];
% %Periodo de muestreo
dt = 352; %sequndos
% Productos
Prod = [7 3 2 3 3 16 11];
% % Tonelaje
Ton = [40 24 12 10 9 12 32];
% % Modelos
modelo = {superu35hd 1, net su35, net su40sgp1, net su35, net su35, net su40sgp}
% %Hora de inicio
H ini = 16.6; %hora convertida a decimal
num lotes = length (Prod);
```
#### **Figura 2.12 Inicialización de variables**

<span id="page-42-1"></span>En la [Figura 2.12](#page-42-1) se muestra la hora de inicio de tarifa, hora de fin de la tarifa, el valor de la tarifa y el periodo de muestras en segundos. Estas variables se las inicializan, puesto que la ley de electrificación contempla un plan tarifario para el consumo según el horario y la demanda.

Además, se listan los productos de un plan de producción y el tonelaje de los lotes de cada producto

Esto incluye el listado de las redes neuronales que se utilizaron para simular el consumo energético del plan de producción. Y a continuación se define la hora de inicio del proceso y el número de lotes a producir.

```
1 = 1\Box for i = 1: num lotes
     t1=0;៖sequndos
     cons energ = 1;
Ē
     while cons energ > 0cons energ = sim(modelo\{i\}, [Ton(i); tl]);
          if cons energ < 0cons energ = 0;
          end
          data(j,:) = [i t1 cons energy];j = j+1;t1 = t1+dt;
      end
 end
```
## **Figura 2.13 Lazo de simulación de modelo**

<span id="page-43-0"></span>Luego, como se muestra en la [Figura 2.13,](#page-43-0) se recorre un vector horizontal con el número de lotes que se producirán. Dentro de este proceso, además se asigna a la variable de consumo de energía el valor de 1.

Mientras el consumo de energía obtenido al simular cada modelo sea mayor a cero, se recolecta en la variable data dicho valor junto con los datos del tonelaje, el tiempo y el índice del número del lote. Este proceso se lo sigue haciendo para cada espacio de tiempo del muestreo realizado hasta que consumo energético obtenido en la simulación sea menor o igual a cero.

```
n data = length(data);
list_lotes = 1:num_lotes;
perm lotes = perms(list lotes);
num_perm = length(perm_lotes);
data1 = data;data1(:,2) = ((0:n_data-1)'*dt/3600)+H_{\text{min}};
cons acum1 = 0;
```
## **Figura 2.14 Variables de monetización**

<span id="page-44-0"></span>En la [Figura 2.14](#page-44-0) se muestra las variables que se utilizan en el proceso de monetización de las secuencias de producción que la describimos un breve detalle:

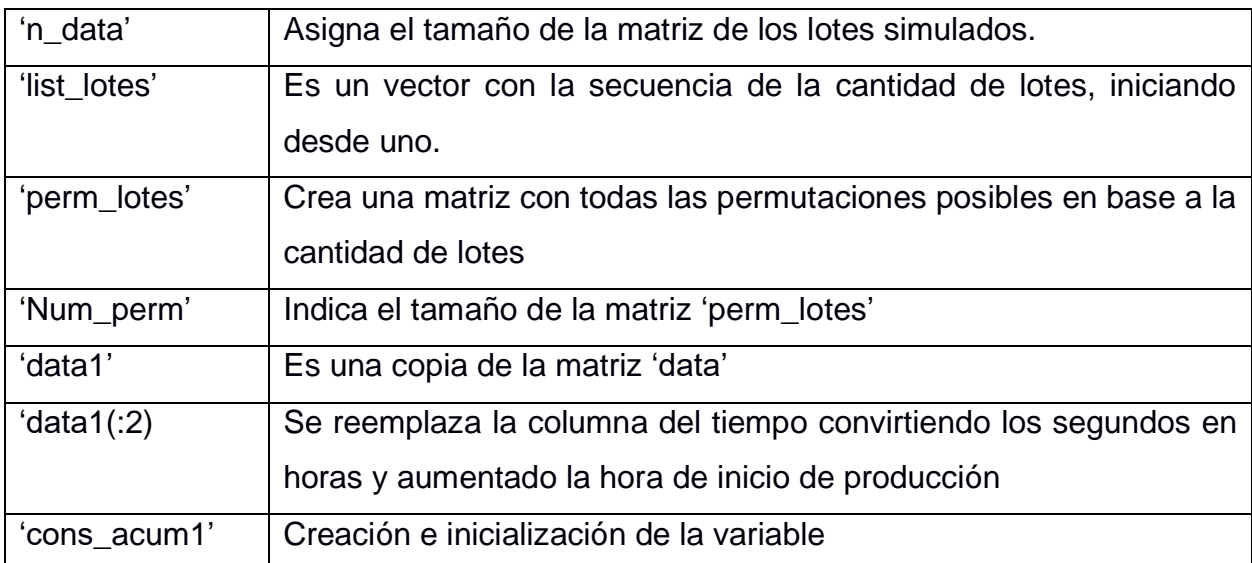

```
for i = 1:n data
  if data1(i,2)=24data1(i,2)=data1(i,2)-24;end
  if data1(i,2) >=h ini tar(1) && data1(i,2) <= h fin tar(1)
     tarifa = val tarif(1);
  elseif data1(i,2) >=h_ini_tar(2) && data1(i,2) <= h_fin_tar(2)
     tarifa = val tarif(2);elseif data1(i,2) >=h_ini_tar(3) && data1(i,2) <= h_fin_tar(3)
     tarifa = val tarif(3);else
     tarifa = val_tarif(4);
  end
  cons_acum1 = cons_acum1 + tarifa*data1(i,3):
end
```
<span id="page-45-0"></span>**Figura** 2**.**15 **Monetización del plan de producción original**

En la **[Figura](#page-45-0)** 2**.**15 se muestra la sección del algoritmo donde se monetiza y se acumula el valor de cada muestra de cada secuencia de producción considerando la hora del día en que se realizó el consumo en el plan de producción original, que será el valor base que se desea reducir.

```
data2 = \text{gergs}(\text{gigg(data)});f_{QI} intento = 1:num perm-1
    k = 0;f_{\Omega} i = 1:num lotes
        f_{QX} j = 1:n_data
            if \text{data}(j,1) == \text{perm\_lotes}(intent.ij)k = k+1;data2(k,:) = data(j,:);end
        end
    end
    data2(:,2) = ((0:n data-1) '*352/3600) + H<sub>1</sub>ini;
    cons acum2 = 0;
    f(x) \bar{i} = 1:n_data
        if data2(i, 2) >=24
            data2(i, 2) =data2(i, 2) - 24;
        end
        if data2(i,2) >=h_ini_tar(1) && data2(i,2) <= h_fin_tar(1)
            \text{tarifa} = \text{yall\_tari}[ (1);
        \text{tarifa} = \text{val}_\text{start}(\text{2});
        \text{tarifa} = \text{yall_tarif}(3);else
            \text{tarifa} = \text{yall\_tari}[ (4);
        end
        cons acum2 = cons acum2 + tarifa*data2(i,3);
    end
    \frac{1}{2} cons acum2 < cons acum1
        cons acum1 = cons acum2;data\overline{1} = data2;
        mejor = intento;end
end
```
<span id="page-46-0"></span> **Figura 2.16 Monetización de cada secuencia de producción**

En la [Figura 2.16](#page-46-0) se realiza un lazo para la monetización de cada secuencia de producción posible, y a la vez se va almacenando la mejor secuencia de producción que se vaya encontrando junto con valor total de costo del consumo energético realizado.

# **CAPÍTULO 3**

## **3. RESULTADOS Y ANÁLISIS**

En este capítulo se presentan las gráficas y el análisis de las 14 redes neuronales creadas para caracterizar el consumo energético; en la segunda sección se presentan los resultados del algoritmo de reordenamiento de lotes de producción con el ahorro conseguido y finalmente un análisis de costos para determinar si el resultado esperado supera la inversión requerida.

#### **3.1 Redes neuronales obtenidas**

En la [Figura 3.1](#page-47-0) se muestran los resultados que generó el GUI de MATLAB para la creación de la red neuronal del producto 'Super U 35%' el cual arrojó un error cuadrático promedio de 30.84 para la prueba de la red, luego del entrenamiento y validación de los datos, y un valor de regresión de 0.98 después de varios intentos de entrenamiento; basándose en la tendencia energética de 10 lotes.

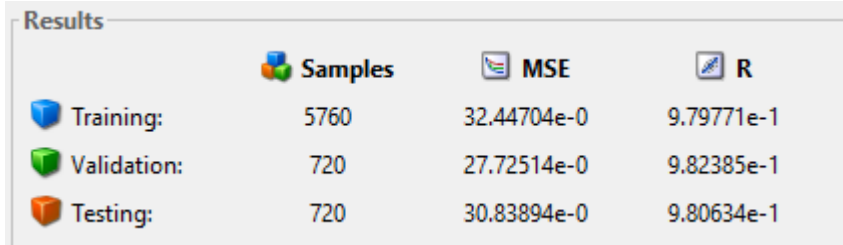

#### **Figura 3.1 Resultado de la red neuronal Super U 35%**

<span id="page-47-0"></span>El lote 31068 se fabricó en un tiempo de 6.4 horas para producir 32 toneladas del producto 'Super U 35%'; la red neuronal creada lo simuló con un error cuadrático promedio de 10.72, convirtiéndose en el mejor ajuste de todos los lotes analizados. Lo contrario sucede con el lote 30996 el cual se fabricó en 3.43 horas para obtener 24 toneladas del alimento balanceado; la simulación replicó los valores de tendencia energética con un error cuadrático promedio de 100.63, el peor registrado. La [Tabla 3.1](#page-48-0) muestra los datos más relevantes encontrados para los lotes previamente detallados.

<span id="page-48-0"></span>

|       |       |          |               | Potencia (kW) |                 |            |
|-------|-------|----------|---------------|---------------|-----------------|------------|
|       | Lote  | Tipo     | <b>Mínima</b> | <b>Máxima</b> | <b>Promedio</b> | <b>MSE</b> |
| MEJOR | 31068 | Real     | 316.46        | 835.50        | 634.16          | 10.72      |
|       |       | Simulado | 154.62        | 822.22        | 615.27          |            |
| EOR   |       | Real     | 417.32        | 832.39        | 637.79          | 100.63     |
| ൨     | 30996 | Simulado | 494.21        | 707.35        | 524.90          |            |

**Tabla 3.1 Comparación de datos Super U 35%**

Además, en la [Figura 3.2](#page-48-1) se muestran los resultados tanto del lote con mejor y peor ajuste, incluyendo los datos reales y simulados convertidos a potencia.

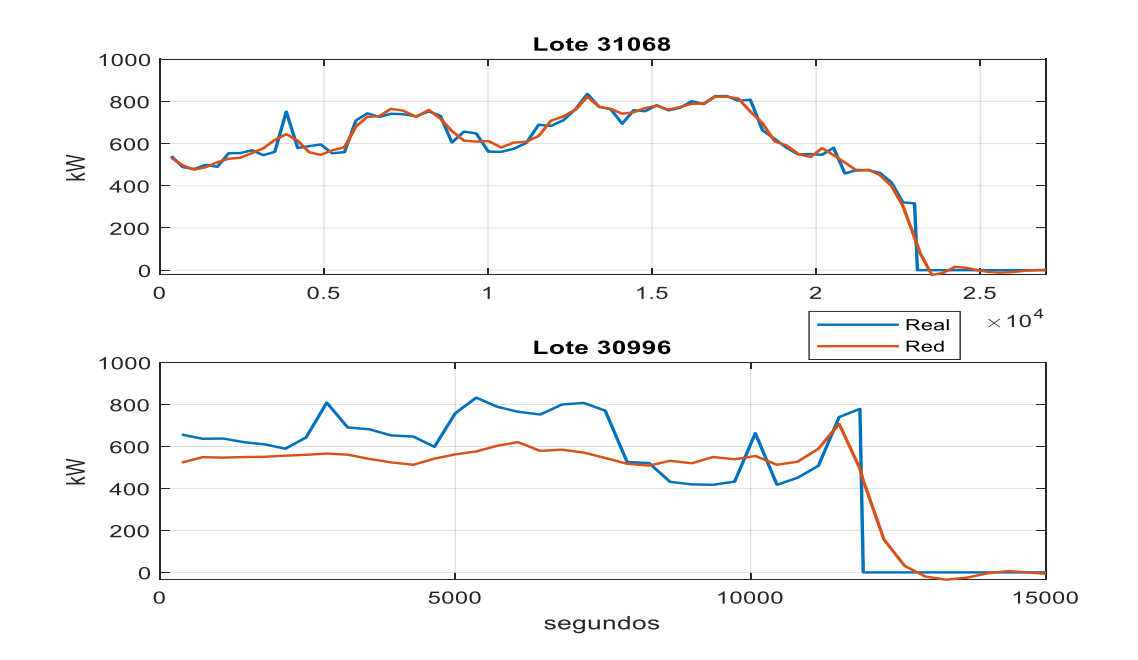

<span id="page-48-1"></span>**Figura 3.2 Comparación de potencias Super U 35%**

La [Figura 3.3](#page-49-0) muestra el consumo energético totalizado, en la primera gráfica, referente al lote 31068 se aprecia una superposición de la energía consumida para producirlo, con apenas una diferencia de 1.06 kWh. El consumo energético real fue de 4,108.69 kWh y el simulado 4,107.63 kWh.

La gráfica mostrada debajo correspondiente al lote 30996 presenta una diferencia entre la energía requerida para fabricar el producto de 233.61 kWh, el dato real fue superior con 2,164.19 kWh y el simulado de 1,930.58 kWh.

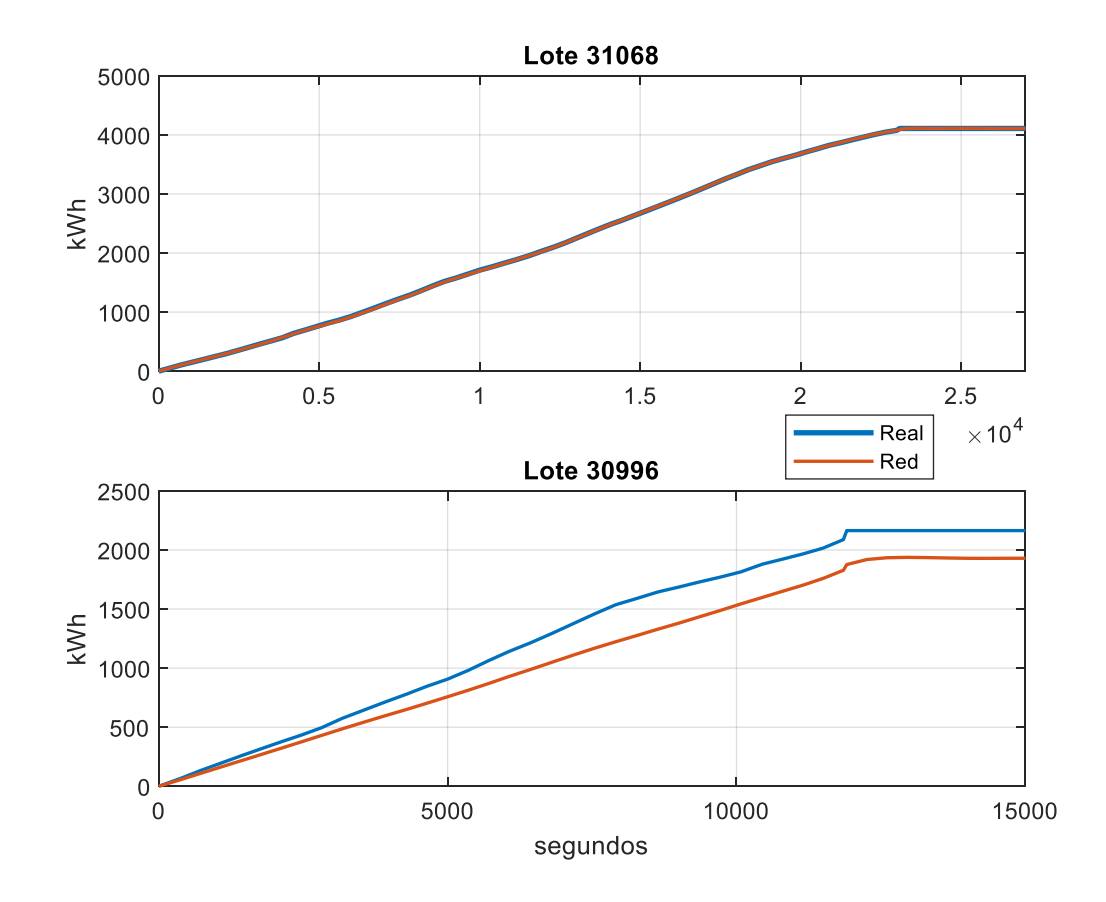

#### **Figura 3.3 Comparación de consumo de energía Super U 35%**

<span id="page-49-0"></span>La siguiente red neuronal creada fue para el producto 'Superfeed 22%', para el cual se usó 8 lotes, se destinó 50% de los datos para el entrenamiento, 3200 muestras,

25% para la validación, 1600 muestras, y finalmente 25% para la prueba de la red; los resultados de ajuste de la red se aprecian en la [Figura 3.4,](#page-50-0) en la cual se muestra el error cuadrático promedio (MSE) el cual asciende a 30.34 unidades y el valor de regresión de 0.99, por lo que se asegura una correlación alta entre los datos simulados y los reales.

| <b>Results</b> |                |             |            |
|----------------|----------------|-------------|------------|
|                | <b>Samples</b> | $\leq$ MSE  | ØR         |
| Training:      | 3200           | 27.83688e-0 | 9.88237e-1 |
| Validation:    | 1600           | 33.58594e-0 | 9.86181e-1 |
| Testing:       | 1600           | 30.33614e-0 | 9.87270e-1 |
|                |                |             |            |

**Figura 3.4 Resultado de la red neuronal Superfeed 22%**

<span id="page-50-0"></span>La [Tabla 3.2](#page-50-1) muestra los datos encontrados tanto para la potencia real como la simulada del lote 30893 que produjo 40 toneladas de alimento balanceado en 5.71 horas, y se simuló con el menor error cuadrático promedio el cual fue de 8.94; mientras que en el lote 30867 se produjeron 64 toneladas en 9.14 horas, pero con el error cuadrático promedio de 54.85, por lo que se convierte en la peor caracterización con respecto a los datos reales de este producto. La potencia de los dos lotes se observa en la [Figura 3.5.](#page-51-0)

<span id="page-50-1"></span>

|               |       |          |               | Potencia (kW) |                 |            |
|---------------|-------|----------|---------------|---------------|-----------------|------------|
|               | Lote  | Tipo     | <b>Mínima</b> | <b>Máxima</b> | <b>Promedio</b> | <b>MSE</b> |
| <b>MEJOR</b>  | 30893 | Real     | 588.37        | 847.03        | 773.22          | 8.94       |
|               |       | Simulado | 613.68        | 869.13        | 759.07          |            |
| œ             |       | Real     | 501.72        | 939.92        | 730.32          | 54.85      |
| <b>Q</b><br>൨ | 30867 | Simulado | 543.59        | 903.75        | 735.41          |            |

**Tabla 3.2 Comparación de datos Superfeed 22%**

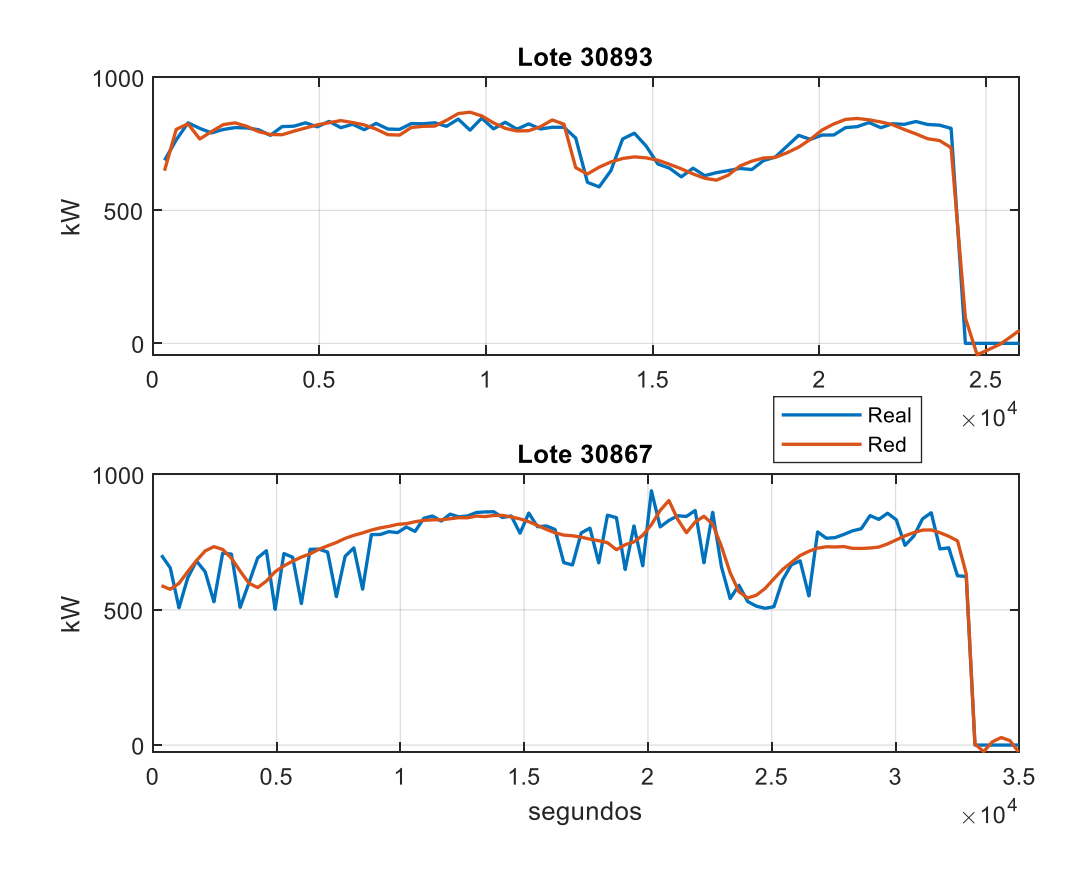

**Figura 3.5 Comparación de potencias Superfeed 22%**

<span id="page-51-0"></span>El consumo energético requerido para fabricar los dos lotes se presenta en la [Figura](#page-52-0)  [3.6,](#page-52-0) en donde se observa un consumo muy parecido en la primera gráfica del lote 30893 con una diferencia de 11.73 kWh entre los datos simulados y los reales, que ascienden cada uno a 5,199.58 y 5,187.86 kWh. Mientras que el lote 30867 con una diferencia mayor de 111.31, sin embargo, no tan marcada en la tendencia de consumo, pero con el valor de consumo simulado por medio de la red neuronal superior con 6,847.44 kWh y el consumo real de 6,736.13 kWh.

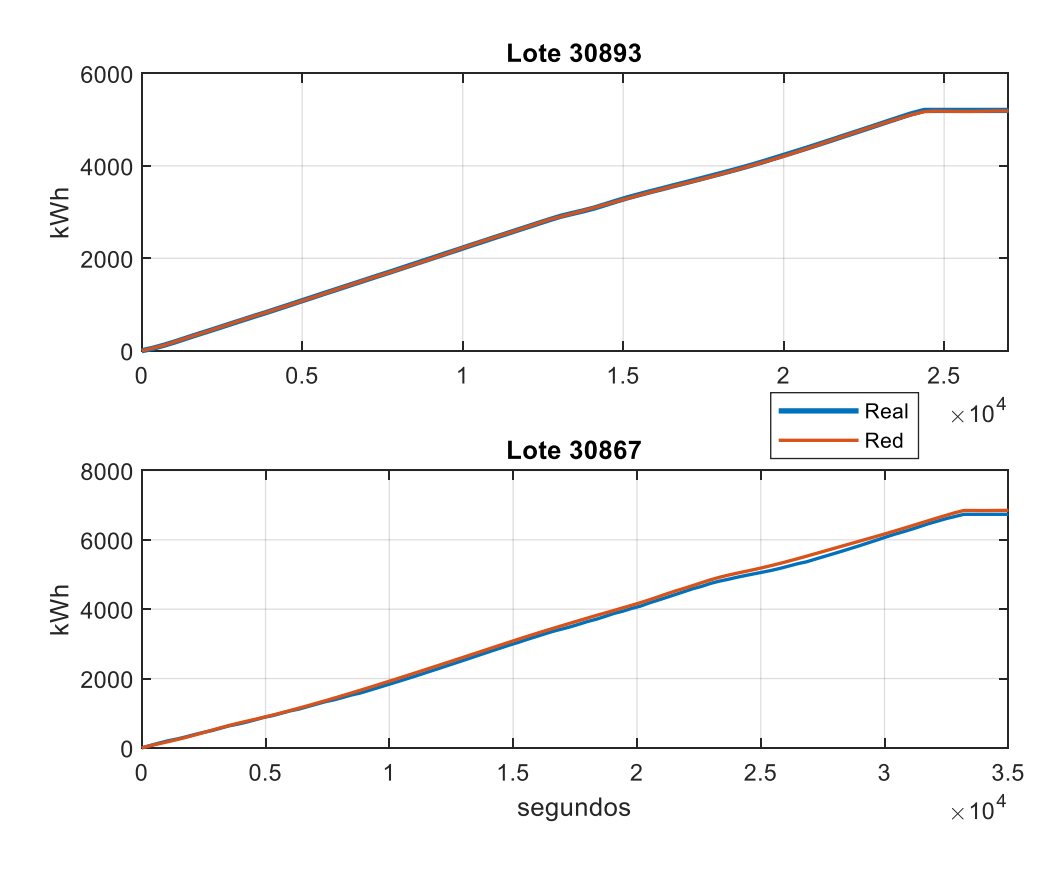

**Figura 3.6 Comparación de consumo de energía Superfeed 22%**

<span id="page-52-0"></span>El resultado arrojado al entrenar la red neuronal para el producto 'Superfeed 35%' se indica en la [Figura 3.7,](#page-53-0) para este producto se usaron solo dos lotes, por lo que se aprecian menor cantidad de datos comparado con los productos previamente descritos, para el entrenamiento se utilizó el 50% correspondiente a 880 muestras, 25% para la validación con 440 muestras y 25% para la prueba de la red con los datos restantes. El error cuadrático promedio (MSE) del testeo de la red fue de 17.19 y la regresión entre sus datos de 0.98.

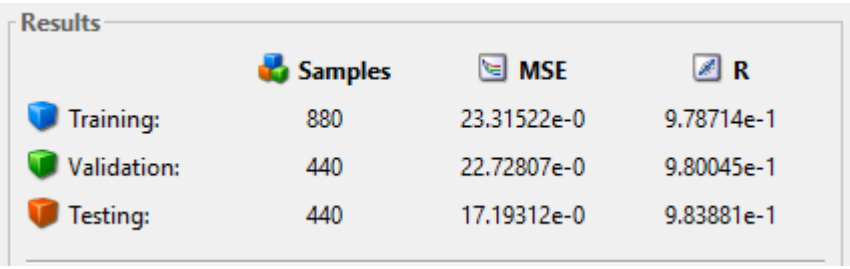

## **Figura 3.7 Resultado de la red neuronal Superfeed 35%**

<span id="page-53-0"></span>Debido a que se creó la red con dos lotes únicamente, no se realizó selección previa del mejor o peor lote y simplemente se presentan en su totalidad sus datos en la [Tabla 3.3.](#page-53-1) El lote 31256 y 31257 produjeron 32 toneladas en 4.57 horas. Además, se observa que el error cuadrático promedio es muy parecido entre los dos, correspondiendo a 21.18 y 22.09 para cada uno. La potencia de los dos lotes se los muestra en la [Figura 3.8.](#page-54-0)

<span id="page-53-1"></span>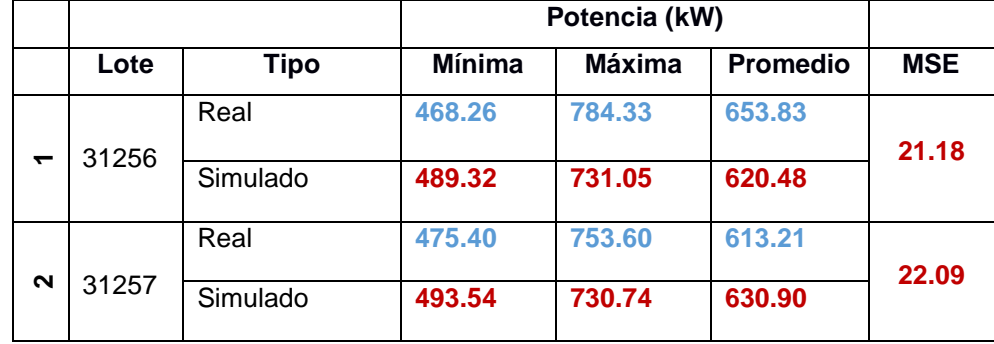

## **Tabla 3.3 Comparación de datos Superfeed 35%**

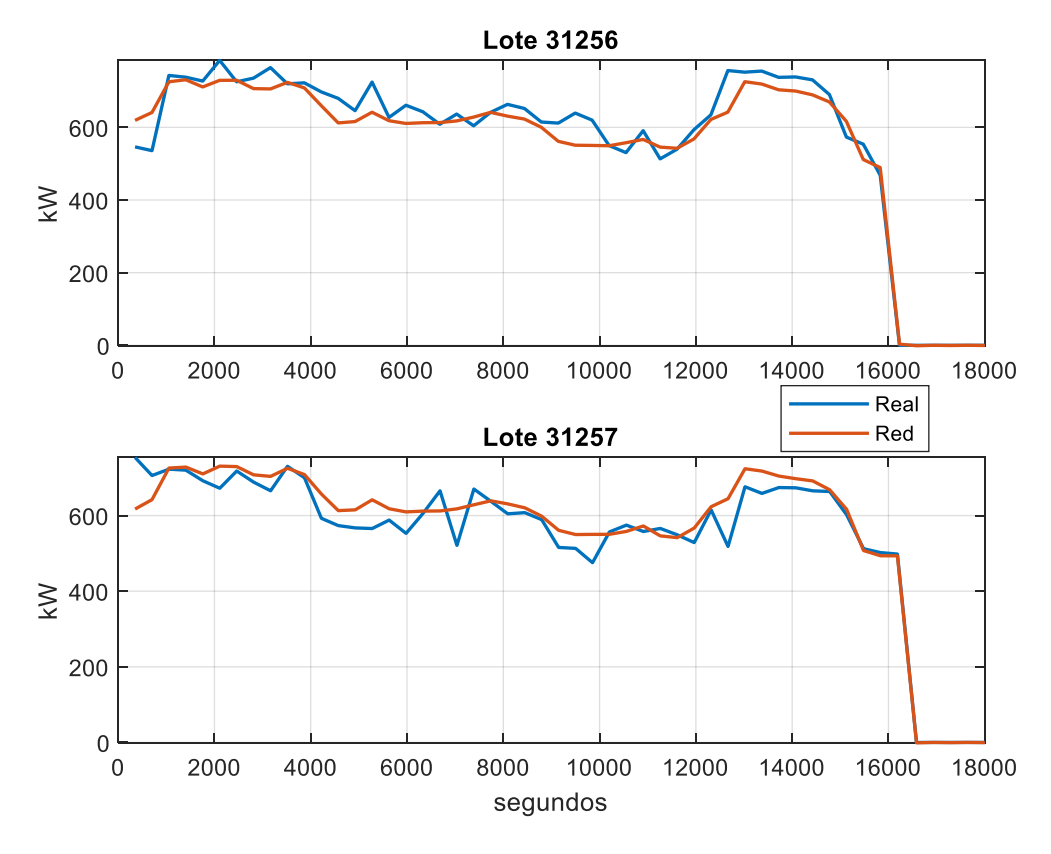

**Figura 3.8 Comparación de potencias Superfeed 35%**

<span id="page-54-0"></span>La [Figura 3.9](#page-55-0) dividida en dos gráficas muestra una comparación de los resultados entre la simulación y los datos reales de consumo energético acumulado necesario para la fabricación de los lotes previamente detallados, el lote que se observa en la gráfica superior del lote 31256 muestra una diferencia de 67.78 kWh, en donde el consumo real, 2,916.53 kWh, son mayores a los simulados, 2,848.75 kWh, pasa lo contrario en el lote 31257 para el que el consumo simulado, 2,834.12 kWh, es mayor al consumo real, 2,896.55, con una diferencia de 62.43 kWh. Y a pesar de que el error cuadrático promedio fue mayor para el segundo lote, la diferencia en el consumo acumulado es menor.

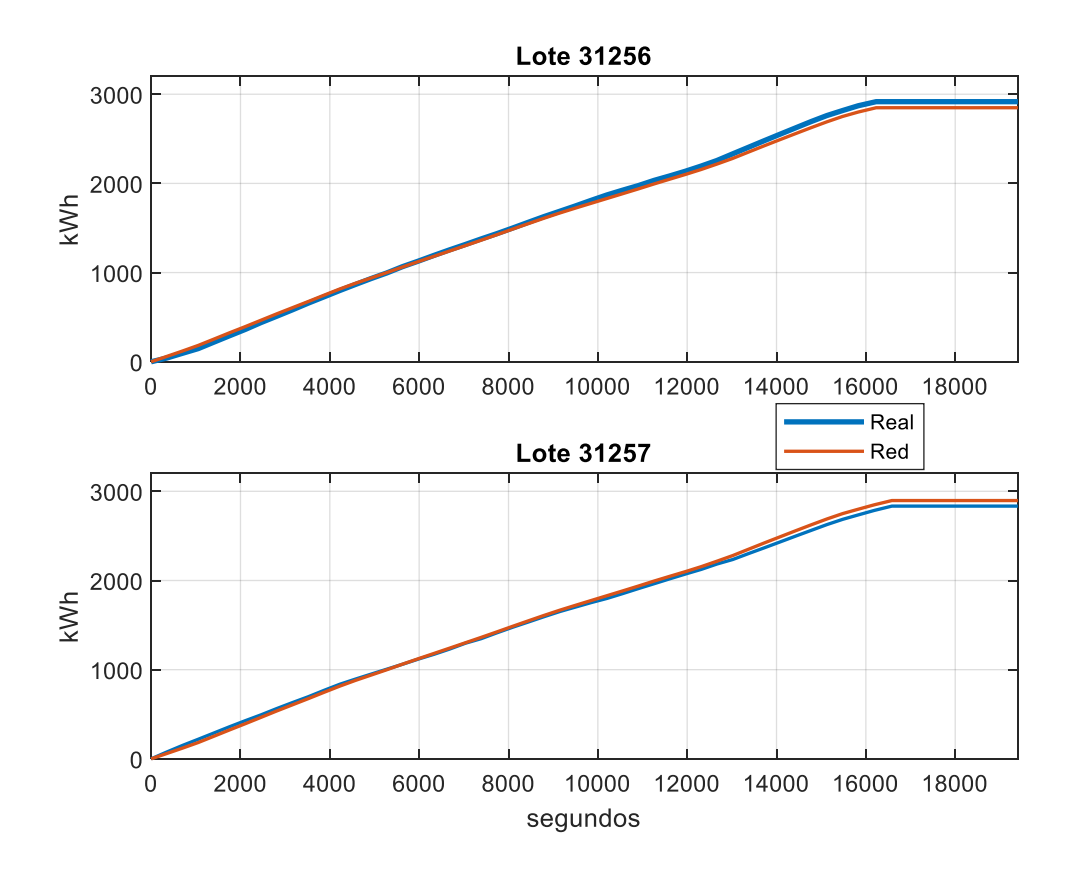

**Figura 3.9 Comparación de consumo de energía Superfeed 35%**

<span id="page-55-0"></span>Para realizar la red neuronal del producto Super U 35% HD 1.5 se analizaron cuatro lotes, de los cuales en total se obtuvieron 720 datos, de ellos el 50% para el entrenamiento de la red, el 25% para la validación de la misma, y el 25% restante para la prueba de ella, obteniendo así un error cuadrático promedio de 6.20, el más bajo de todos los productos analizados, por otro lado la correlación entre los datos simulados y los de las muestras fue positiva, obteniendo una regresión 0.99, como se observa en la [Figura 3.10.](#page-56-0)

| <b>Results</b> |         |            |            |
|----------------|---------|------------|------------|
|                | Samples | <b>MSE</b> | ØR         |
| Training:      | 360     | 2.39511e-1 | 9.99850e-1 |
| Validation:    | 180     | 5.02125e-1 | 9.99681e-1 |
| Testing:       | 180     | 6.19495e-1 | 9.99603e-1 |
|                |         |            |            |

**Figura 3.10 Resultado de la red neuronal Super U 35% HD 1.5**

<span id="page-56-0"></span>En la [Tabla 3.4](#page-56-1) se muestran los resultados comparativos entre la simulación y la información real de la potencia requerida para fabricar el lote con menor y mayor error. El lote 30929 produjo 9 toneladas del alimento balanceado Super U 35% HD 1.5 en 1.8 horas, la simulación de este lote arrojó un error cuadrático promedio de 0.36, por lo que es considerado el mejor ajuste logrado; mientras que el lote 30985 fabricó 12 toneladas en 2.4 horas de producción, al probar la red neuronal mostró un MSE de 0.59, aunque es un valor muy pequeño, es el mayor de todos los lotes simulados, por lo que se considera que tiene el peor ajuste para este producto. La gráfica de la potencia requerida para fabricar los lotes previamente explicados se muestra en la [Figura 3.11.](#page-57-0)

<span id="page-56-1"></span>

|              |       |             |               | Potencia (kW) |                 |            |
|--------------|-------|-------------|---------------|---------------|-----------------|------------|
|              | Lote  | <b>Tipo</b> | <b>Mínima</b> | <b>Máxima</b> | <b>Promedio</b> | <b>MSE</b> |
| ≃            | 30929 | Real        | 445.72        | 579.92        | 493.36          | 0.36       |
| <b>NEJOI</b> |       | Simulado    | 445.21        | 578.34        | 466.31          |            |
| ဥ္           |       | Real        | 273.20        | 628.76        | 463.53          | 0.59       |
| ௳<br>$\sim$  | 30985 | Simulado    | 272.40        | 629.09        | 443.18          |            |

**Tabla 3.4 Comparación de datos Super U 35% HD 1.5**

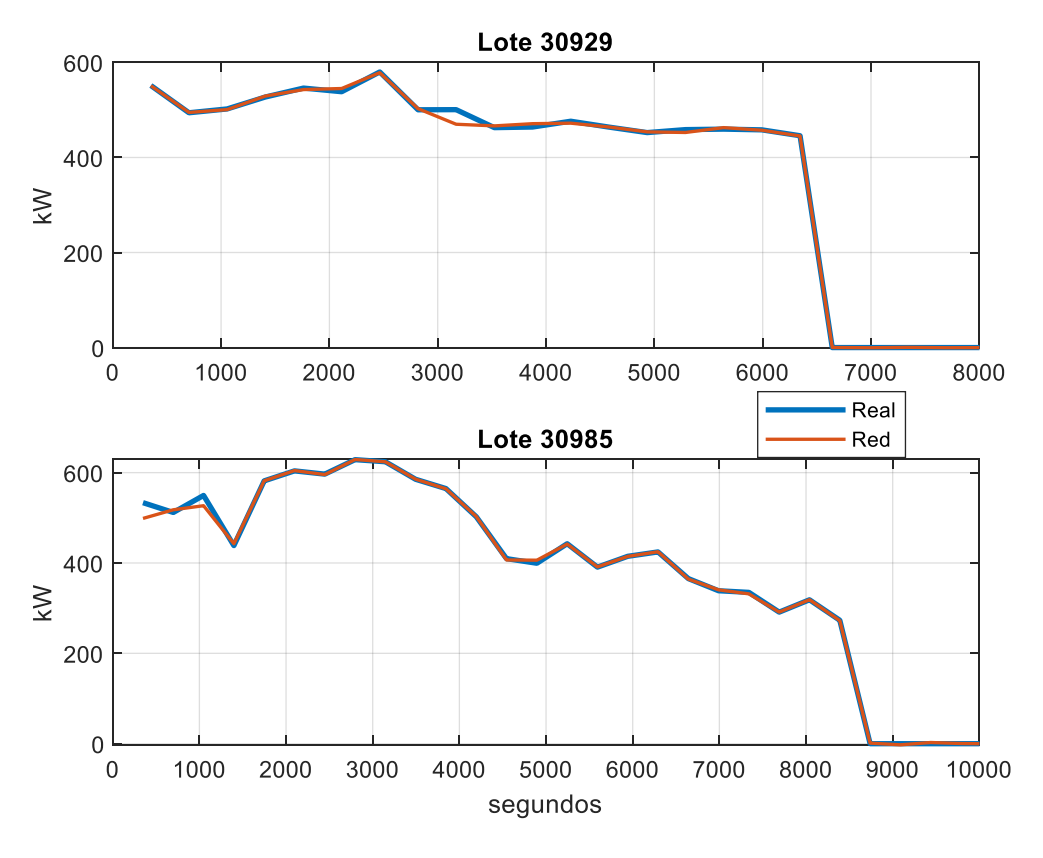

**Figura 3.11 Comparación de potencias Super U 35% HD 1.5**

<span id="page-57-0"></span>La última gráfica analizada para este producto se refiere al consumo energético de cada lote, como ocurrió en la gráfica de potencia, la tendencia entre la simulación y la data real es muy aproximada. El consumo energético acumulado durante la producción del lote 30929 ascendió a 919.97 kWh mientras que mediante de la simulación con la red neuronal se obtuvo 917.69 kWh, teniendo así una diferencia entre los datos reales y simulados de 2.28 kWh. Para el lote 30985 se consumió un total de 1,129.86 kWh, pero con la simulación se consiguió un consumo de 1,125.36 kWh, por lo que la diferencia entre los dos es de 4.50 kWh, la [Figura 3.12](#page-58-0) demuestra ese comportamiento.

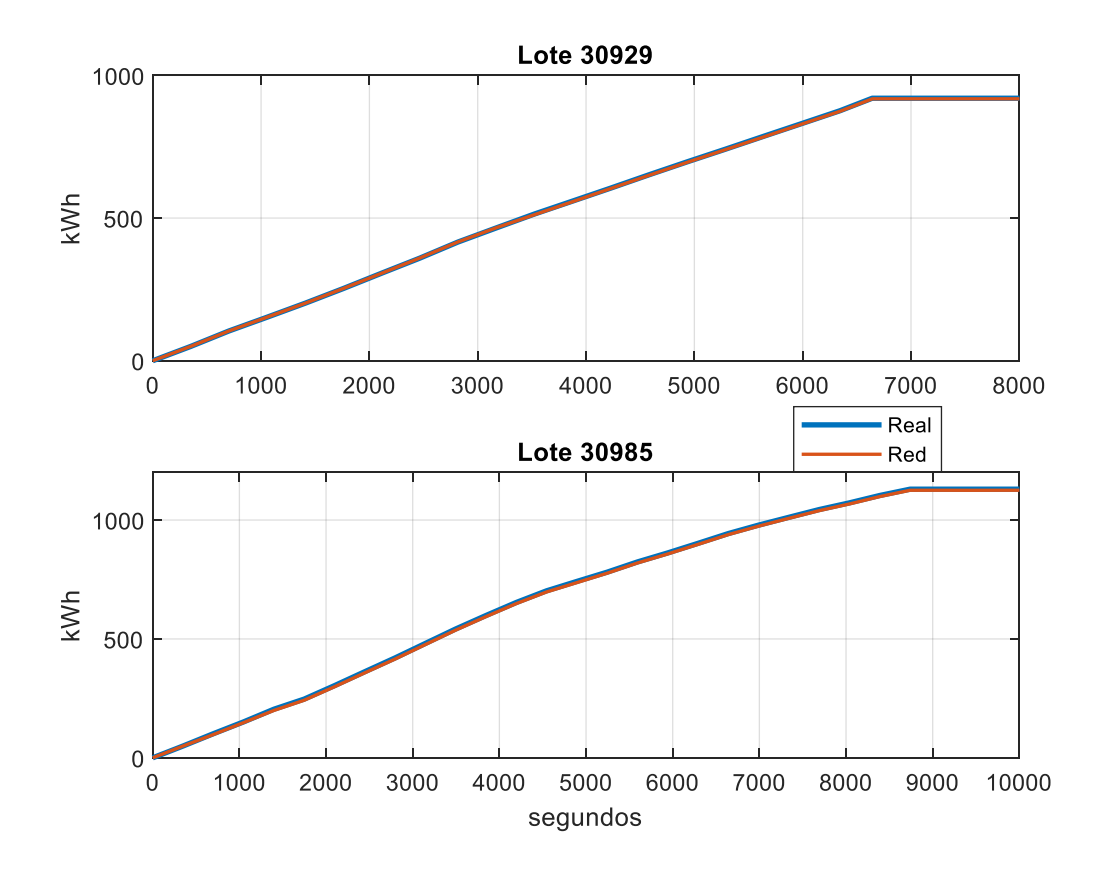

<span id="page-58-0"></span>**Figura 3.12 Comparación de consumo de energía Super U 35% HD 1.5**

La red neuronal creada para simular el comportamiento de consumo energético del producto Super U 35 SGP fue realizada con los datos referentes a 5 lotes de producción, en total 1400, con la misma proporción de 50%, 25% y 25% para el entrenamiento, validación y prueba de la red respectivamente. El mejor ajuste logrado en base al entrenamiento fue de una regresión de 0.93 y un error cuadrático promedio general de 61.80, según se observa en la [Figura 3.13.](#page-59-0)

| <b>Results</b> |         |                  |            |
|----------------|---------|------------------|------------|
|                | Samples | <b>MSE</b><br>।≈ | ⊿ R        |
| Training:      | 700     | 54.80468e-0      | 9.41997e-1 |
| Validation:    | 350     | 61.87772e-0      | 9.37378e-1 |
| Testing:       | 350     | 61.80672e-0      | 9.30944e-1 |
|                |         |                  |            |

**Figura 3.13 Resultado de la red neuronal Super U 35 SGP**

<span id="page-59-0"></span>De los cinco lotes simulados, el menor error conseguido mediante simulación con la red neuronal creada fue con el lote 31062 en el cual se fabricaron 12 toneladas de Super U 35% SGP en un tiempo de 3 horas, mientras que el lote que mayor error mostró entre los datos reales y los simulados fue el 31324, sus valores más destacados se muestran en la [Tabla 3.5.](#page-59-1) La gráfica de potencia para los dos lotes seleccionados se muestra en la [Figura 3.14.](#page-60-0)

<span id="page-59-1"></span>

|               | Potencia (kW) |             |               |               |                 |            |
|---------------|---------------|-------------|---------------|---------------|-----------------|------------|
|               | Lote          | <b>Tipo</b> | <b>Mínima</b> | <b>Máxima</b> | <b>Promedio</b> | <b>MSE</b> |
|               |               | Real        | 406.50        | 822.03        | 605.00          | 42.40      |
| <b>MEJOR</b>  | 31062         | Simulado    | 407.16        | 867.78        | 631.78          |            |
| ≃             |               | Real        | 289.24        | 501.24        | 432.70          | 91.09      |
| <b>Q</b><br>൨ | 31324         | Simulado    | 351.09        | 676.14        | 500.84          |            |

**Tabla 3.5 Comparación de datos Super U 35 SGP** 

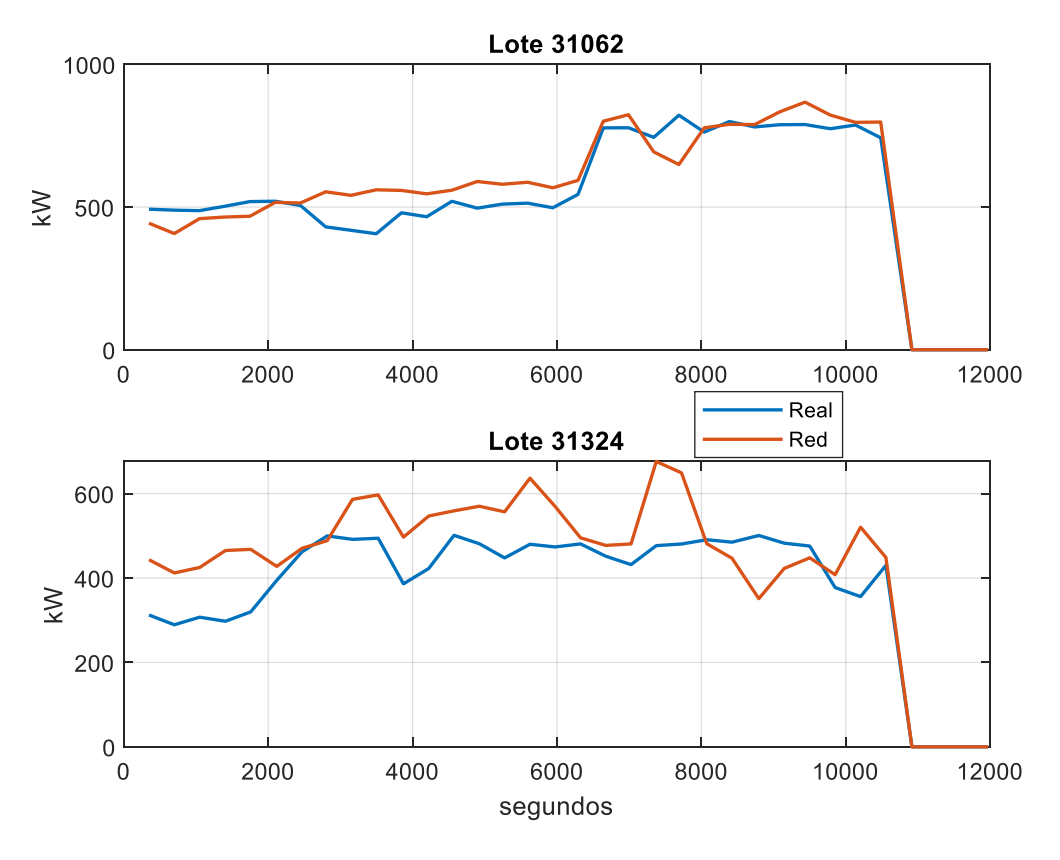

**Figura 3.14 Comparación de potencias Super U 35 SGP**

<span id="page-60-0"></span>La [Figura 3.15](#page-61-0) demuestra el consumo energético del lote 31062 y 31324, el primer lote según su consumo real alcanzó un valor de 1,801.68 kWh, mientras que según la simulación fue de 1,879.90, por la que la energía simulada fue mayor con una diferencia de 78.23 kWh. El segundo lote, el cual muestra la mayor diferencia entre lo real y simulado con respecto a todos los lotes analizados, mostró un consumo real de 1,291.34 kWh y uno simulado de 1,498.79 kWh, por lo que la hay una diferencia de 207.46 kWh.

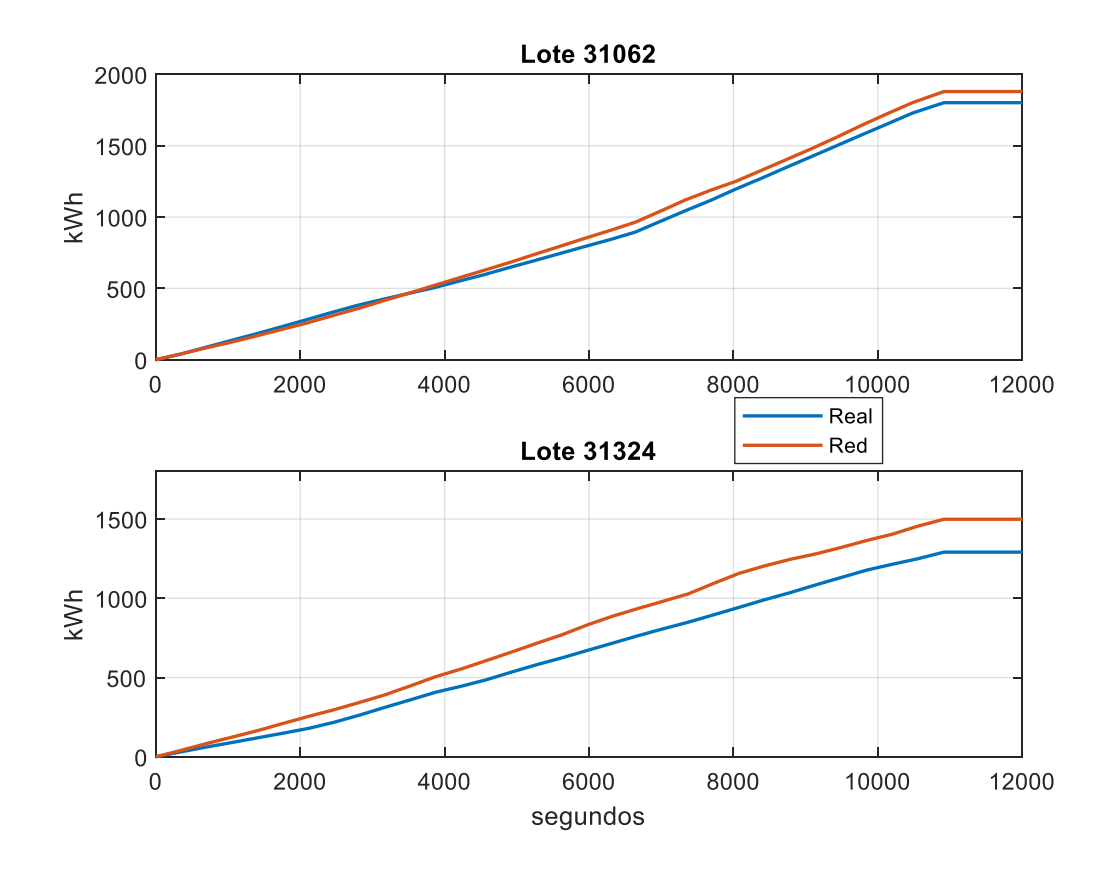

**Figura 3.15 Comparación de consumo de energía Super U 35 SGP**

<span id="page-61-0"></span>Para el producto Super U 40 SGP solo se pudo caracterizar la tendencia de consumo de energía de un lote de producción, para el cual se contaron con 400 muestras de las cuales el 60% fue para el entrenamiento de la red, 20% para la validación y finalmente 20% para la prueba de la red, tanto el MSE y la regresión arrojan valores óptimos con respecto a la red debido a que solo se tomó como referencia un lote. En la [Figura 3.16](#page-62-0) se indica más acerca de los resultados obtenidos por medio de la herramienta de ajuste de red neuronal.

| <b>Results</b> |                |              |            |
|----------------|----------------|--------------|------------|
|                | <b>Samples</b> | <b>E</b> MSE | ØR         |
| Training:      | 240            | 8.28975e-2   | 9.99897e-1 |
| Validation:    | 80             | 1.26086e-1   | 9.99861e-1 |
| Testing:       | 80             | 1.00293e-1   | 9.99890e-1 |
|                |                |              |            |

**Figura 3.16 Resultado de red neuronal Super U 40 SGP**

<span id="page-62-0"></span>El único lote usado para este producto es el 31322, el cual produjo 12 toneladas de balanceado en un tiempo de 3 horas, el análisis de la potencia requerida se muestra en la [Tabla 3.6](#page-62-1) en la cual se observa que la potencia mínima y máxima son casi iguales entre los datos reales y simulados, sin embargo, la potencia promedio muestra una diferencia mayor de 15 unidades.

<span id="page-62-1"></span>

|       |          |        | Potencia (kW) |                 |            |  |
|-------|----------|--------|---------------|-----------------|------------|--|
| Lote  | Tipo     | Mínima | Máxima        | <b>Promedio</b> | <b>MSE</b> |  |
| 31322 | Real     | 301.68 | 579.79        | 456.83          | 0.09       |  |
|       | Simulado | 301.65 | 579.79        | 441.49          |            |  |

**Tabla 3.6 Comparación de datos Super U 40 SGP**

Los datos de potencia y consumo se muestran en la [Figura 3.17](#page-63-0) en la que se observa un excelente ajuste de la red neuronal. El consumo acumulado real fue de 1,340.63 kWh y el simulado de 1,340.32 kWh, se obtuvo una diferencia mínima de 0.31 kWh.

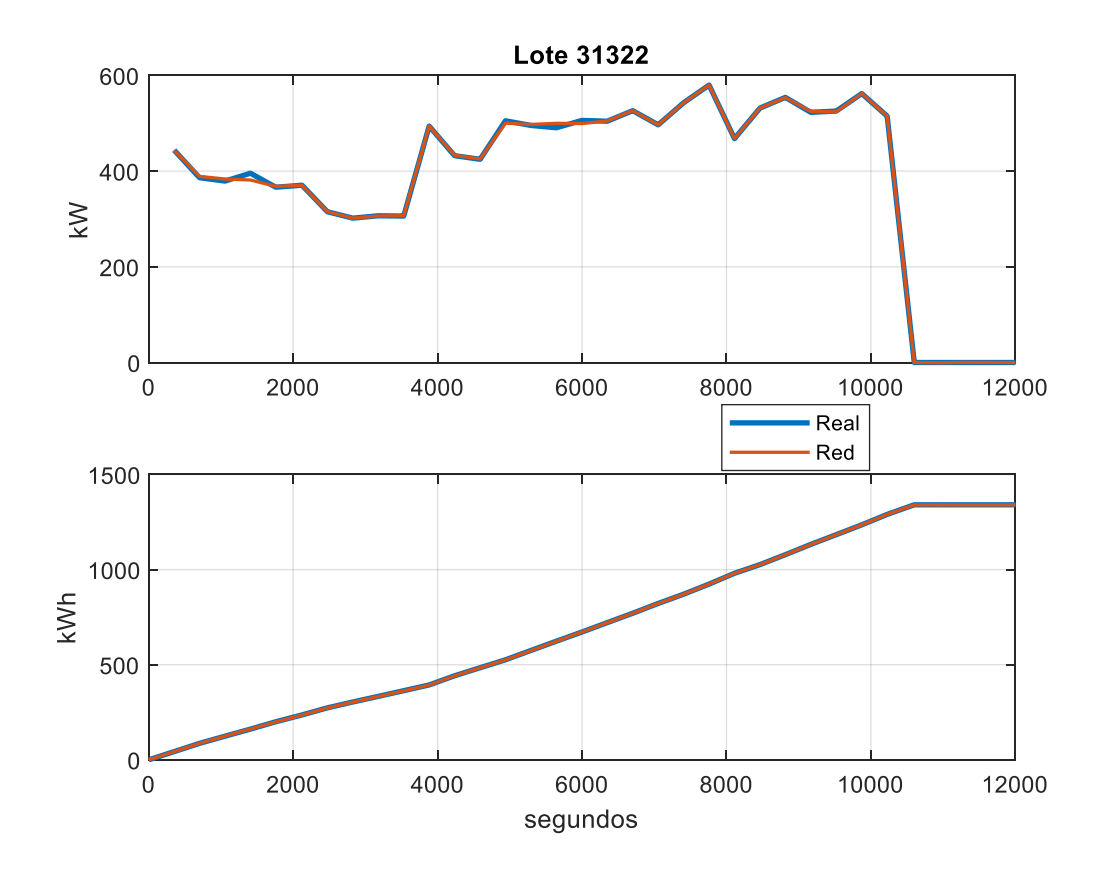

**Figura 3.17 Potencia y energía Super U 40 SGP**

<span id="page-63-0"></span>El producto Super U 40 SGP 1 tuvo muestras de dos lotes, un total de 800, que se repartieron de manera aleatoria para el entrenamiento, validación y prueba de la red neuronal. En base a las 160 muestras del testeo se obtuvo un error cuadrático promedio de casi 20 unidades, y una regresión de 0.98, estos datos se reflejan en la [Figura 3.18](#page-64-0)

| - Results:  |                |                 |            |
|-------------|----------------|-----------------|------------|
|             | <b>Samples</b> | <b>MSE</b><br>⋐ | ØR         |
| Training:   | 480            | 25.09223e-0     | 9.76194e-1 |
| Validation: | 160            | 22.27433e-0     | 9.80762e-1 |
| Testing:    | 160            | 19.58839e-0     | 9.82395e-1 |
|             |                |                 |            |

**Figura 3.18 Resultados de red neuronal Super U 40 SGP 1**

<span id="page-64-0"></span>En la [Tabla 3.7](#page-64-1) se indican los valores de las potencias de estos dos lotes los cuales son el 31296 y el 30871, los dos fabricaron 12 toneladas en 3 horas, el error cuadrático, MSE, obtenido entre los datos reales y la simulación es muy parecido entre uno y otro, con una pequeña diferencia entre ellos de 2 unidades. En la [Figura](#page-65-0)  [3.19](#page-65-0) se observan el comportamiento de la potencia requerida para fabricar cada lote.

<span id="page-64-1"></span>

|              |       | Potencia (kW) |               |               |                 |            |
|--------------|-------|---------------|---------------|---------------|-----------------|------------|
|              | Lote  | Tipo          | <b>Mínima</b> | <b>Máxima</b> | <b>Promedio</b> | <b>MSE</b> |
| ≃            | 31296 | Real          | 395.79        | 685.60        | 552.25          | 22.58      |
| <b>NEJOI</b> |       | Simulado      | 393.09        | 686.77        | 533.51          |            |
| g            | 30871 | Real          | 356.76        | 706.94        | 506.15          | 24.27      |
| шī<br>Δ.     |       | Simulado      | 391.97        | 684.29        | 529.03          |            |

**Tabla 3.7 Comparación de datos Super U 40 SGP 1**

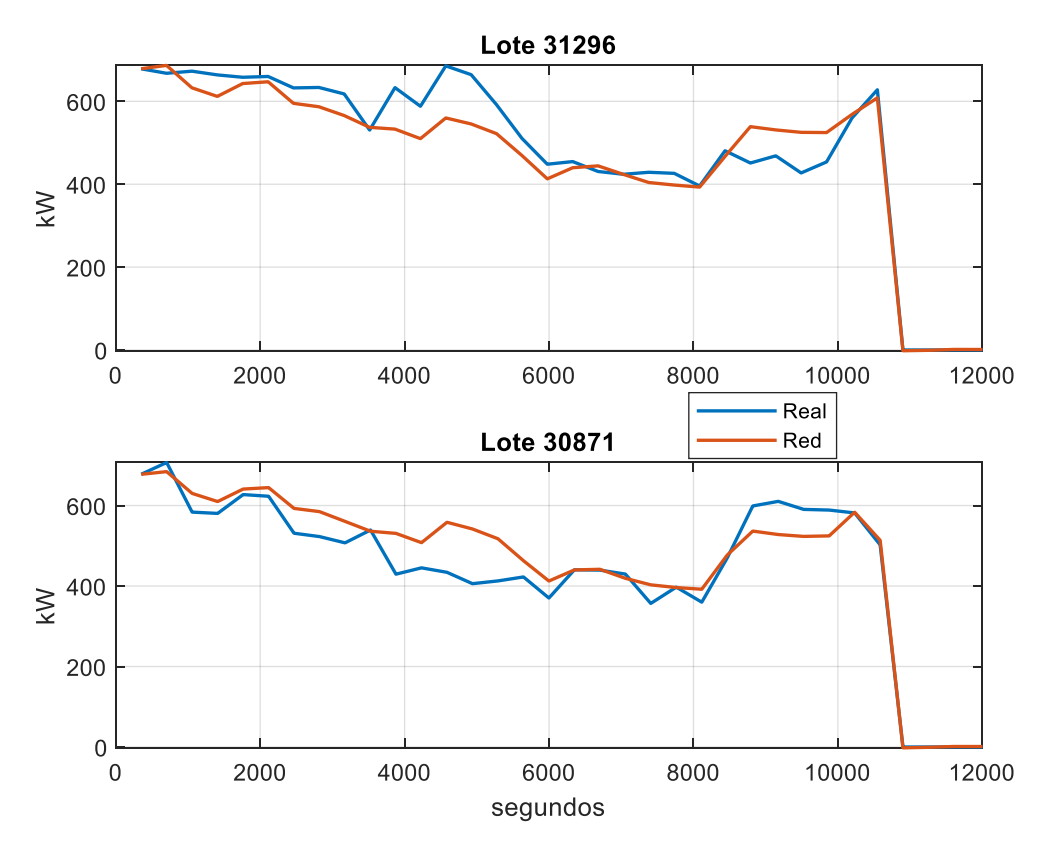

**Figura 3.19 Comparación de potencias Super U 40 SGP 1**

<span id="page-65-0"></span>El consumo energético de los dos lotes se aprecia en la [Figura 3.20](#page-66-0) junto con la simulación de cada uno, para el lote 31296, el primero, su consumo real fue de 1,682.46 kWh y el simulado de 1,624.73 kWh, por lo que fue mayor en consumo real, con una diferencia sobre el generado por la red neuronal de 57.73 kWh. Para el lote 30871 la situación fue inversa, el consumo energético simulado fue mayor al real, con una diferencia de 70.5 kWh.

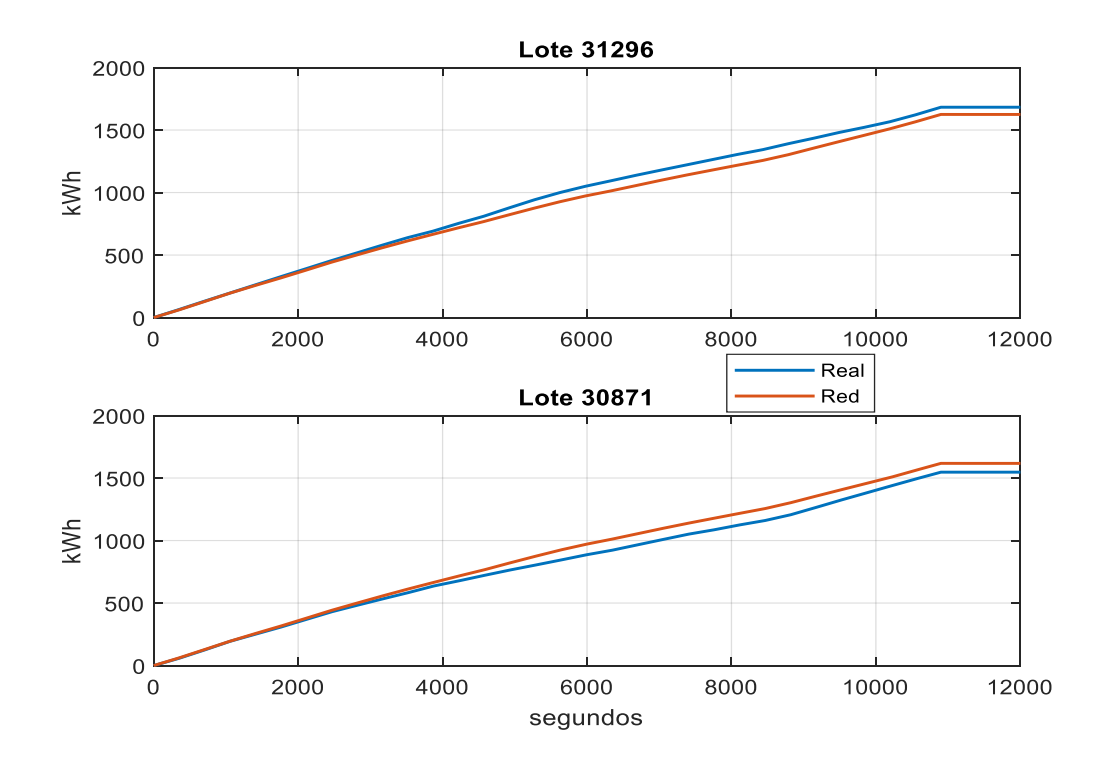

**Figura 3.20 Comparación de consumo de energía Super U 40 SGP 1**

<span id="page-66-0"></span>Los resultados obtenidos en la [Figura 3.21](#page-66-1) indica la comparación de los datos reales y con la red neuronal del producto "Super U 22%", para lo cual se utilizó la herramienta MATLAB, indicando un error cuadrático promedio de 61.98, así como el entrenamiento y la validación de los datos, se utilizaron nueve lotes para el porcentaje de regresión de 97.00%. De dichos lotes el que más se ajusto es el 31085 y el que menos se ajustó es el 31219.

|             | Samples | $\blacksquare$ MSE | ØR         |
|-------------|---------|--------------------|------------|
| Training:   | 4320    | 59.05649e-0        | 9.71535e-1 |
| Validation: | 2160    | 63.01865e-0        | 9.70363e-1 |
| Testing:    | 2160    | 61.98106e-0        | 9.70096e-1 |

<span id="page-66-1"></span>**Figura 3.21 Resultados de la red neuronal Super U 22%**

El tiempo de producción del lote 31085 captado fue de 2.52 horas para producir 18 toneladas del producto 'Super U 22%'; la red neuronal creada lo simuló con un error cuadrático promedio de 3.54, por lo cual es el mejor lote ajustado. Por otro lado, el lote 31219 el cual se fabricó con un tiempo de producción de 4.49 horas para obtener 32 toneladas de alimento procesado con un MSE de 120.89, esto indica su peor desempeño, lo cual lo observamos en la [Tabla 3.8.](#page-67-0)

<span id="page-67-0"></span>

|       |       |          | Potencia (kW) |        |                 |            |
|-------|-------|----------|---------------|--------|-----------------|------------|
|       | Lote  | Tipo     | <b>Mínima</b> | Máxima | <b>Promedio</b> | <b>MSE</b> |
| MEJOR | 31085 | Real     | 503,36        | 818,66 | 818,66          | 3,53       |
|       |       | Simulado | 430,39        | 430,39 | 693,50          |            |
| PEOR  | 31219 | Real     | 370,25        | 856,84 | 620,17          | 120,89     |
|       |       | Simulado | 163,61        | 817,49 | 648,47          |            |

**Tabla 3.8 Comparación de datos Super U 22%**

En referencia a la [Figura 3.22](#page-68-0) a relucir los resultados tanto del lote con mejor y peor ajuste, tanto para los datos reales como simulados, puesto que lo datos de muestreo están expresados en kWh se los convierte a potencia.

En este mismo gráfico se observa el lote 31085 en el cual se aprecia que los datos simulados en color rojo siguen la tendencia de la potencia de los datos reales, durante los casi 9,000 segundos que toma producir este lote. La potencia mínima es de 503.36 kW para los datos reales, mientras que con los datos simulados la mínima fue de 430.39 kW. Los valores máximos de potencia fueron 818.66 kW para los datos reales y los simulados con 828.03 kW. Finalmente, una potencia promedio de 718.44 kW real y 693.50 kW simulada.

El lote 31219 indicado en la [Figura 3.22,](#page-68-0) el cual muestra una diferencia marcada entre los datos reales y los simulados, desde el principio hasta casi los 4,800 segundos, la potencia simulada se mantiene bajo los datos reales, durante los siguientes periodos la simulación presenta picos altos y bajos, a partir de los 8,000 segundos la simulación supera a los datos reales distanciándose y se mantiene así hasta termine la producción.

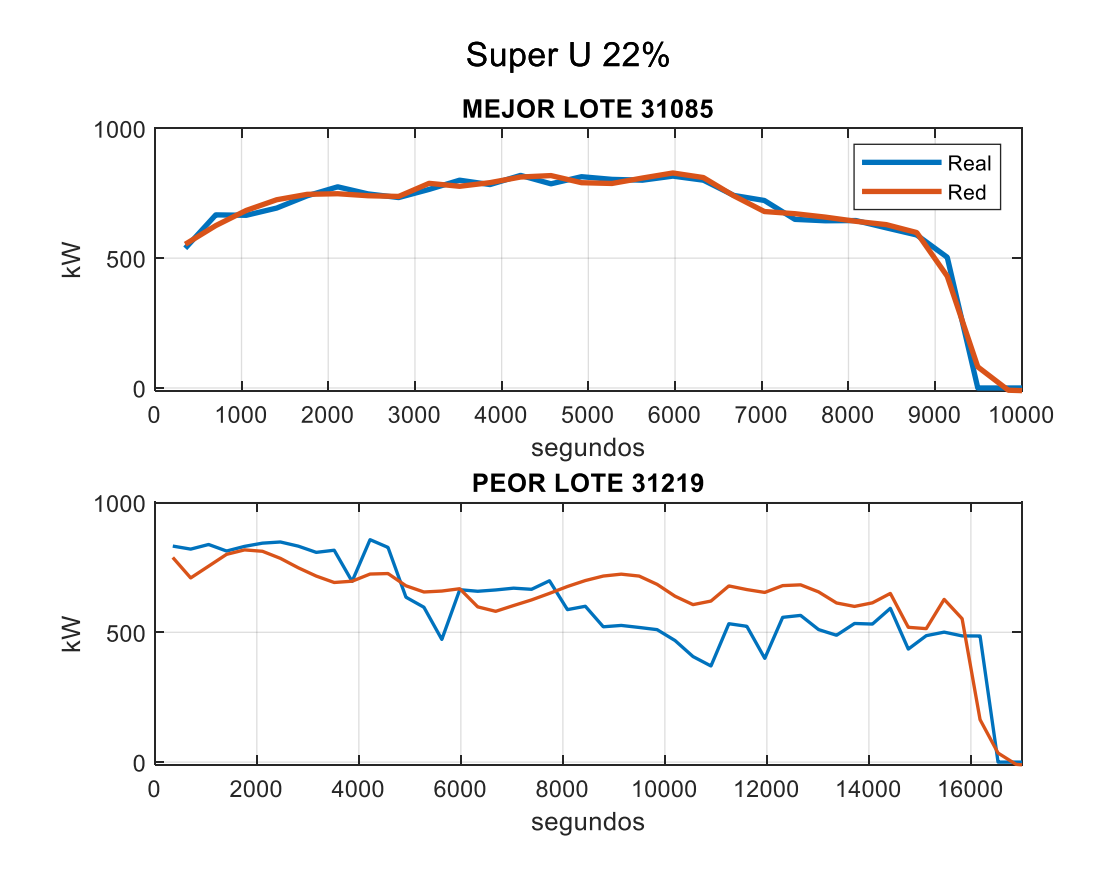

**Figura 3.22 Comparación de potencias Super U 22%**

<span id="page-68-0"></span>Al observar la [Figura 3.23](#page-69-0) el consumo energético acumulado para los nueve lotes que se trabajo es la representación del mejor y peor ajuste de la red neuronal creada para el alimento balanceado Super U 22%. Y compara el consumo energético del mejor y peor lote de producción, puesto que se aprecia que el lote 31085 sigue la tendencia energética entre los datos reales y los simulados, caso contrario el lote 31219 no sigue dicha tendencia.

El consumo energético Super U 22%, referente al mejor, el cual es el lote 31085, de los datos reales, da una energía acumulada 1,870.81 kWh y el mejor lote de la red simulada acumula una energía de superior de 1,875.67 kWh con una diferencia mínima entre la real y la simulada de 4.86 kWh .

Por otro lado, observando el peor, el cual es el lote 31219, de los datos reales acumula una energía de 2,867.44 kWh y de los datos simulados acumula una energía superior de 3,053.65 kWh con una diferencia superior de 186.20 kWh.

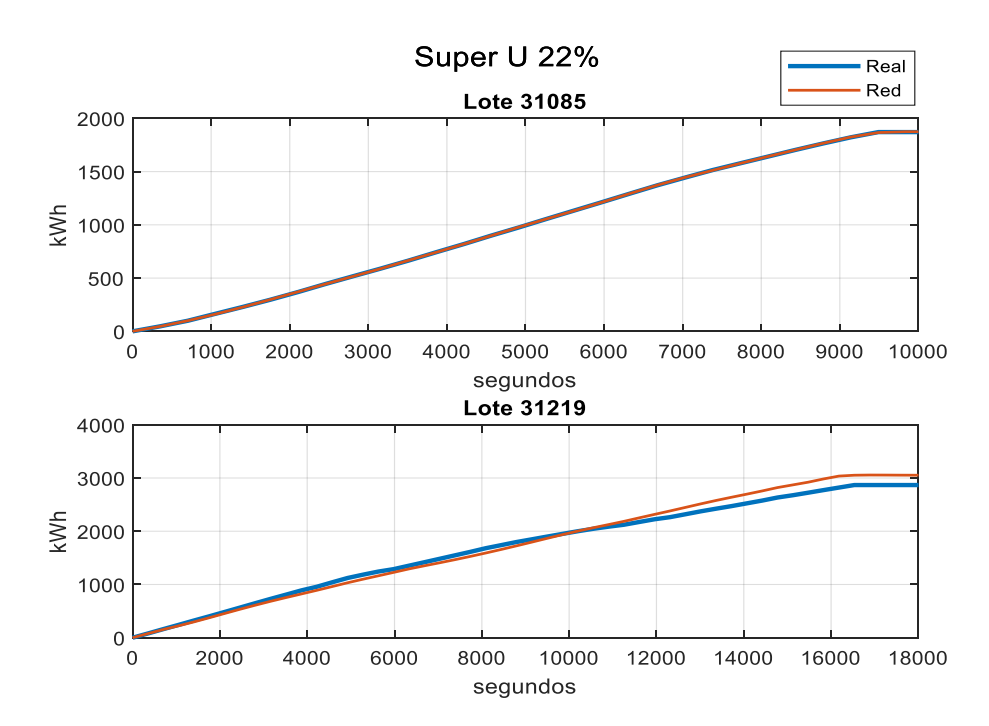

 **Figura 3.23 Comparación de consumo de energía Super U 22%**

<span id="page-69-0"></span>Al entrenar la red neuronal para el producto 'Super U 35% 1.5' da el resultado que indica en la [Figura 3.24,](#page-70-0) para el entrenamiento se utilizó 21248 muestras, que representan el 50% de los datos, para la validación con 10624 muestras que indica el 25% y para la prueba de la red con el 25% datos restantes. El MSE del testeo de la red fue de 117.89 y su regresión de 0.90.

|             | <b>Samples</b> | $\blacksquare$ MSE | ØR         |
|-------------|----------------|--------------------|------------|
| Training:   | 21248          | 117.40976e-0       | 9.02535e-1 |
| Validation: | 10624          | 118.31201e-0       | 9.03050e-1 |
| Testing:    | 10624<br>٠     | 117.89399e-0       | 9.03994e-1 |

<span id="page-70-0"></span> **Figura 3.24 Resultados de la red neuronal Super U 35% 1.5**

Se aprecia en la [Tabla 3.9](#page-70-1) los datos encontrados para la potencia real, así como la simulada del lote 31194, el cual se simuló con el menor error cuadrático promedio de 2.00; mientras que en el lote 31133 con el error cuadrático promedio mayor de todos los lotes simulados el cual fue de 129.84 por lo que es la peor representación con respecto a los datos reales.

**Tabla 3.9 Comparación de datos Super U 35% 1.5** 

<span id="page-70-1"></span>

|              |       |          | Potencia (kW) |               |                 |            |
|--------------|-------|----------|---------------|---------------|-----------------|------------|
|              | Lote  | Tipo     | <b>Mínima</b> | <b>Máxima</b> | <b>Promedio</b> | <b>MSE</b> |
| <b>MEJOR</b> | 31194 | Real     | 214.78        | 672.45        | 435.57          | 2.00       |
|              |       | Simulado | 195.70        | 700.88        | 427.34          |            |
| PEOR         | 31133 | Real     | 369.23        | 737.78        | 563.96          | 129.84     |
|              |       | Simulado | 239.58        | 641.41        | 518.41          |            |

En la [Figura 3.25 Comparación de potencias](#page-71-0) Super U 35% 1.5 da a relucir los resultados tanto del lote con mejor y peor ajuste, tanto para los datos reales como simulados, puesto que lo datos de muestreo están expresados en kWh se los convierte a potencia.

En este mismo gráfico se observa el lote 31194 en el cual se aprecia que los datos simulados en color rojo siguen la tendencia de la potencia de los datos reales, durante los casi 17,000 segundos que toma producir este lote. La potencia mínima es de 220 kW para los datos reales, mientras que con los datos simulados la mínima fue de 2 kW. Los valores máximos de potencia fueron 650.66 kW para los datos reales y los simulados con 670.03 kW.

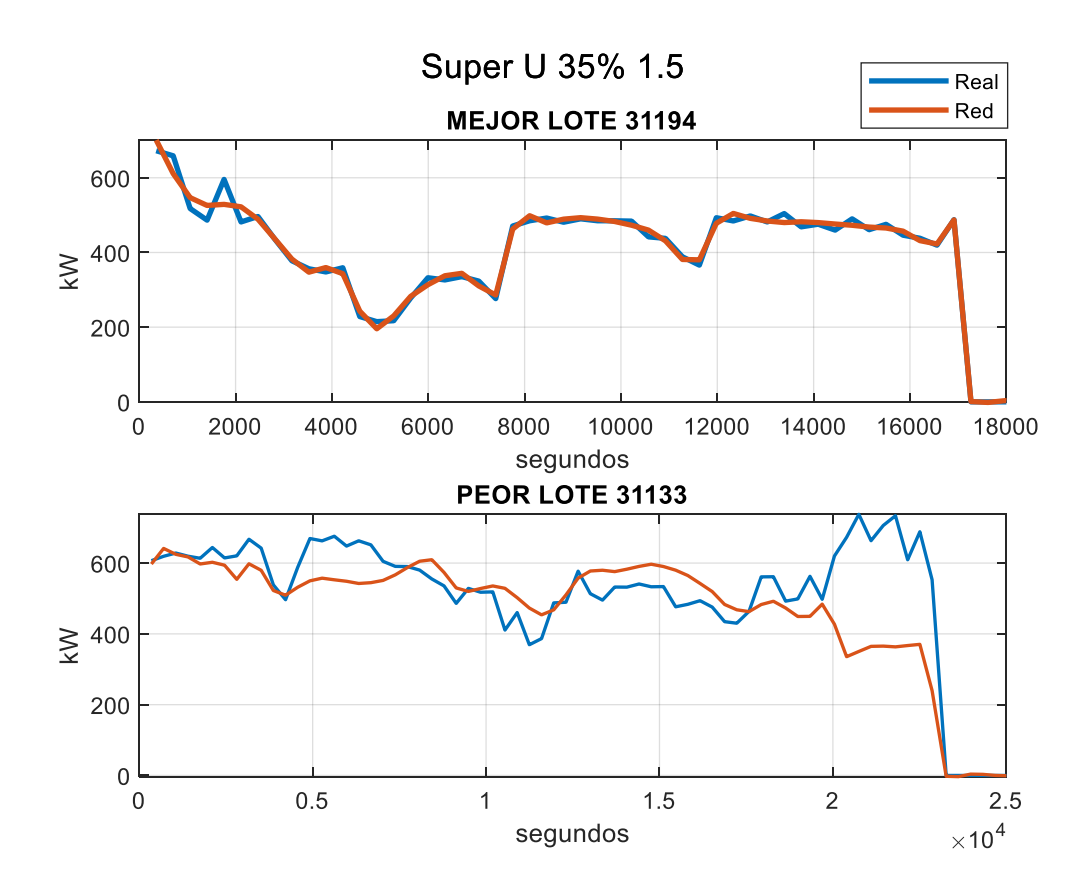

<span id="page-71-0"></span> **Figura 3.25 Comparación de potencias Super U 35% 1.5**
Al observar la [Figura 3.26](#page-73-0) el consumo energético acumulado para los lotes que se trabajó, es la representación del mejor y peor ajuste de la red neuronal creada para el alimento balanceado Super U 35% 1.5. Al comparar el consumo energético del mejor y peor lote de producción se aprecia que el 31194 sigue la tendencia energética entre los datos reales y los simulados, caso contrario el lote 31133 no sigue dicha tendencia.

El consumo energético Super U 35% 1.5, referente al mejor lote el cual es el 31194, da una energía acumulada 2,122.85 kWh y el mejor lote de la red simulada acumula una energía de superior de 2,126.02 kWh con una diferencia mínima entre la real y la simulada de 3.16 kWh.

Por otro lado, observando el peor lote el cual es el 31133 de los datos reales, acumula una energía de 3,640.35 kWh y de los datos simulado acumula una energía superior de 3,341.54 kWh con una diferencia superior de 298.81 kWh.

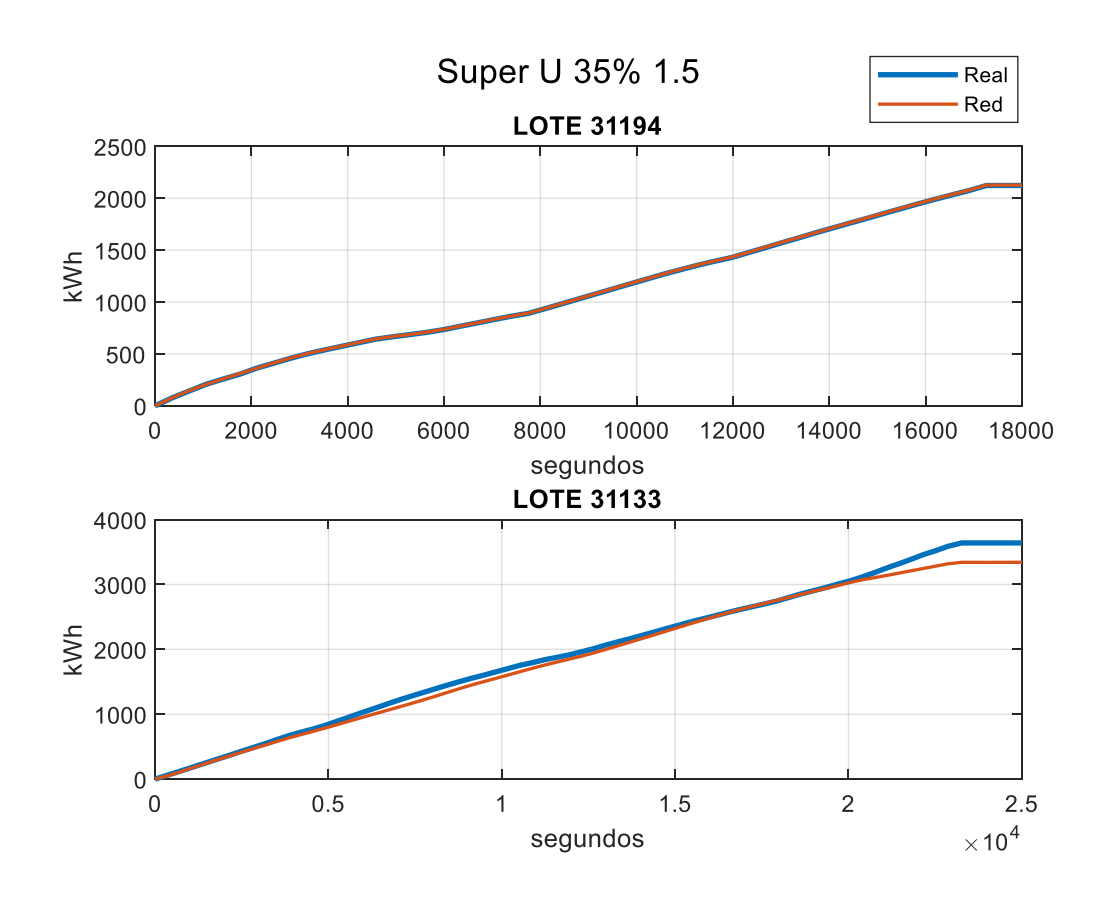

<span id="page-73-0"></span> **Figura 3.26 Comparación de consumo de energía Super U 35% 1.5**

En la [Figura 3.27](#page-73-1) da por resultado al entrenar la red neuronal para el producto 'Super U 30%', para dicho entrenamiento se utilizó 168 muestras, que representan el 50% de los datos, para la validación y la prueba de la red con 84 muestras que indica el 25% cada uno. El (MSE) del testeo de la red fue de 58.39 y su regresión de 0.97.

| <b>Results</b> |                |                    |            |
|----------------|----------------|--------------------|------------|
|                | <b>Samples</b> | $\blacksquare$ MSE | <b>ØR</b>  |
| Training:      | 168            | 39.05165e-0        | 9.80032e-1 |
| Validation:    | 84             | 30.44467e-0        | 9.85556e-1 |
| Testing:       | 84             | 58.29162e-0        | 9.71364e-1 |

<span id="page-73-1"></span>**Figura 3.27 Resultado de la red neuronal Super U 30%**

Se observa en la [Tabla 3.10](#page-74-0) los datos comparativos para la potencia real, así como la simulada del lote 30983, el cual se simuló con el menor error cuadrático promedio de 6.57; mientras que en el lote 31135 con el error cuadrático promedio mayor de todos los lotes simulados fue de 58.56 por lo que es la peor representación con respecto a los datos reales encontrados en este producto.

<span id="page-74-0"></span>

|             |       |          |               | Potencia (kW) |                 |            |  |
|-------------|-------|----------|---------------|---------------|-----------------|------------|--|
|             | Lote  | Tipo     | <b>Mínima</b> | <b>Máxima</b> | <b>Promedio</b> | <b>MSE</b> |  |
| ≃           | 30983 | Real     | 249.53        | 848.31        | 702.72          | 6.57       |  |
| <b>MEJO</b> |       | Simulado | 166.88        | 850.77        | 666.68          |            |  |
| EOR         | Lote  | Real     | 365.42        | 692.21        | 558.50          | 58.56      |  |
| Δ.          | 31135 | Simulado | 399.61        | 766.27        | 563.31          |            |  |

**Tabla 3.10 Comparación de datos Super U 30%**

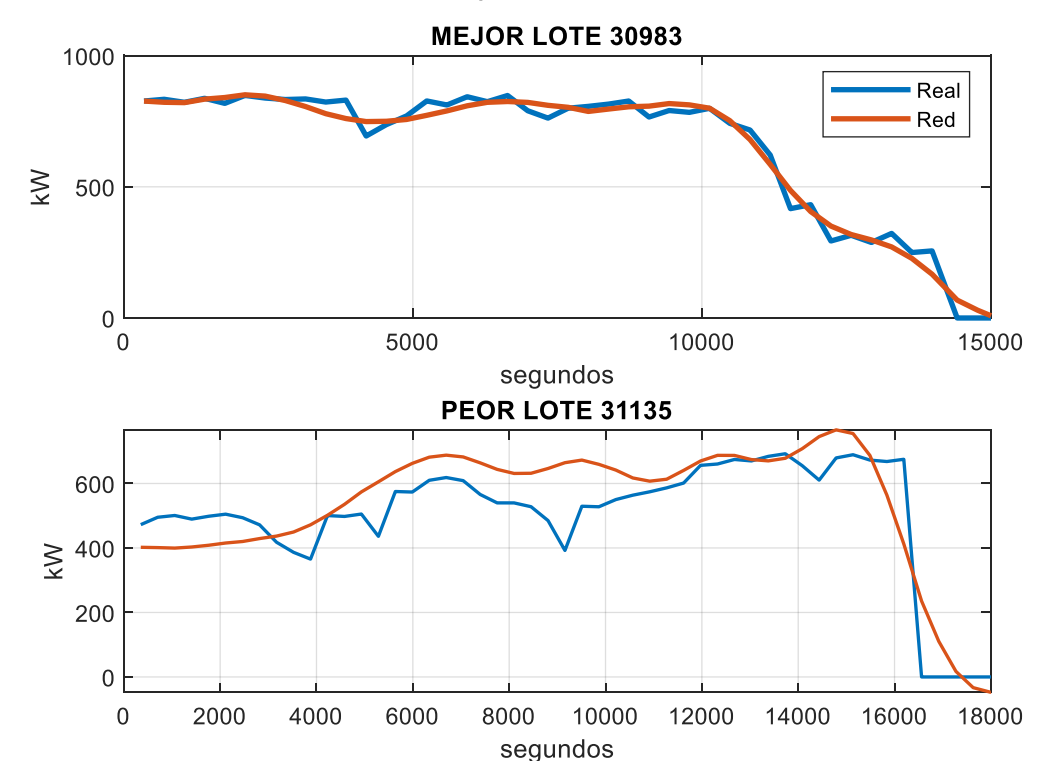

## Super U 30%

## **Figura 3.28 Comparación de potencias Super U 30%**

La [Figura 3.29](#page-76-0) muestra el consumo energético acumulado para los lotes trabajados es la representación del mejor y peor ajuste de la red neuronal creada para el alimento balanceado Super U 30%. Al comparar el consumo energético del mejor y peor lote de producción se aprecia que el lote 30983 sigue la tendencia energética entre los datos reales y los simulados, caso contrario el lote 31135 no sigue dicha tendencia.

El consumo energético Super U 30% referente al mejor el cual es el lote 30083 de los datos reales, da una energía acumulada 2,810.77 kWh y el mejor lote de la red simulada acumula una energía de superior de 2,790.33 kWh con una diferencia mínima entre la real y la simulada de 20.44 kWh.

Por otro lado, observando el peor lote el cual es el 31135 de los datos reales acumula una energía de 2,556.32 kWh y de los datos simulados acumula una energía superior de 2,725.86 kWh con una diferencia superior de 169.54 kWh.

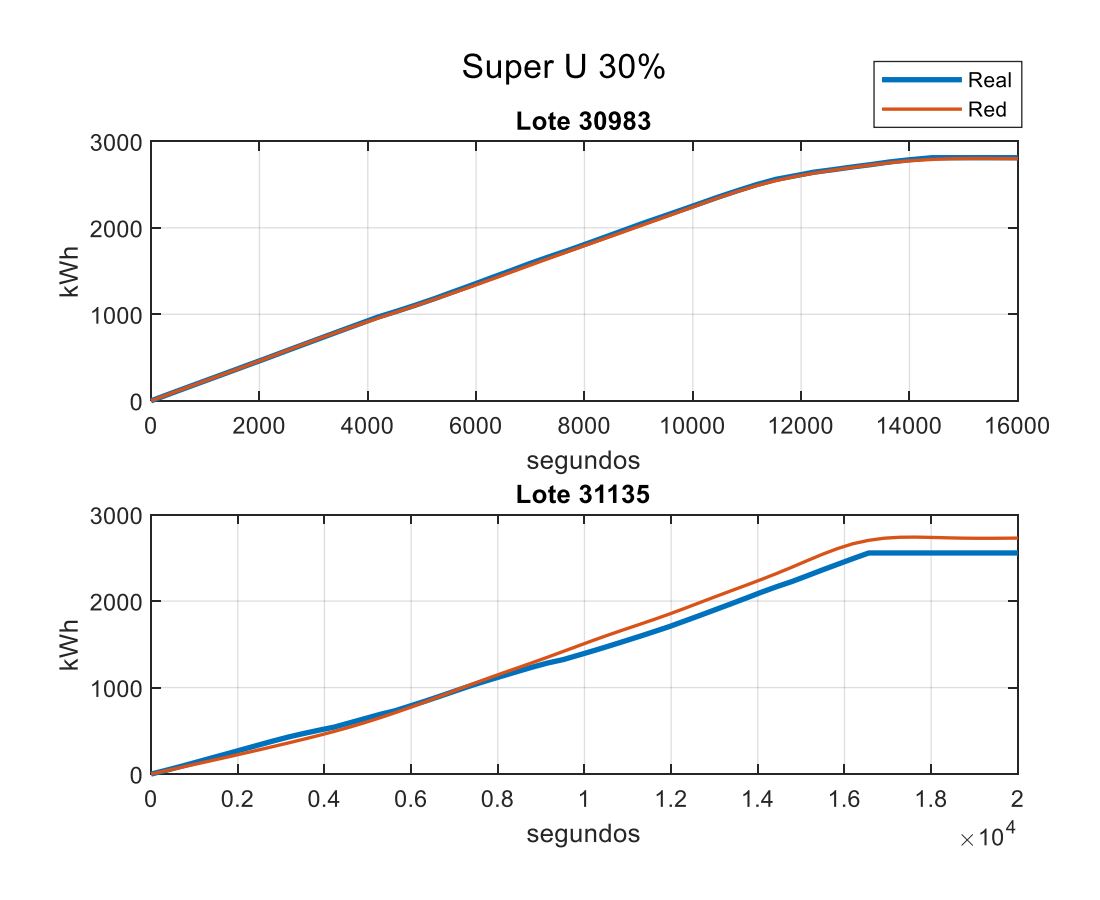

**Figura 3.29 Comparación de consumo de energía Super U 30%**

<span id="page-76-0"></span>La [Figura 3.30](#page-77-0) el entrenamiento, validación y testeo de la red neuronal consiguiendo un error cuadrático promedio de 65.69% y un valor de regresión del 97%.

En esta gráfica da por resultado al entrenar la red neuronal para el producto 'Super U 27%', para dicho entrenamiento se utilizó 4296 muestras, que representan el 50% de los datos, para la validación y la prueba de la red con 2148 muestras que indica el 25% cada uno.

| <b>Results</b> |         |              |                |
|----------------|---------|--------------|----------------|
|                | Samples | $\equiv$ MSE | $\mathbb{Z}$ R |
| Training:      | 4296    | 49.38900e-0  | 9.78417e-1     |
| Validation:    | 2148    | 59.97354e-0  | 9.73884e-1     |
| Testing:       | 2148    | 65.69957e-0  | 9.71413e-1     |
|                |         |              |                |

**Figura 3.30 Resultado de la red neuronal Super U 27%**

<span id="page-77-0"></span>La Tabla 3.11 [Comparación de datos Super U 27%](#page-77-1) encontrados para la potencia real, así como la simulada del lote 30895, el cual se simuló con el menor error cuadrático promedio de 7.32; mientras que en el lote 30825 con el error cuadrático promedio mayor de todos los lotes simulados fue de 137.38. por lo que es la peor representación con respecto a los datos reales.

<span id="page-77-1"></span>

|             |       | Super U 27 % | Potencia (kW) |               |                 |            |
|-------------|-------|--------------|---------------|---------------|-----------------|------------|
|             | Lote  | <b>Tipo</b>  | <b>Mínima</b> | <b>Máxima</b> | <b>Promedio</b> | <b>MSE</b> |
|             |       | Real         | 264.80        | 853.08        | 483.81          |            |
| <b>MEJO</b> | 30895 | Simulado     | 296.68        | 831.49        | 477.75          | 7.32       |
|             |       | Real         | 425.69        | 839.26        | 671.83          | 137.38     |
| PEOR        | 30825 | Simulado     | 549.46        | 809.40        | 675.28          |            |

**Tabla 3.11 Comparación de datos Super U 27%**

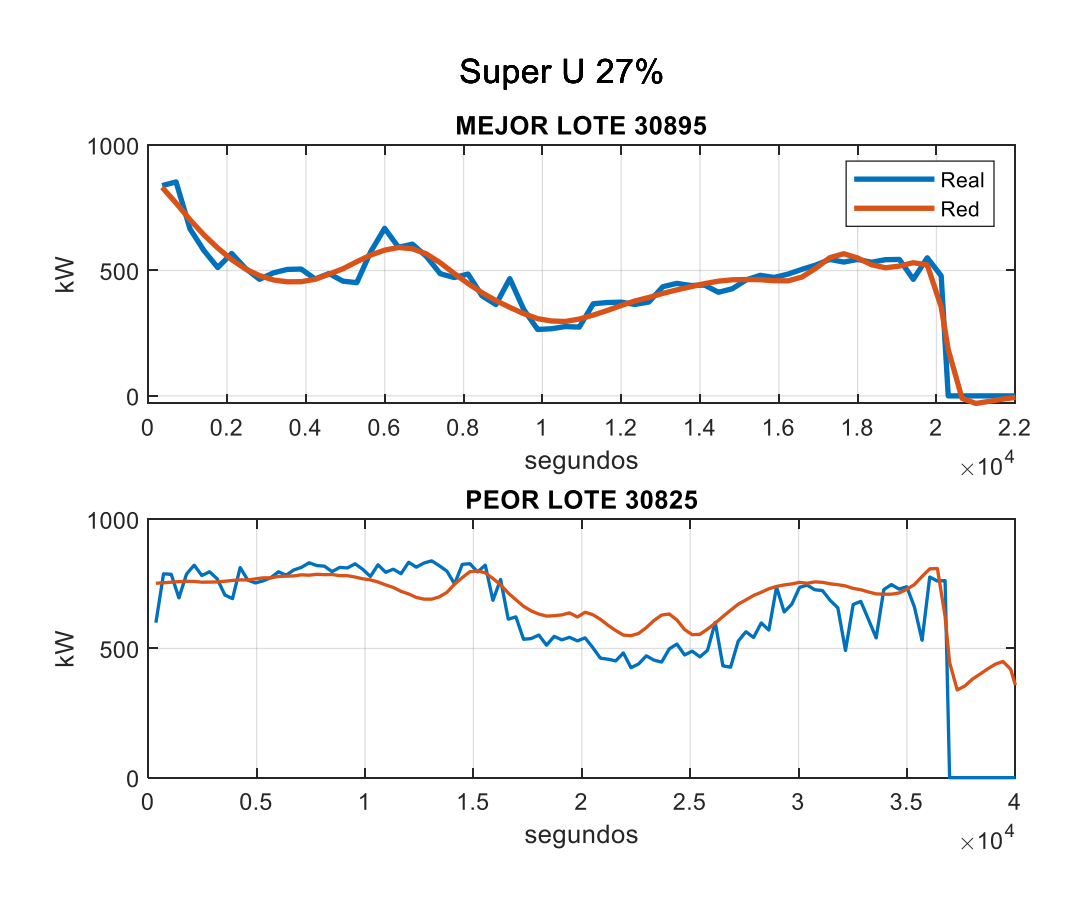

**Figura 3.31 Comparación de potencias Super U 27%**

El consumo energético Super U 27% como indica en la [Figura 3.32,](#page-79-0) referente al mejor el cual es el lote 30895 de los datos reales da una energía acumulada 2,785.88 kWh y el mejor lote de la red simulada acumula una energía de superior de 2,783.72 kWh con una diferencia mínima entre la real y la simulada de 2.15 kWh.

Por otro lado, observando el peor el cual es el lote 30825 de los datos reales acumula una energía de 6,930.14 kWh y de los datos simulado acumula una energía superior de 7,719.36 kWh con una diferencia superior de 789.21 kWh.

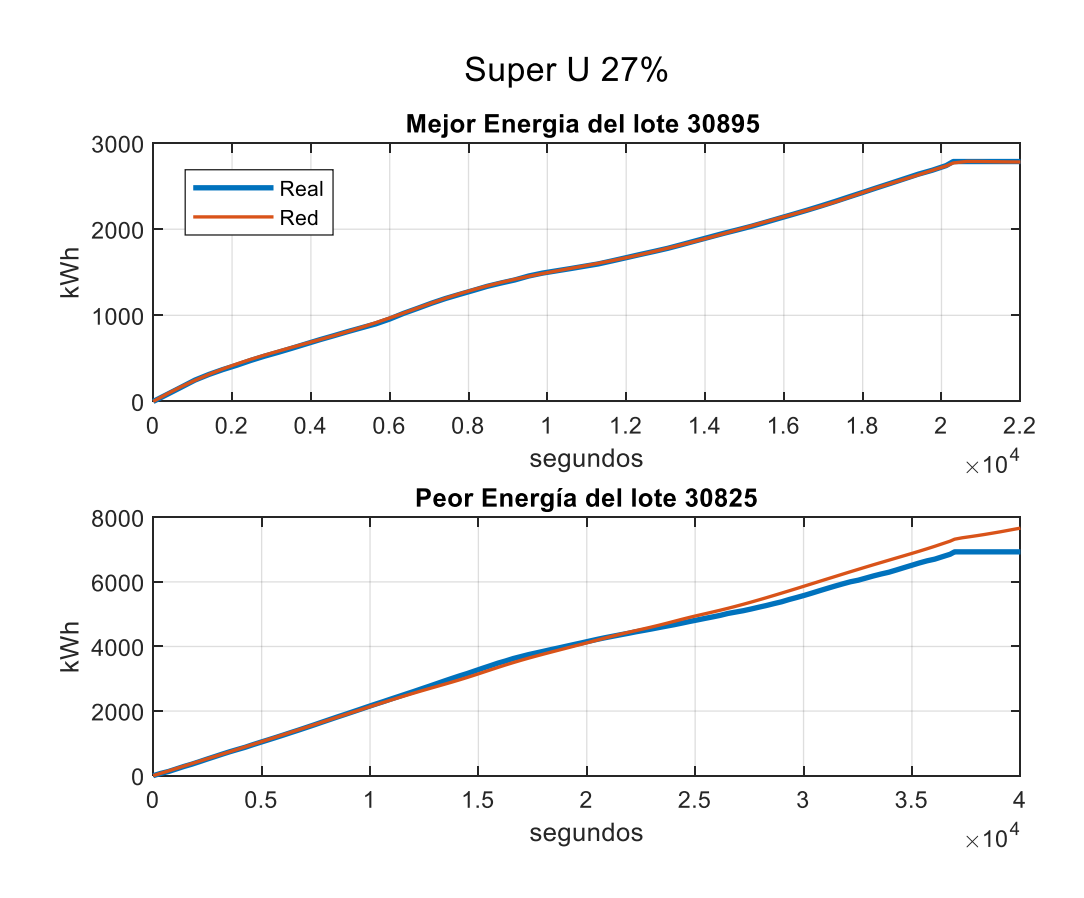

<span id="page-79-0"></span>**Figura 3.32 Comparación de consumo de energía Super U 27%**

La [Figura 3.33](#page-80-0) muestra el entrenamiento, validación y testeo de la red neuronal consiguiendo un error cuadrático promedio de 111.40 y un valor de regresión del 0.95. En esta gráfica da por resultado la red neuronal para el producto 'Super Feed 27%', para dicho entrenamiento se utilizó 4480 muestras, que representan el 50% de los datos, para la validación y la prueba de la red con 2240 muestras que indica el 25% cada uno.

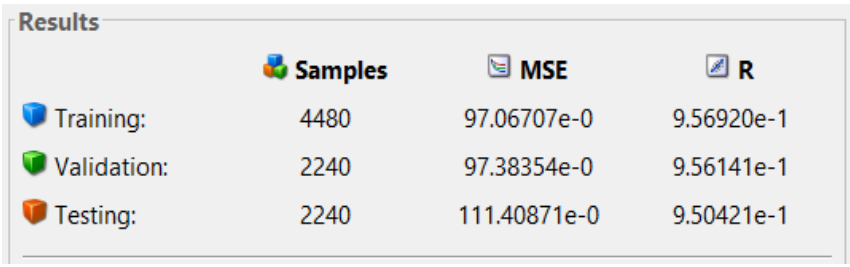

#### <span id="page-80-0"></span> **Figura 3.33 Resultado de la red neuronal Superfeed 27%**

En La [Tabla 3.12](#page-80-1) la comparación de datos 'SuperFeed 27%' [Tabla 3.11](#page-77-1) [Comparación de datos Super U 27%e](#page-77-1)ncontrados para la potencia real, así como la simulada del lote 30894, el cual se simuló con el menor error cuadrático promedio de 7.76; mientras que en el lote 30866 con el error cuadrático promedio mayor de todos los lotes simulados fue de 284.02. por lo que es la peor representación con respecto a los datos reales.

<span id="page-80-1"></span>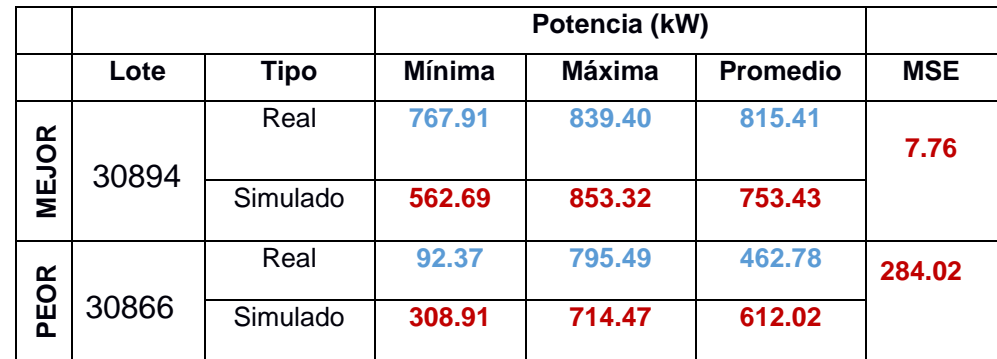

#### **Tabla 3.12 Comparación de datos SuperFeed 27%**

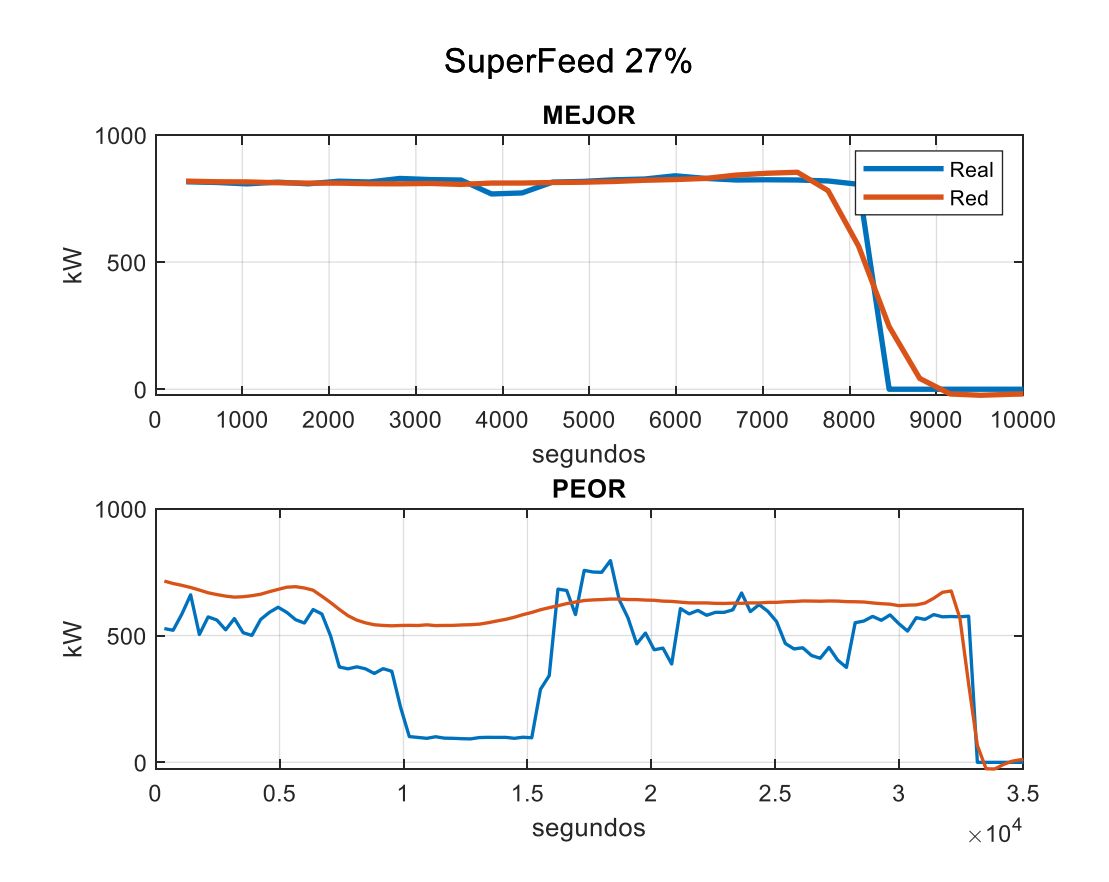

**Figura 3.34 Comparación de potencias SuperFeed 27%**

El consumo energético Superfeed U 27 % como indica en la [Figura 3.35,](#page-82-0) referente al mejor el cual es el lote 30894 de los datos reales, da una energía acumulada 1,915.26 kWh y el mejor lote de la red simulada, acumula una energía de superior de 1,915.70 kWh con una diferencia mínima entre la real y la simulada de 0.43 kWh.

Por otro lado, observando el peor el cual es el lote 30886 de los datos reales acumula una energía de 4,271.67 kWh y de los datos simulado acumula una energía superior de 5,707.64 kWh con una diferencia superior de 1,435.96 kWh.

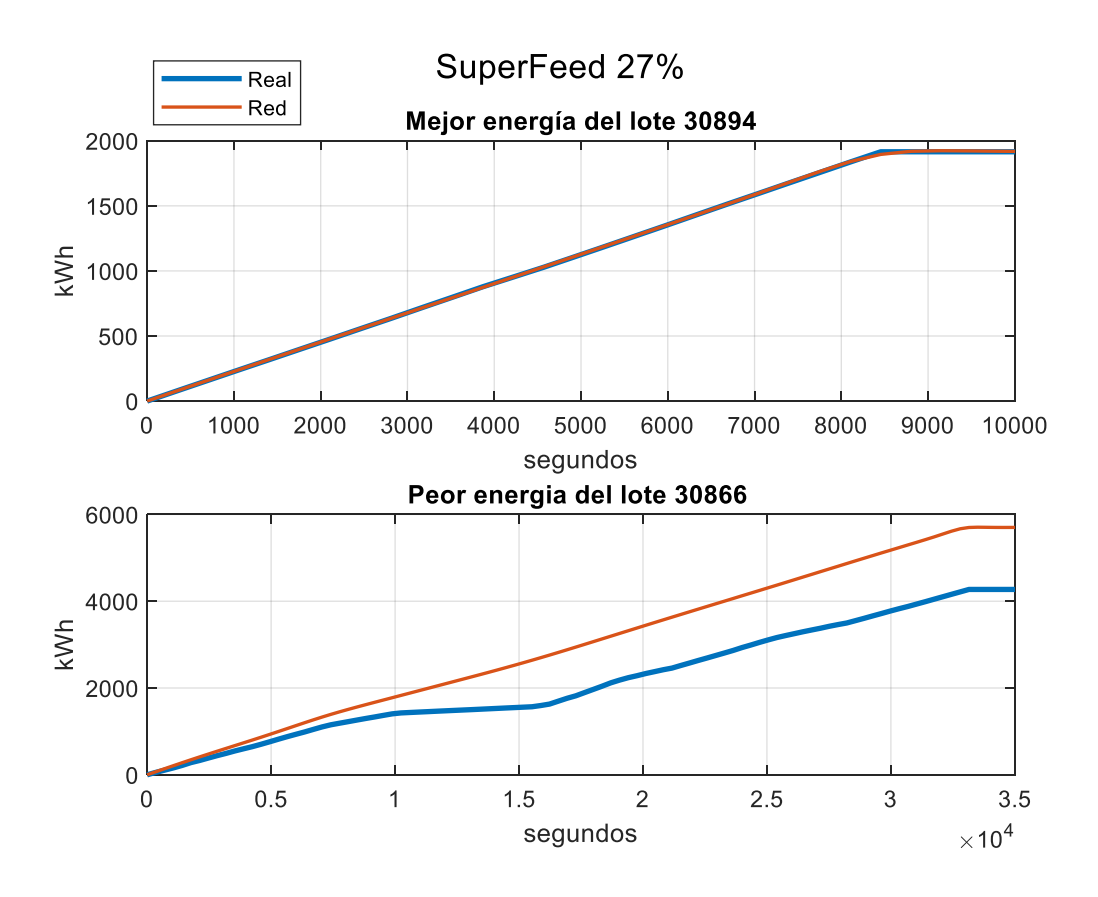

<span id="page-82-0"></span>**Figura 3.35 Comparación de consumo de energía SuperFeed U 27%**

La [Figura 3.36](#page-83-0) muestra el entrenamiento, validación y testeo de la red neuronal consiguiendo un error cuadrático promedio de 115.16% y un valor de regresión del 92%.

En esta grafica da por resultado al entrenar la red neuronal para el producto 'Super U 30% AD', para dicho entrenamiento se utilizó 3000 muestras, que representan el 50% de los datos, para la validación y la prueba de la red con 1500 muestras que indica el 25% cada uno.

| <b>Results</b>  |                         |                    |            |
|-----------------|-------------------------|--------------------|------------|
|                 | <b><i>b</i></b> Samples | $\blacksquare$ MSE | ⊠R         |
| Training:       | 3000                    | 112.41647e-0       | 9.26954e-1 |
| Validation:     | 1500                    | 116.52430e-0       | 9.23509e-1 |
| <b>Testing:</b> | 1500                    | 115.16198e-0       | 9.27009e-1 |

**Figura 3.36 Resultado de la red neuronal Super U 30% AD**

<span id="page-83-0"></span>La [Tabla 3.13](#page-83-1) muestra la comparación de datos Super U 30% Ad, encontrados para la potencia real, así como la simulada del lote 31070, el cual se simuló con el menor error cuadrático promedio de 2.32; mientras que en el lote 30930 con el error cuadrático promedio mayor de todos los lotes simulados fue de 260.06 por lo que es la peor representación con respecto a los datos reales.

<span id="page-83-1"></span>

|              | Super U 30% AD |             | Potencia (kW) |               |                 |            |
|--------------|----------------|-------------|---------------|---------------|-----------------|------------|
|              | Lote           | <b>Tipo</b> | <b>Mínima</b> | <b>Máxima</b> | <b>Promedio</b> | <b>MSE</b> |
| <b>MEJOR</b> | 31070          | Real        | 114.88        | 486.86        | 300.66          | 2.32       |
|              |                | Simulado    | 95.41         | 486.16        | 291.59          |            |
|              |                | Real        | 296.05        | 818.83        | 472.49          |            |
| EOR<br>൨     | 30930          | Simulado    | 139.46        | 630.02        | 435.94          | 260.06     |

**Tabla 3.13 Comparación de datos Super U 30% AD**

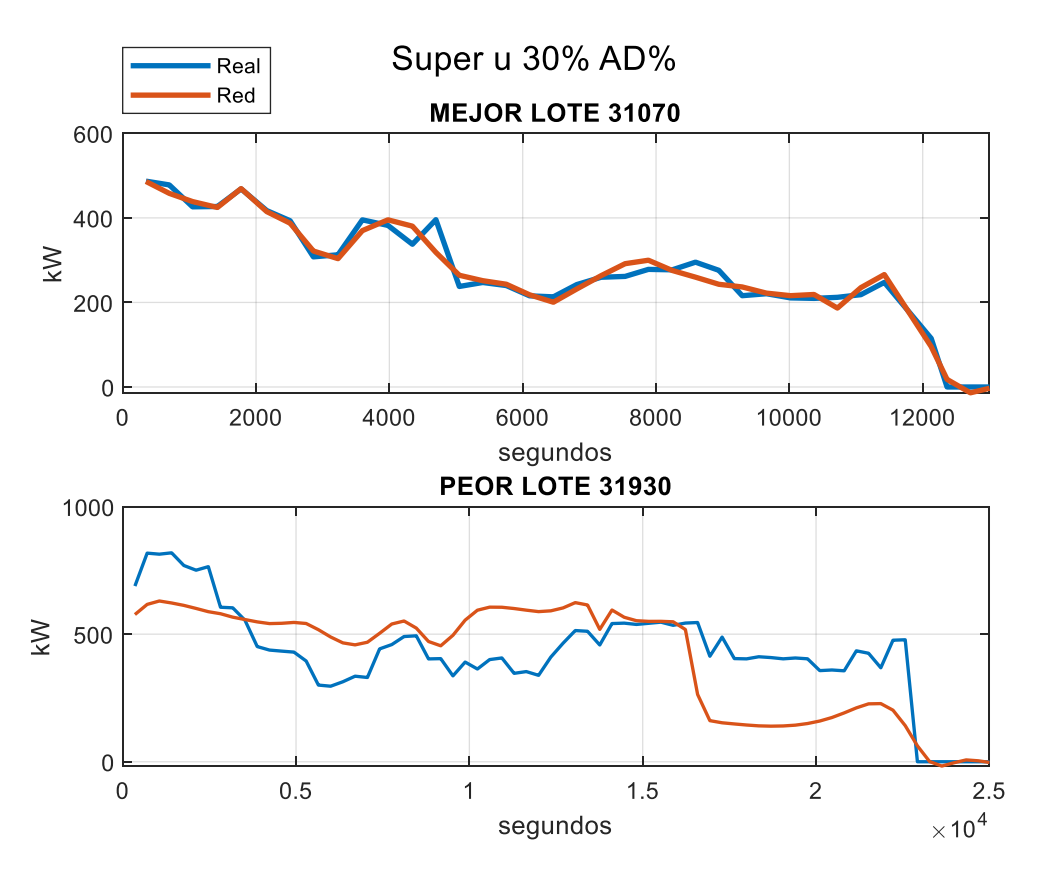

 **Figura 3.37 Comparación de potencias Super U 30% AD**

La [Figura 3.38](#page-85-0) , referente al mejor lote 31070 de los datos reales, da una energía acumulada 1,042.48 kWh y el mejor lote de la red simulada acumula una energía de superior de 1,038.46 kWh con una diferencia mínima entre la real y la simulada de 4.02 kWh.

Por otro lado, en la misma grafica muestra el peor el cual es el lote 30930 de los datos reales, acumula una energía de 3,013.14 kWh y de los datos simulado acumula una energía inferior de 2,865.26 kWh con una diferencia de 147.87 kWh.

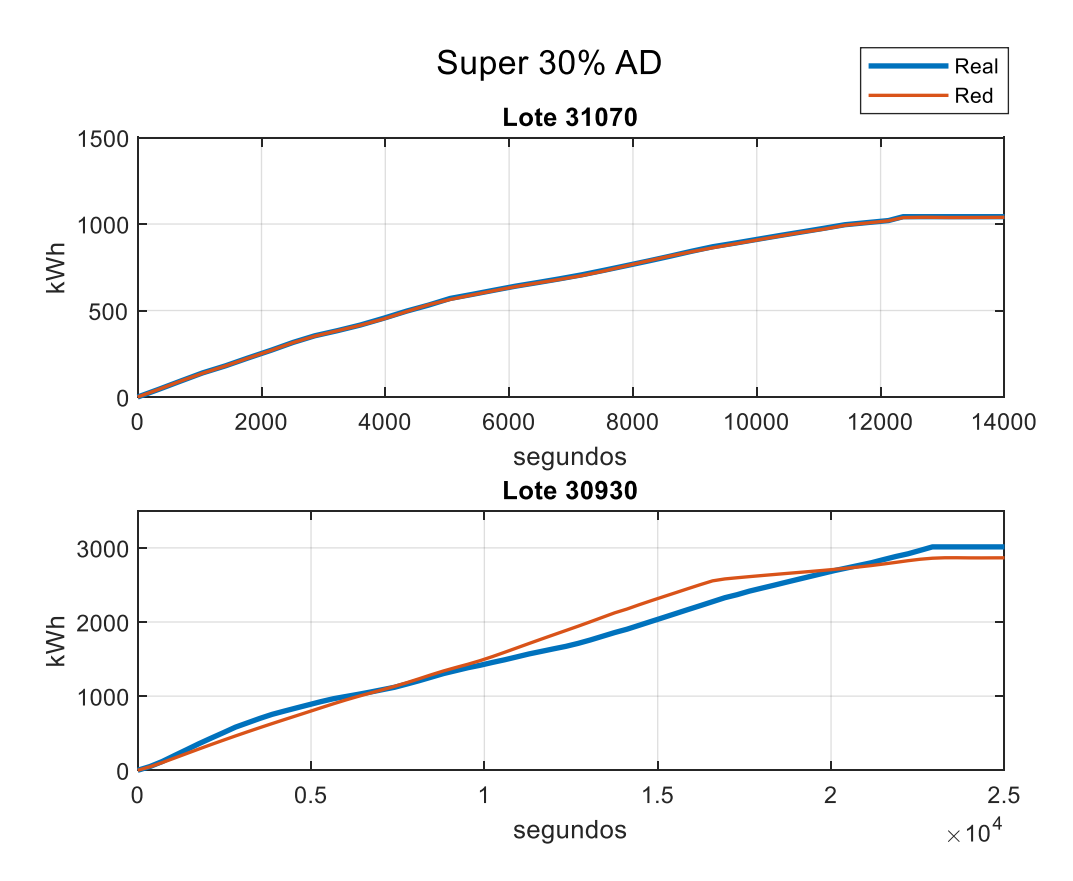

<span id="page-85-0"></span>**Figura 3.38 Comparación de consumo de energía Super U 30% AD**

En la gráfica de la [Figura 3.39](#page-86-0) da por resultado al entrenar la red neuronal para el producto 'Super U 35% HD', para dicho entrenamiento se utilizó 42496 muestras, que representan el 50% de los datos, para la validación y la prueba de la red con 21248 muestras que indica el 25% cada uno.

De la misma grafica anterior, la validación y testeo de la red neuronal consiguiendo un error cuadrático promedio de 116.46% y un valor de regresión del 90.3%.

| <b>Results</b> |                |                    |            |
|----------------|----------------|--------------------|------------|
|                | <b>Samples</b> | $\blacksquare$ MSE | <b>B</b> R |
| Training:      | 42496          | 118.50535e-0       | 9.02663e-1 |
| Validation:    | 21248          | 116,48941e-0       | 9.03791e-1 |
| Testing:       | 21248          | 116.46585e-0       | 9.03991e-1 |

**Figura 3.39 Resultado de la red neuronal Super U 35% HD**

<span id="page-86-0"></span>La [Tabla 3.14](#page-86-1) muestra la comparación del producto Super U 35% HD, encontrados para la potencia real, así como la simulada del lote 31194, el cual se simuló con el menor error cuadrático promedio de 4.80; mientras que en el lote 31133 con el error cuadrático promedio mayor de todos los lotes simulados fue de 124.70. por lo que es la peor representación con respecto a los datos reales.

<span id="page-86-1"></span>

|              |       | Super U 35% HD   | Potencia (kW)    |                  |                  |            |
|--------------|-------|------------------|------------------|------------------|------------------|------------|
|              | Lote  | Tipo             | <b>Mínima</b>    | <b>Máxima</b>    | <b>Promedio</b>  | <b>MSE</b> |
| <b>MEJOR</b> | 31194 | Real<br>Simulado | 214.78<br>203.54 | 672.45<br>692.62 | 435.57<br>427.36 | 4.80       |
| EOR<br>൨     | 31133 | Real<br>Simulado | 369.29<br>220.43 | 737.78<br>632.62 | 563.96<br>519.49 | 124.70     |

**Tabla 3.14 Comparación de datos Super U 35% HD**

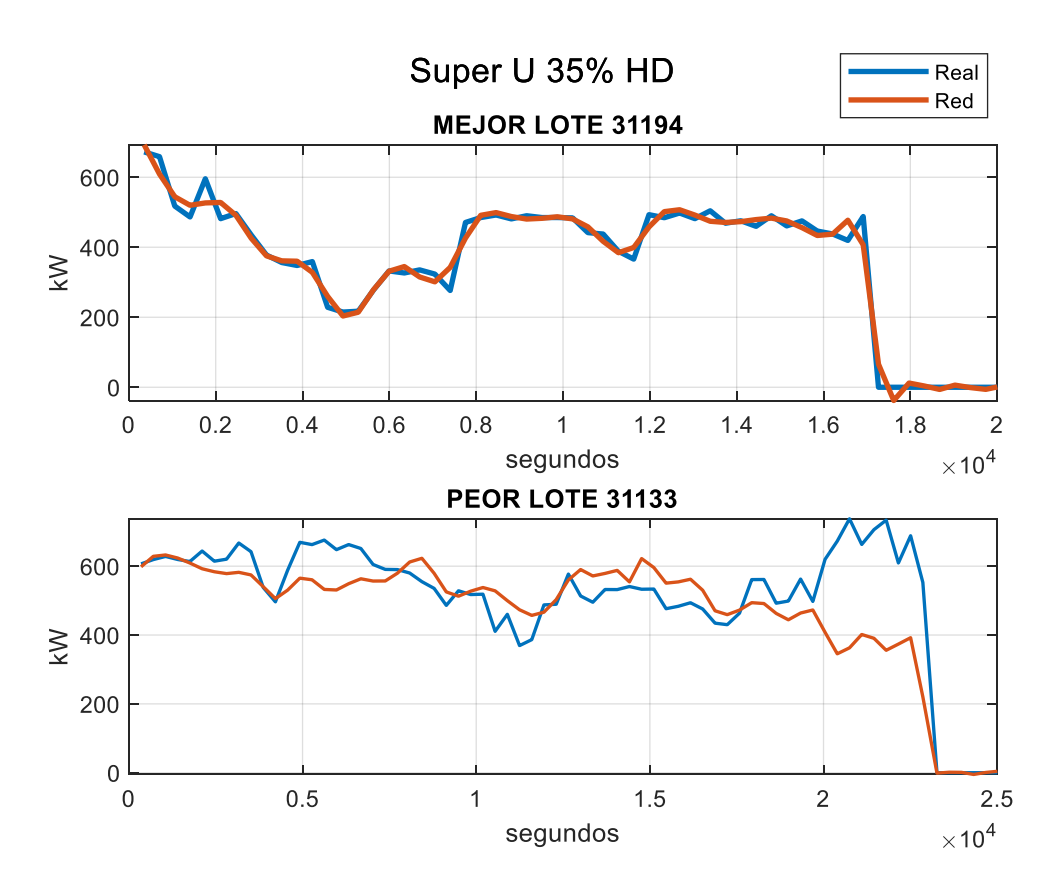

 **Figura 3.40 Comparación de potencias Super U 35% HD**

El consumo energético del producto Super U 35% HD, la [Figura 3.41](#page-88-0) muestra el mejor lote 31194 de los datos reales, da una energía acumulada 2,122.85 kWh y el mejor lote de la red simulada acumula una energía de superior de 2,123.46 kWh con una diferencia mínima entre la real y la simulada de 0.60 kWh.

Por otro lado, en la misma grafica muestra el peor el cual es el lote 31133 de los datos reales, acumula una energía de 3,640.35 kWh y de los datos simulado acumula una energía inferior de 3,347.88 kWh con una diferencia de 292.47 kWh.

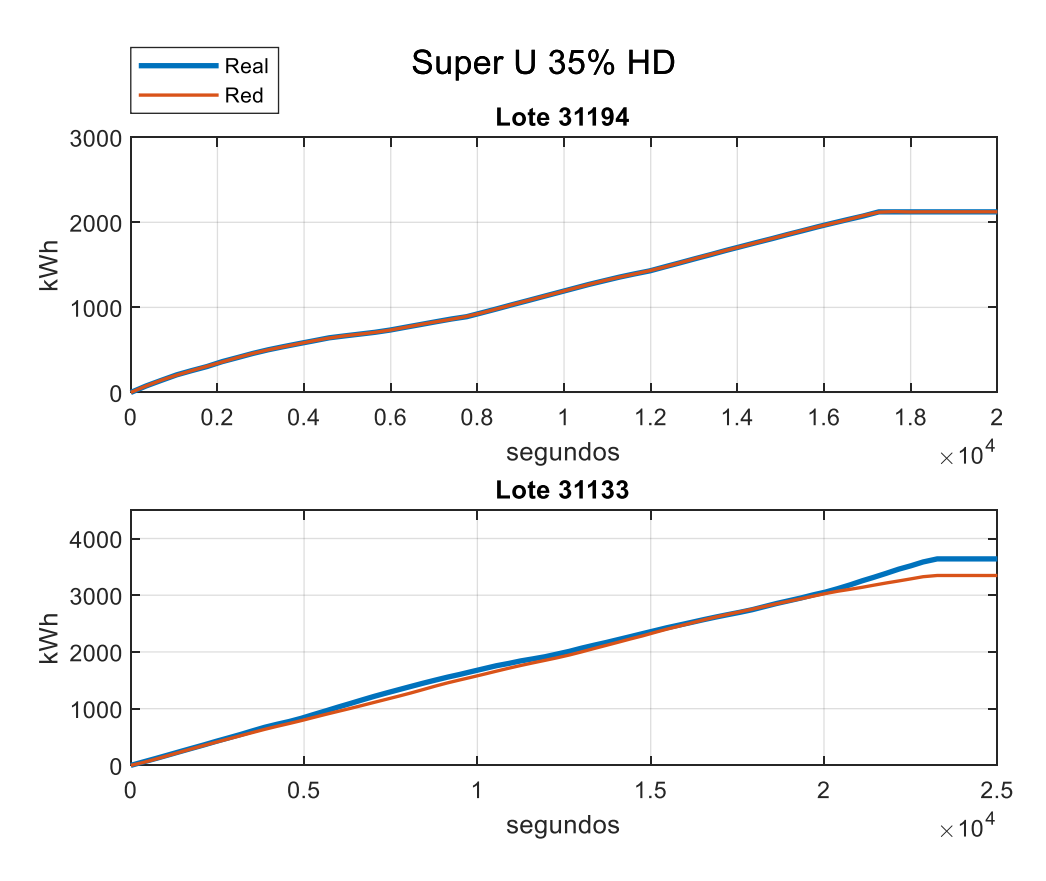

**Figura 3.41 Comparación de consumo de energía Super U 35 HD**

#### <span id="page-88-0"></span>**3.2 Secuencia de lotes**

En esta sección se muestran los resultados del algoritmo creado para el reordenamiento de la secuencia de lotes, en primera instancia con tres días elegidos acordes con las redes neuronales creadas y luego usando los datos reales del consumo energético.

El primer día escogido fue el 13 de abril, los lotes producidos con el plan original y la secuencia arrojada por el algoritmo se muestran en la [Tabla 3.15.](#page-89-0) En base a la selección de la mejor secuencia se procede a probar con los datos reales el reordenamiento de la producción. El costo del consumo energético por franja horaria real ascendió a \$975.04, mientras que aplicando la secuencia de producción que se obtuvo mediante el algoritmo el costo hubiera sido de \$972.55, de manera que el ahorro sería de \$2.50.

<span id="page-89-0"></span>

|           | <b>ORIGINAL</b>                                                                                                    |                         |                                  |                |                |  |  |  |
|-----------|----------------------------------------------------------------------------------------------------|-------------------------|----------------------------------|----------------|----------------|--|--|--|
| Productos | <b>SUPERFEED</b><br>SUPER U 22%<br><b>SUPERFEED</b><br>SUPER U<br>SUPER U<br>35% SGP<br><b>22%</b><br><b>22%</b><br>27% |                         |                                  |                |                |  |  |  |
| Secuencia |                                                                                                    | 2                       | 3                                | 4              | 5              |  |  |  |
| Toneladas | 24.00                                                                                                    | 10.00                   | 54.00                            | 40.00          | 12.00          |  |  |  |
|           |                                                                                                    |                         | <b>SIMULADO</b>                  |                |                |  |  |  |
| Productos | <b>SUPERFEED</b><br>22%                                                                                                 | <b>SUPERFEED</b><br>22% | <b>SUPER U 35%</b><br><b>SGP</b> | SUPER U<br>27% | SUPER U<br>22% |  |  |  |
| Secuencia | $\mathcal{P}$                                                                                                    | 3                       | 5                                | 4              |                |  |  |  |
| Toneladas | 10.00                                                                                                    | 54.00                   | 12.00                            | 40.00          | 24.00          |  |  |  |

**Tabla 3.15 Comparación del plan de producción primer día**

El siguiente día simulado correspondió a la fecha del 15 de abril, la secuencia de producción actual y la nueva, obtenida en base a la simulación, se muestran en la [Tabla 3.16.](#page-89-1) Los datos reales muestran un costo del consumo energético total de \$872.16 para este día, y con la nueva secuencia de producción un consumo \$792.77, por lo que se hubiera obtenido un ahorro de \$79.39.

**Tabla 3.16 Plan de producción original segundo día**

<span id="page-89-1"></span>

| <b>ORIGINAL</b>  |                    |         |                 |         |                    |  |
|------------------|--------------------|---------|-----------------|---------|--------------------|--|
| Productos        | <b>SUPER U 35%</b> | SUPER U | SUPER U         | SUPER U | <b>SUPER U 30%</b> |  |
|                  |                    | 35% SGP | 30%             | 35%     | AD                 |  |
| Secuencia        |                    |         | 3               | 4       | 5                  |  |
| Toneladas        | 12.00<br>40.00     |         | 24.00           | 32.00   | 24.00              |  |
|                  |                    |         | <b>SIMULADO</b> |         |                    |  |
| <b>Productos</b> | <b>SUPER U 35%</b> | SUPER U | SUPER U         | SUPER U | <b>SUPER U 30%</b> |  |
|                  | <b>SGP</b>         | 30% AD  | 35%             | 35%     |                    |  |
| Secuencia        |                    | 5       | 4               |         | 3                  |  |
| Toneladas        | 12.00              | 24.00   | 32.00           | 40.00   | 24.00              |  |

El último día simulado fue entre el 28 de abril y 29 de abril, los datos de producción están detallados en la [Tabla 3.17.](#page-90-0) El costo del consumo energético del tercer día tuvo un valor real de \$805.88, mientras que aplicando la secuencia obtenida del algoritmo sería de \$783.76, un ahorro de \$22.12.

<span id="page-90-0"></span>

|                  | <b>ORIGINAL</b> |                |                 |              |              |              |               |  |
|------------------|-----------------|----------------|-----------------|--------------|--------------|--------------|---------------|--|
| <b>Productos</b> | SUPER U         | <b>SUPER</b>   | SUPER U         | <b>SUPER</b> | <b>SUPER</b> | <b>SUPER</b> | <b>SUPER</b>  |  |
|                  | 35% HD          | U 35%          | 40% SGP         | U 35%        | U 35%        | U 40%        | U 30%         |  |
|                  |                 |                | #1              |              |              | <b>SGP</b>   | AD.           |  |
| Secuencia        |                 | $\mathfrak{p}$ | 3               | 4            | 5            | 6            | 7             |  |
| Toneladas        | 40.00           | 24.00          | 12.00           | 10.00        | 9.00         | 12.00        | 32.00         |  |
|                  |                 |                | <b>SIMULADO</b> |              |              |              |               |  |
| <b>Productos</b> | SUPER U         | <b>SUPER</b>   | SUPER U         | <b>SUPER</b> | <b>SUPER</b> | <b>SUPER</b> | <b>SUPER</b>  |  |
|                  | 35%             | U 40%          | 30% AD          | U 35%        | U 35%        | U 35%        | U 40%         |  |
|                  |                 | <b>SGP</b>     |                 |              | HD           |              | <b>SGP #1</b> |  |
| Secuencia        | 5               | 6              |                 | $\mathbf{2}$ |              | 4            | 3             |  |
| Toneladas        | 9.00            | 12.00          | 32.00           | 24.00        | 40.00        | 10.00        | 12.00         |  |

**Tabla 3.17 Plan de producción original tercer día**

<span id="page-90-1"></span>Finalmente se presenta en la [Tabla 3.18](#page-90-1) el ahorro de los días proyectados en base al algoritmo de selección de secuencia de producción en conjunto con el ahorro obtenido previamente con la simulación.

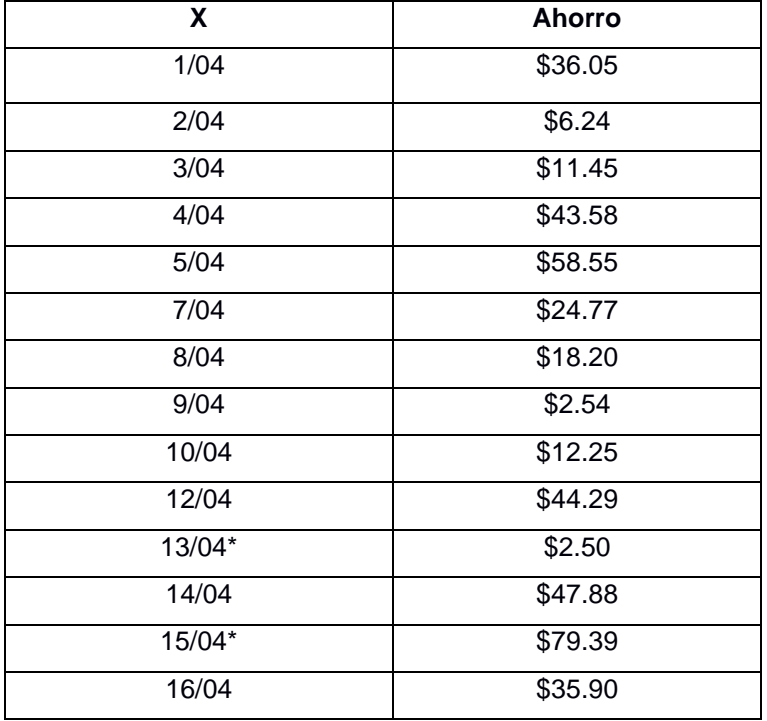

#### **Tabla 3.18 Ahorro totalizado**

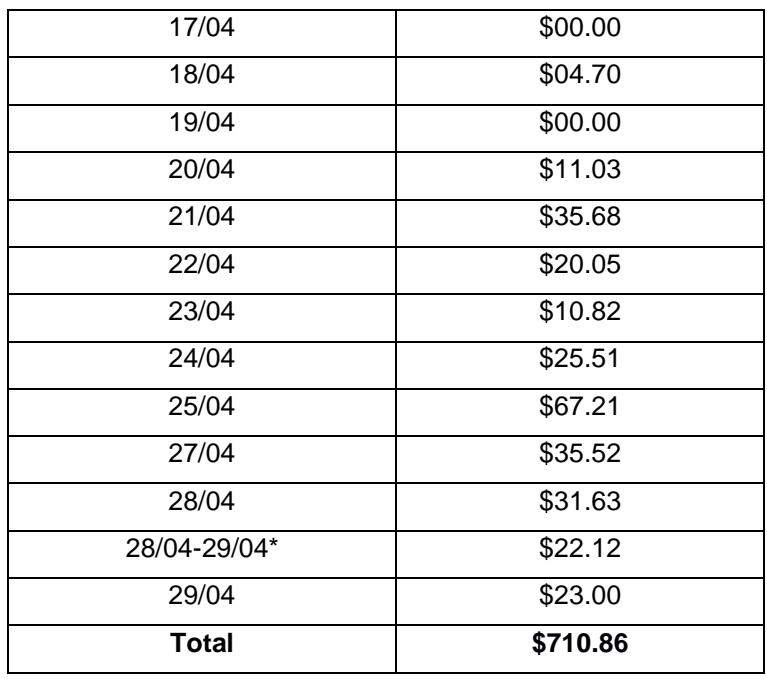

## **3.3 Análisis de costos**

Los datos obtenidos de la plataforma de gestión de energía muestran un costo mensual por consumo de \$51,538.00 dólares que representa la planilla estimada del mes de abril de 2021 correspondiente a la producción de la empresa, los mismos se muestran en la [Figura 3.42.](#page-91-0)

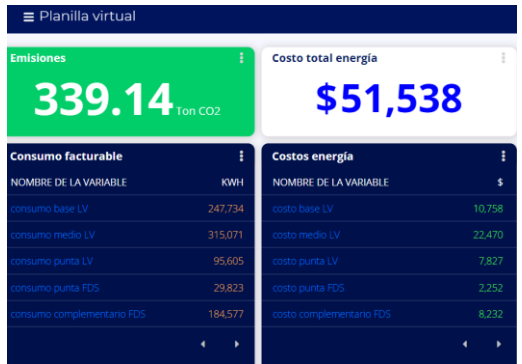

#### **Figura 3.42 Planilla virtual desde la plataforma de gestión energética**

<span id="page-91-0"></span>A continuación, se calculó el costo total del consumo del mes de abril en base al pliego tarifario y los datos de consumo, obtenidos y mostrados en la sección [2.1.1,](#page-32-0) desde la plataforma de gestión energética y se obtuvo el valor total de \$22,913.19 dólares con respecto a la producción de la línea 3 que representa el 44.46% de la planilla virtual correspondiente a los \$51,538.00 El consumo de la línea 1 y línea 2, sería la diferencia por un valor de \$28,624.00 dólares, el 55.54% del total.

La selección de las nuevas secuencias de producción aplicadas en la línea tres brindan un ahorro de \$710.86 dólares en el mes de abril del presente año. Con los datos presentados anteriormente se obtiene una tasa de ahorro del 3.10%.

Si esta tasa de ahorro se aplica en los consumos de la línea 1 y línea 2 se ahorraría \$888.06 dólares adicionales, obteniendo así un ahorro total de \$1,598.92.

Para la estimación del beneficio se asume un ahorro mensual del 3.1% y una proyección del consumo mensual promedio de los últimos 7 meses de \$49,600.00 según lo presentado en la [Tabla 3.19.](#page-92-0)

<span id="page-92-0"></span>

| Consumo promedio mensual*                                | \$49,600.00  |
|----------------------------------------------------------|--------------|
| Ahorro obtenido con el cambio de secuencia de producción | 3.1%         |
| Consumo promedio anual                                   | \$595,200.00 |
| Ahorro anual                                             | \$18,451.20  |
| Beneficio por tres años                                  | \$55,353.60  |

**Tabla 3.19 Beneficio estimado**

\*En base a los últimos 7 meses

Para implementar este proyecto se requeriría el desarrollo del software personalizado en un entorno independiente de MATLAB del cual sus costos se muestran en la

[Tabla 3.20.](#page-93-0)

<span id="page-93-0"></span>

| Horas de desarrollo           | 200 horas  |  |  |
|-------------------------------|------------|--|--|
| Costos por hora de desarrollo | S<br>40.00 |  |  |
| Costo de computador           | \$1,000.00 |  |  |
| Costo total de inversión      | \$9,000.00 |  |  |

**Tabla 3.20 Costo de inversión estimado**

**Tasa de retorno de la inversión**

$$
Roi = \left(\frac{beneficios - inversion}{inversion}\right) * 100
$$

$$
Roi = \left(\frac{18451.20 - 9000}{9000}\right) * 100
$$

$$
Roi = 105.01 %
$$

#### **Inversión vs ahorro, otras mediciones**

$$
VAN = -I_0 + \sum_{1}^{N} \frac{F_t}{(1+Tir)^t}
$$

Para el desarrollo del algoritmo de selección de secuencia se requiere un proyecto de inversión en el cual se debe desembolsar 9,000.00 dólares como inversión inicial. Se prevé que, tras esa inversión inicial**,** se recibirá 18,451.20 dólares de retorno el primer año.

Se asume que habrá un incremento aproximado del 8.2% para el segundo año y para el tercero año un incremento del 10% debido al aumento de la producción.

Considerando tres años del periodo retorno de la inversión entonces tenemos:

La inversión inicial  $(I_0) =$  \$ 9,000.00 Flujo de efectivo  $(F_1) =$  \$18,451.20

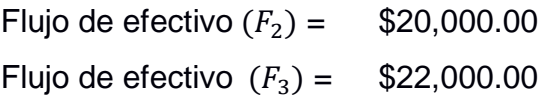

$$
0 = -I_0 + \sum_{1}^{N} \frac{F_t}{(1+Tir)^t}
$$
  
\n
$$
0 = -9000 + \left(\frac{18,451.20}{(1+Tir)^1}\right) + \left(\frac{20,000.00}{(1+Tir)^2}\right) + \left(\frac{22,000.00}{(1+Tir)^3}\right)
$$
  
\n
$$
0 = -9000 + \left(\frac{18,451.20}{(1+Tir)^1}\right) + \left(\frac{20,000.00}{(1+Tir)(1+Tir)}\right) + \left(\frac{22,000.00}{(1+Tir)(1+Tir)(1+Tir)}\right)
$$
  
\n
$$
\left(\frac{-9000((1+Tir)(1+Tir)(1+Tir)) + 18451.20(1+Tir)^2 + (20000(1+Tir)) + 22000}{(1+Tir)(1+Tir)(1+Tir)}\right) = 0
$$

$$
f_{\rm{max}}(x)=\frac{1}{2}x^2+\frac{1}{2}x^2+\frac{1}{2}x^
$$

 $9000$ Tir<sup>3</sup> + 8548.8Tir<sup>2</sup> – 29902.4Tir – 51451.2 = 0

TIR= 204.39%

<span id="page-94-0"></span>Por política interna de inversión de la compañía se requiere que la tasa de descuento sea no menor del 12%, por lo que se obtiene un valor actual neto de \$39,077.33 lo cual se detalla en la [Tabla 3.21.](#page-94-0)

| Inversión inicial |              |                |                   |               |
|-------------------|--------------|----------------|-------------------|---------------|
| tasa de descuento |              |                |                   | 12%           |
|                   |              |                |                   | Valor         |
| Periodo           |              |                | Flujo de efectivo | presente      |
|                   | 0            | Š.             | $-9,000.00$       | $$ -9,000.00$ |
|                   | $\mathbf{1}$ | -Ś             | 18,451.20         | \$16,474.29   |
|                   |              | 2 <sup>5</sup> | 20,000.00         | \$15,943.88   |
|                   | 3            | -Ś             | 22,000.00         | \$15,659.17   |
|                   |              |                |                   |               |

**Tabla 3.21 Cálculo del VAN y TIR**

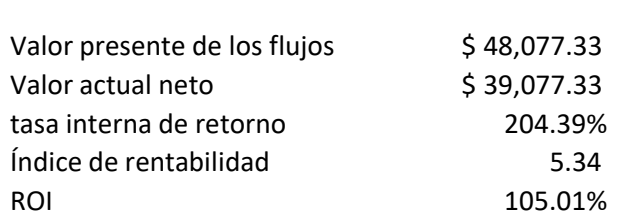

# **CAPÍTULO 4**

## **4. CONCLUSIONES Y RECOMENDACIONES**

## **4.1 Conclusiones**

Se logró establecer perfiles de consumo energético a través del análisis de datos históricos de muchos productos de tal manera que se pudo entrenar adecuadamente las redes neuronales para poder simular dichos patrones.

Con las redes neuronales entrenadas se logró simular con un porcentaje de ajuste aproximado mayor al 90% de los perfiles de consumo eléctrico para la selección adecuada de secuencia de producción.

Con el algoritmo de monetización se verificó que hubo un ahorro promedio de 710.00 dólares mensuales usando las secuencias generadas en el algoritmo de optimización.

Se logró diseñar un sistema de automatización de secuencia de producción usando redes neuronales y algoritmos de selección alimentados con datos de consumo energético adquiridos desde el sistema de gestión de energía inteligente presente en la empresa.

Al realizar el análisis de costo se determinó que el proyecto es viable con una tasa interna de retorno del 204.39% y un índice de rentabilidad de 5.34. Además, se debe considerar que la empresa tiene como política una tasa de descuento mínima del 12%, por lo cual la rentabilidad del proyecto está asegurada.

## **4.2 Recomendaciones**

Para el entrenamiento de las redes neuronales se debe trabajar con más de un mes de datos, de preferencia más de dos meses para poder caracterizar el consumo energético de todos los productos.

Para una constante mejora del sistema se deberá alimentar las redes con nuevos datos actualizados cada dos meses.

Se podrían analizar los datos con los que se va a entrenar las redes neuronales para verificar si existe un incremento en el consumo de energía eléctrica, y así planificar mantenimientos en las líneas de producción de manera oportuna.

Se recomienda desarrollar los algoritmos en un lenguaje de programación libre, por ejemplo, Python, para que la implementación sea mucho más barata.

Cuando la empresa implemente IoT en el área de producción se podría integrar este sistema para que las redes neuronales se actualicen continuamente con dicha información.

Se podría complementar el sistema de automatización a futuro para que tome en cuenta las eventualidades que puedan surgir como cambios de producción, falla de equipo, accidentes, entre otros, es decir, que de la opción a modificar la secuencia obtenida en base al caso que se presente.

# **BIBLIOGRAFÍA**

[1] MOLINOS CHAMPION S.A. (MOCHASA), "Appropriation Request", No FEED-023-13, January 6/2014.

[2] MOLINOS CHAMPION S.A. (MOCHASA), "Misión y visión", 2018.

[3] MOLINOS CHAMPION S.A. (MOCHASA), "Electricity Cost Analysis", Resumen anual, 2017-2019.

[4] Joselyne del Rosario F., "Gestión de Energía Inteligente Industria Mochasa S.A., Propuesta económica, 1 de marzo 2018.

[5] Loïc Perrin, François Lucas and Fabrice Putier, "Manual de eficiencia Energética en Fábricas de Piensos", en Tesla Transfering Energy Save Laid on Agroindustry, mayo 2014.

[6] AGENCIA DE REGULACIÓN Y CONTROL DE ELECTRICIDAD. (2020). "PLIEGO TARIFARIO PARA LAS EMPRESAS ELÉCTRICAS DE DISTRIBUCIÓN". Obtenido de<https://www.cnelep.gob.ec/pliego-tarifario-2/>

[7] Qué es una Red Neuronal? Parte 1 : La Neurona | DotCSV. (2018, marzo 19). Youtube.<https://www.youtube.com/watch?v=MRIv2IwFTPg>

[8] *¿Qué es una Red Neuronal? Parte 2 : La Red | DotCSV. (2018, mayo 28). Youtube.<https://www.youtube.com/watch?v=uwbHOpp9xkc>*

[9] M. T. Hagan and M. B. Menhaj. Training Feedforward Networks With the Marquardt Algorithm. IEEE Transactions on Neural Networks, vol. 5, no. 6, pp. 989.993, November 1994.

[10] R. Fletcher. Practical Methods of Optimization. 2nd edition, Ed.: John Wiley & Sons Ltd., U.K., 1987.

[11] Economía 3. (2021). Van y TIR: Concepto, diferencias y cómo calcularlos. Economía 3. Obtenido de [https://economia3.com/van-tir-concepto-diferencias](https://economia3.com/van-tir-concepto-diferencias-como-calcularlos/)[como-calcularlos/](https://economia3.com/van-tir-concepto-diferencias-como-calcularlos/)

[12] S. F. Escalante Magaña. Identificación, Filtraje y Control de Sistemas No Lineales Usando Redes Neuronales Recurrentes con el Aprendizaje Recursivo de Levenberg–Marquardt. Tesis de maestría, Departamento de Control Automático del CINVESTAV-IPN, D.F., México, septiembre 2006.

## 5. **ANEXOS**

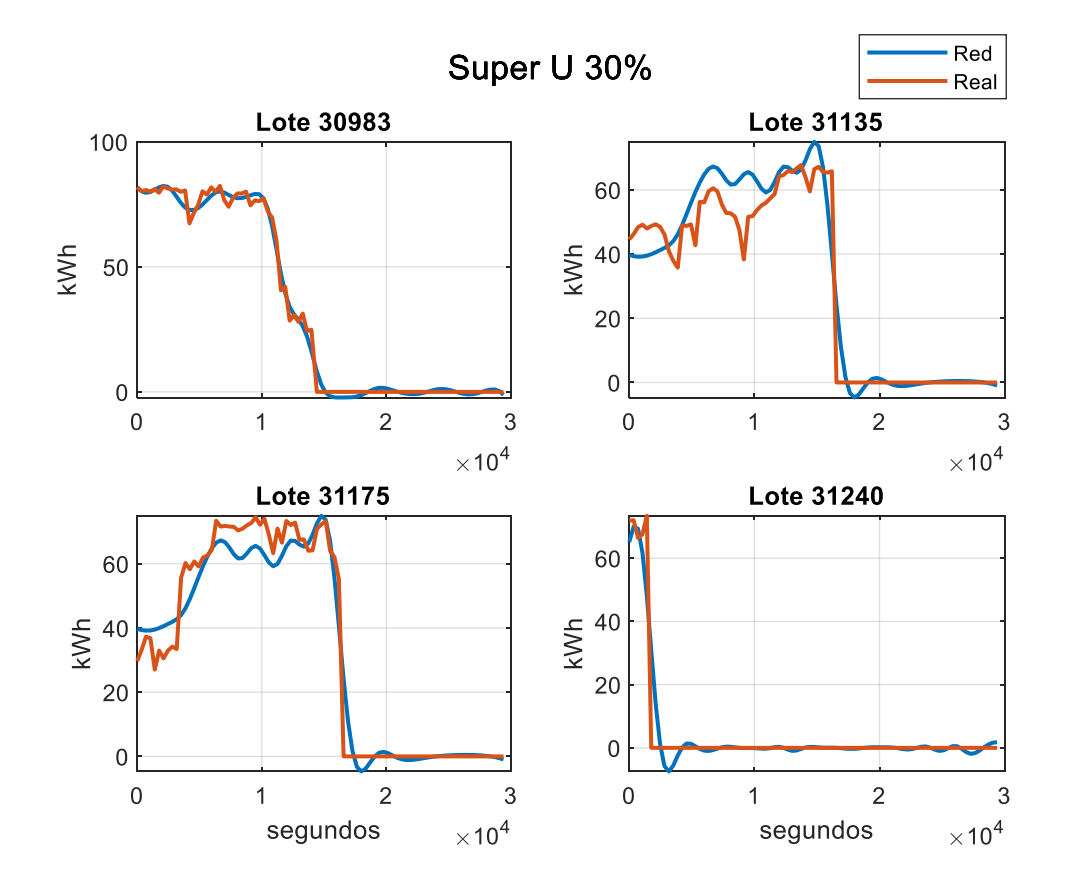

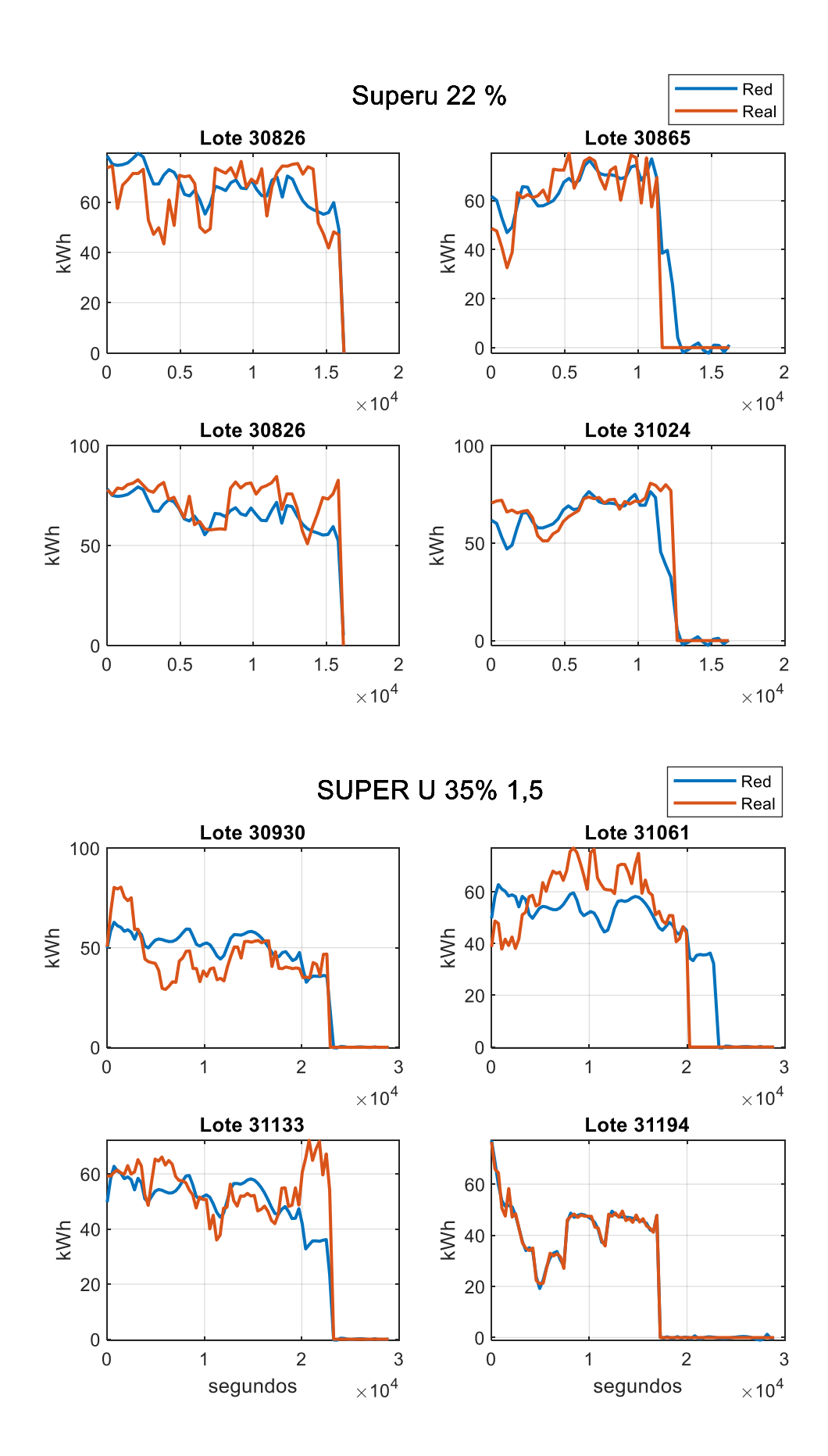

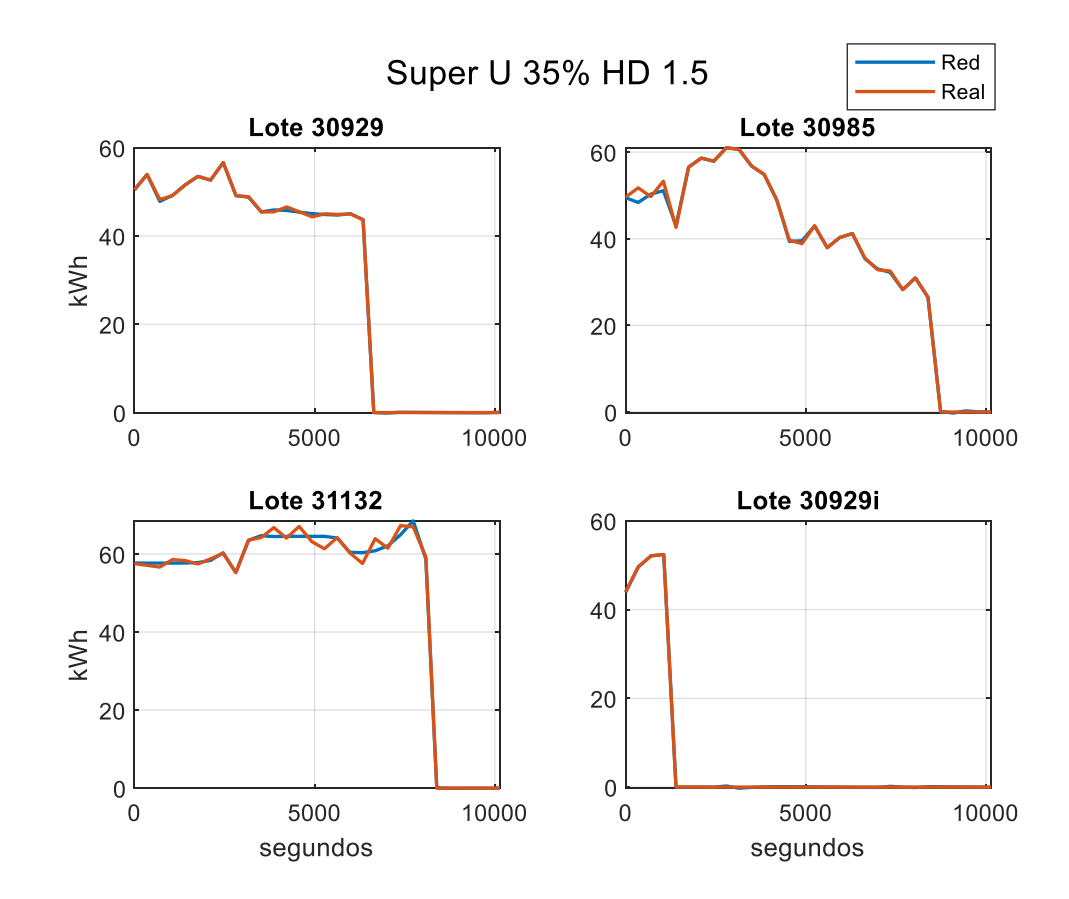

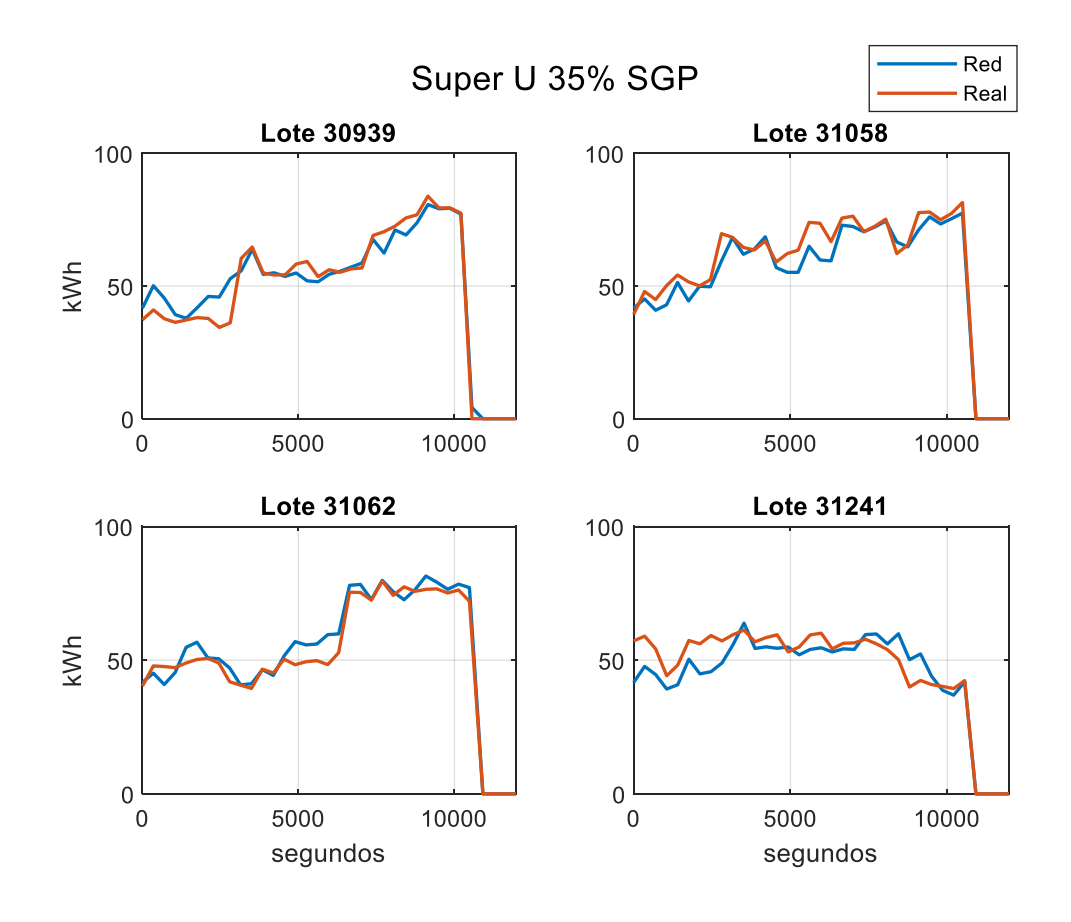

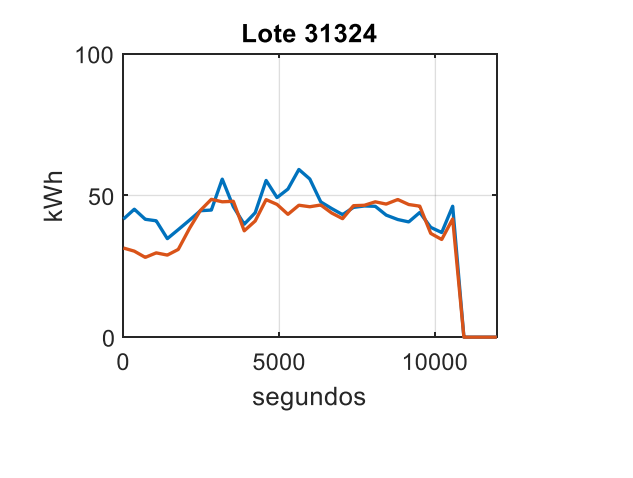

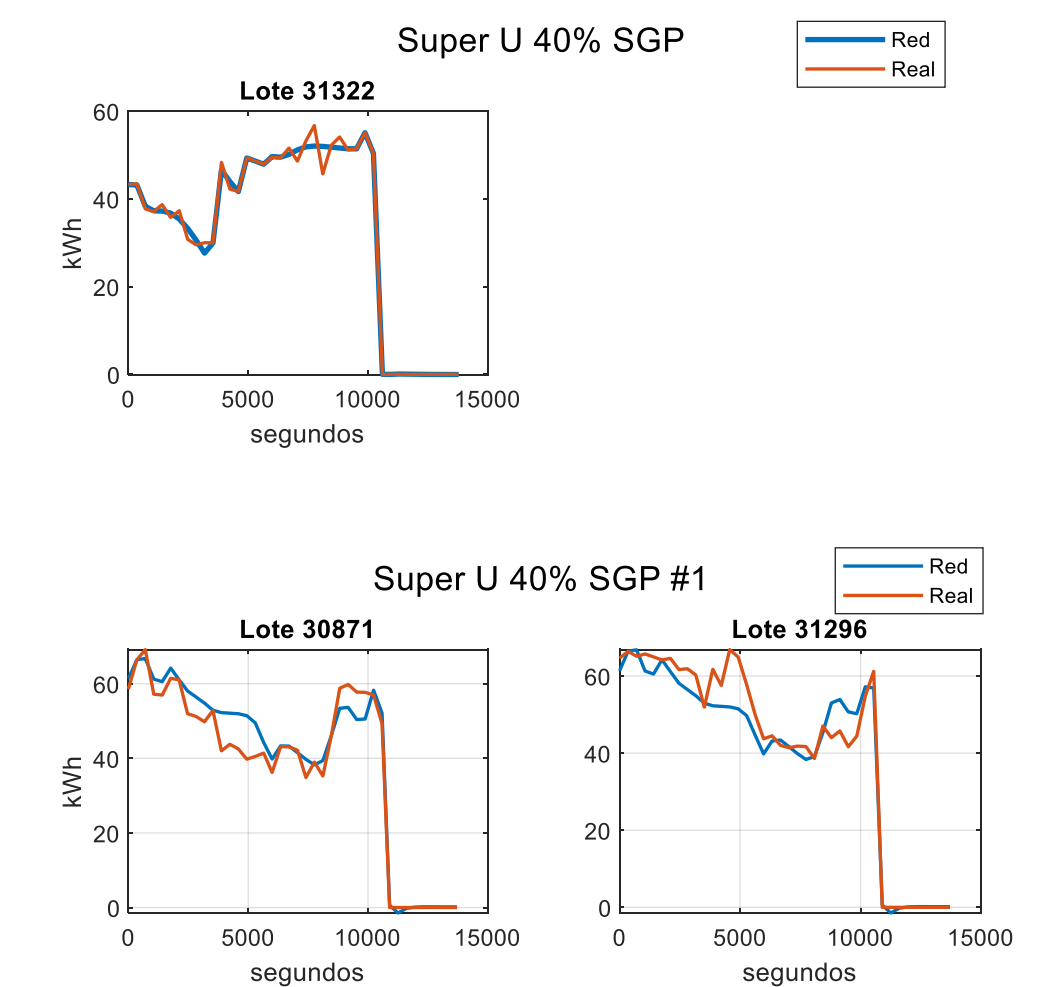

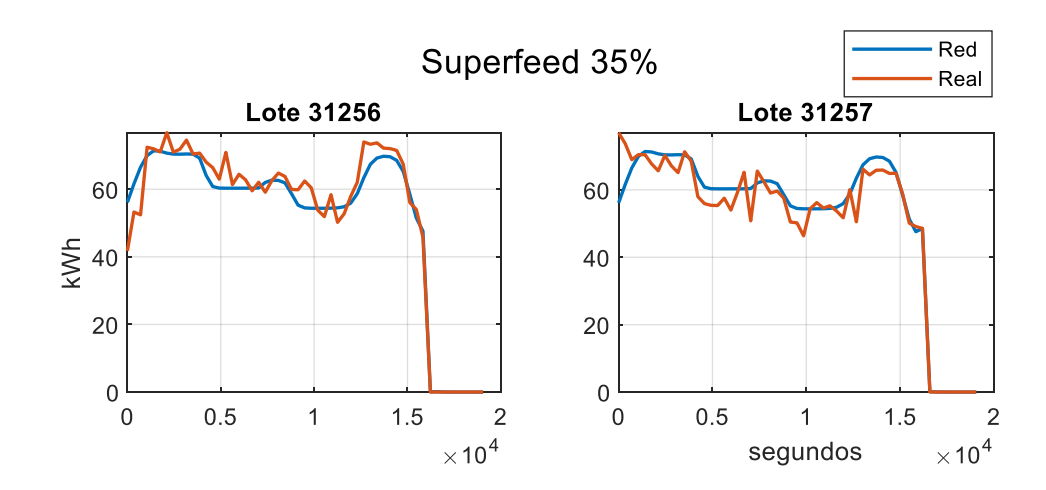